**[http://www.cs.ubc.ca/~tmm/talks.html#vad16infoplus](http://www.cs.ubc.ca/~tmm/talks.html) @tamaramunzner**

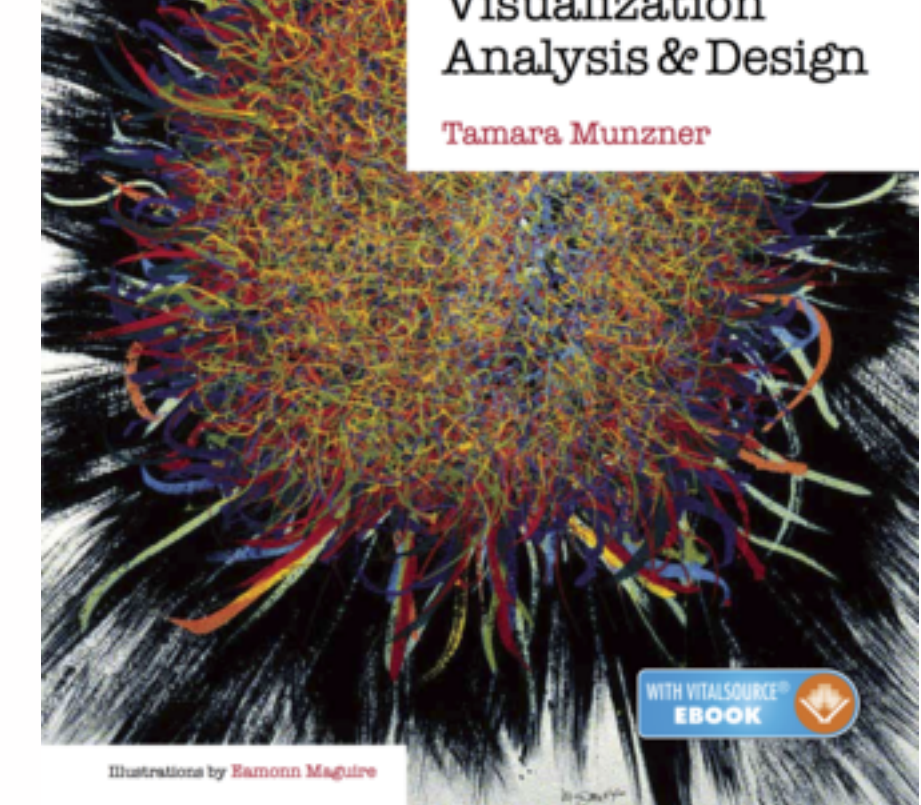

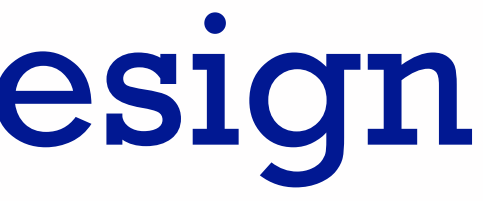

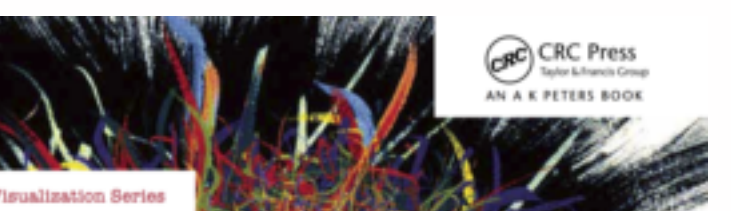

### Visualization

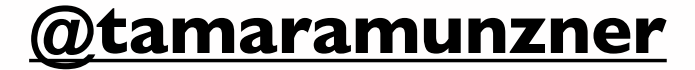

# Visualization Analysis & Design

### **Tamara Munzner** Department of Computer Science University of British Columbia

*InformationPlus 2016 Keynote June 16 2016, Vancouver BC*

## Why talk about a textbook to a room of experts?

- convince you of the value in thinking systematically about vis design – decompose into comprehensive framework of principles and design choices
- provide unified view that crosscuts entire field of visualization
	- infovis and scivis: addressing different kinds of data
	- visual analytics: interweave data analysis & transformation w/ interactive visual exploration
	- caveat: my own background in infovis shines through!
		- my own roots in CS: graphics, later added HCI quant methods, then HCI qual methods

## Analysis framework: Four levels, three questions

- **what** is shown? **data abstraction**
	- often don't just draw what you're given: transform to new form
- **why** is the user looking at it? **task abstraction**
- *• idiom*
	- **how** is it shown?
		- **visual encoding idiom**: how to draw
		- **interaction idiom**: how to manipulate
- *• algorithm*
	- efficient computation  $\frac{1}{3}$
- *• domain* situation
	- who are the target users?
- *• abstraction*
	- translate from specifics of domain to vocabulary of vis

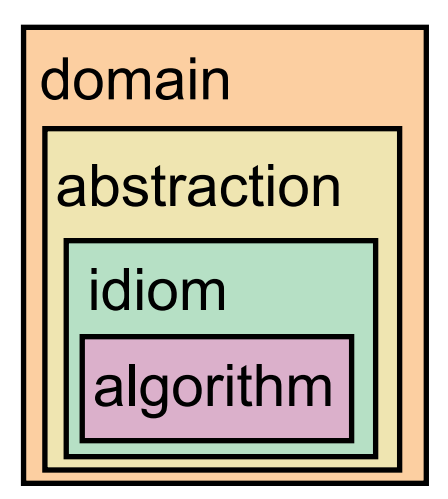

[A Nested Model of Visualization Design and Validation. *Munzner. IEEE TVCG 15(6):921-928, 2009 (Proc. InfoVis 2009). ]*

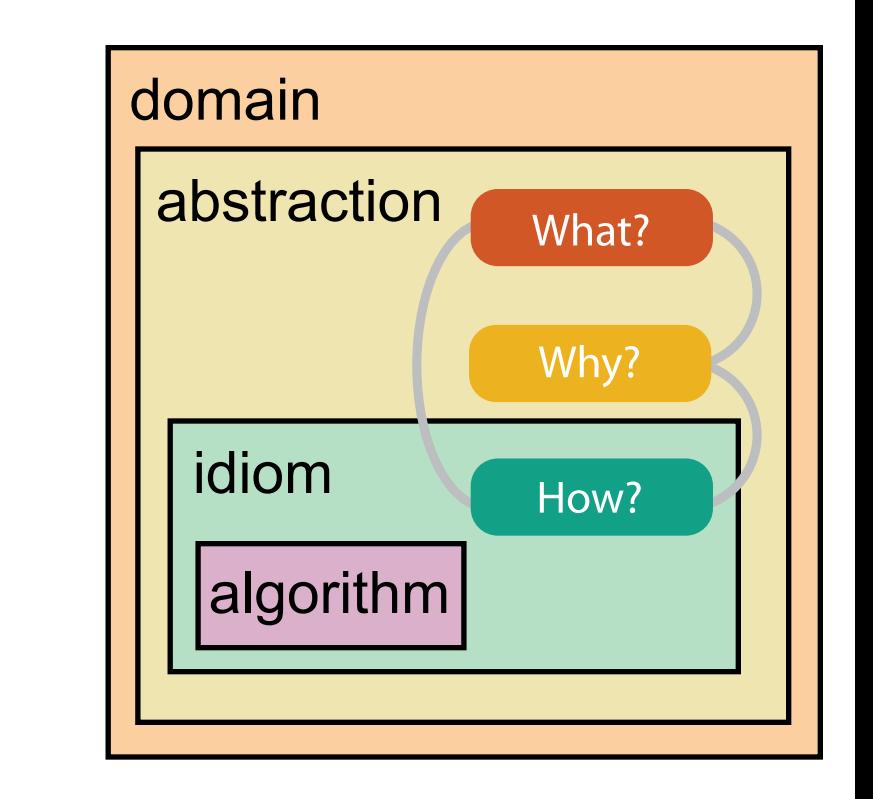

[A Multi-Level Typology of Abstract Visualization Tasks *Brehmer and Munzner. IEEE TVCG 19(12):2376-2385, 2013 (Proc. InfoVis 2013). ]*

## Why is validation difficult?

• different ways to get it wrong at each level

*L* Domain situation You misunderstood their needs

You're showing them the wrong thing **Data/task abstraction**

**Visual encoding/interaction idiom** The way you show it doesn't work

**Algorithm**  $W^{\vee}$ Your code is too slow

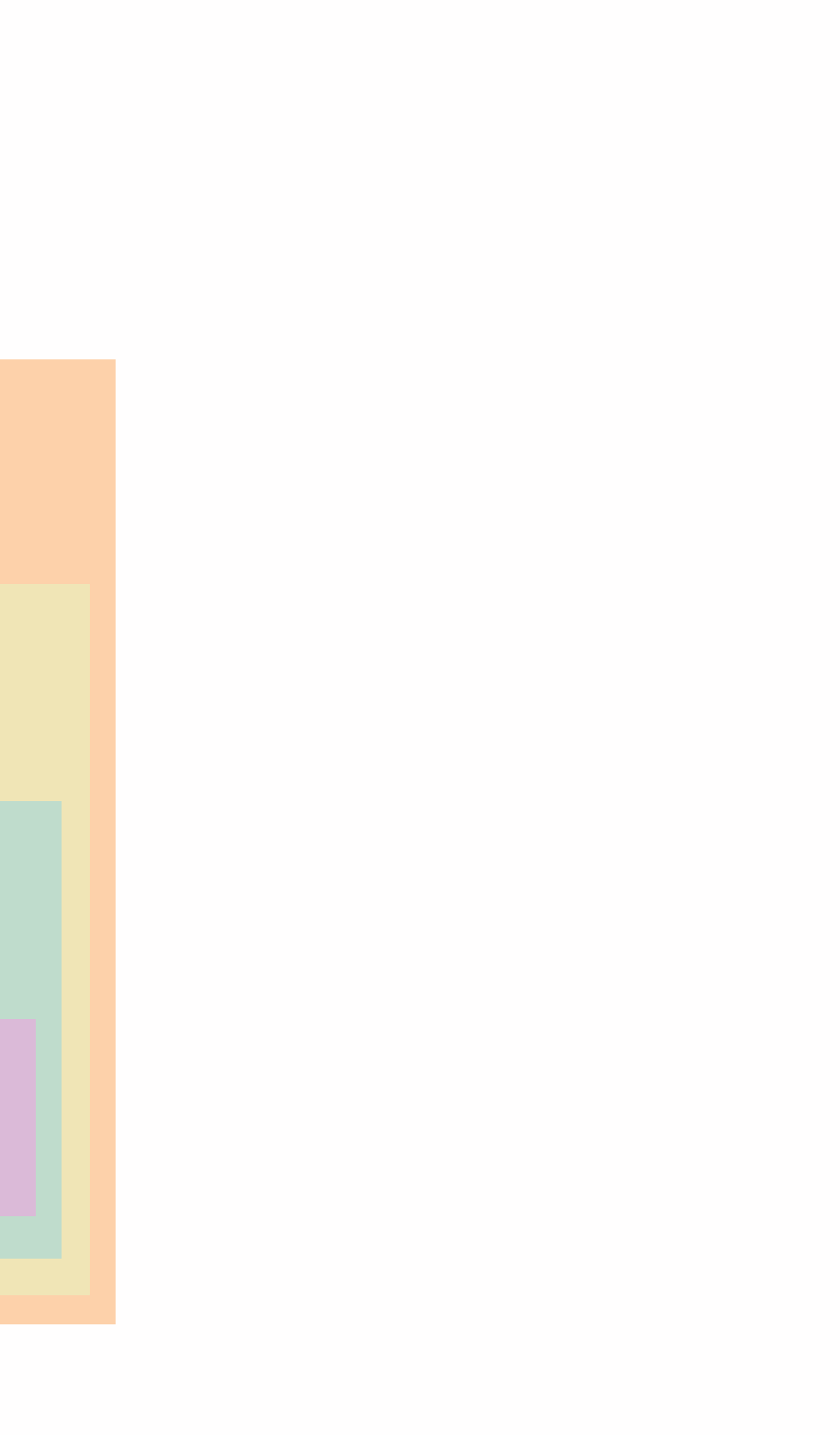

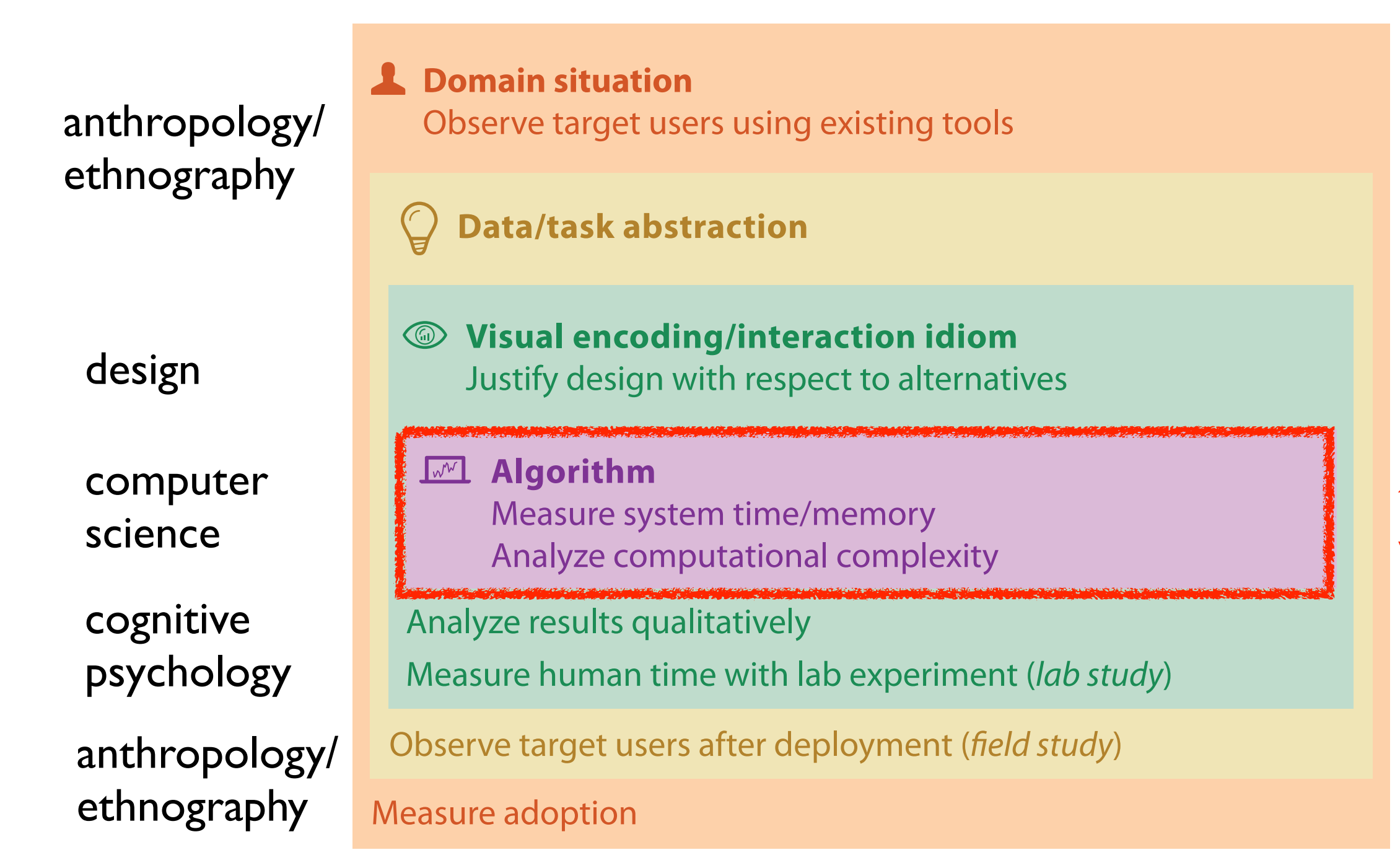

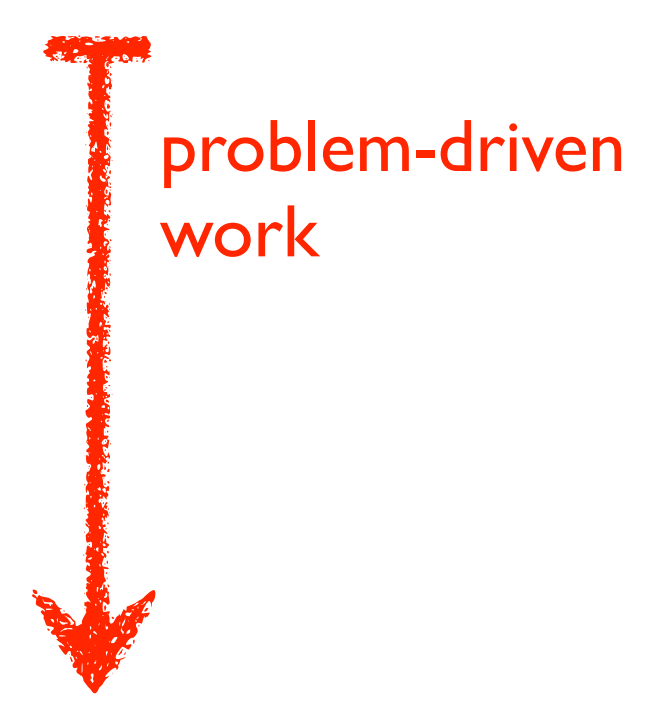

### technique-driven work

[A Nested Model of Visualization Design and Validation. Munzner. IEEE TVCG 15(6):921-928, 2009 (Proc. InfoVis 2009). ]

## Why is validation difficult?

• solution: use methods from different fields at each level

## Why analyze?

- imposes a structure on huge design space
	- scaffold to help you think systematically about choices
	- analyzing existing as stepping stone to designing new

#### @Kangaroo @Kaola Amphibians Marsupial @Opussum Invertebrates visit Birds @Platypus Vertebrates Fishes @Wombat Bats Mammals Carnivores Reptiles Herbivores Placental insectivores Marine **Ratio** Primates | Shrews

*[SpaceTree: Supporting Exploration in Large Node Link Tree, Design Evolution and Empirical Evaluation. Grosjean, Plaisant, and Bederson.* 

### SpaceTree

*[TreeJuxtaposer: Scalable Tree Comparison Using Focus +Context With Guaranteed Visibility. ACM Trans. on Graphics (Proc. SIGGRAPH) 22:453– 462, 2003.]*

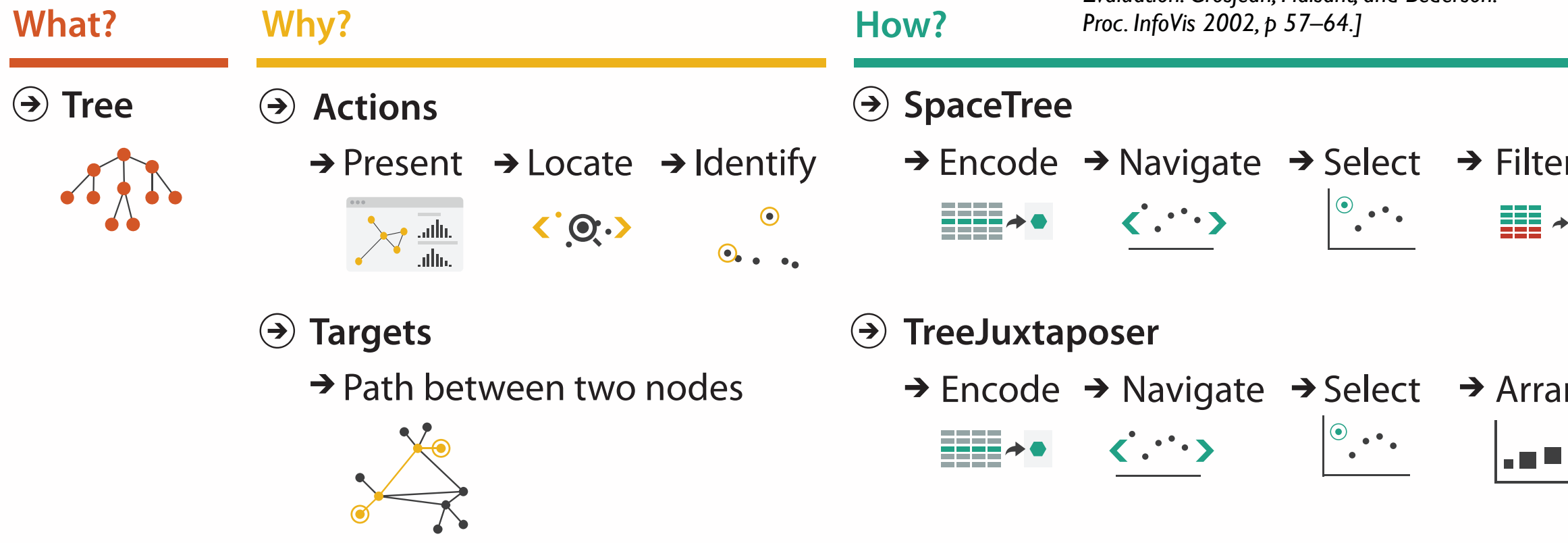

### TreeJuxtaposer

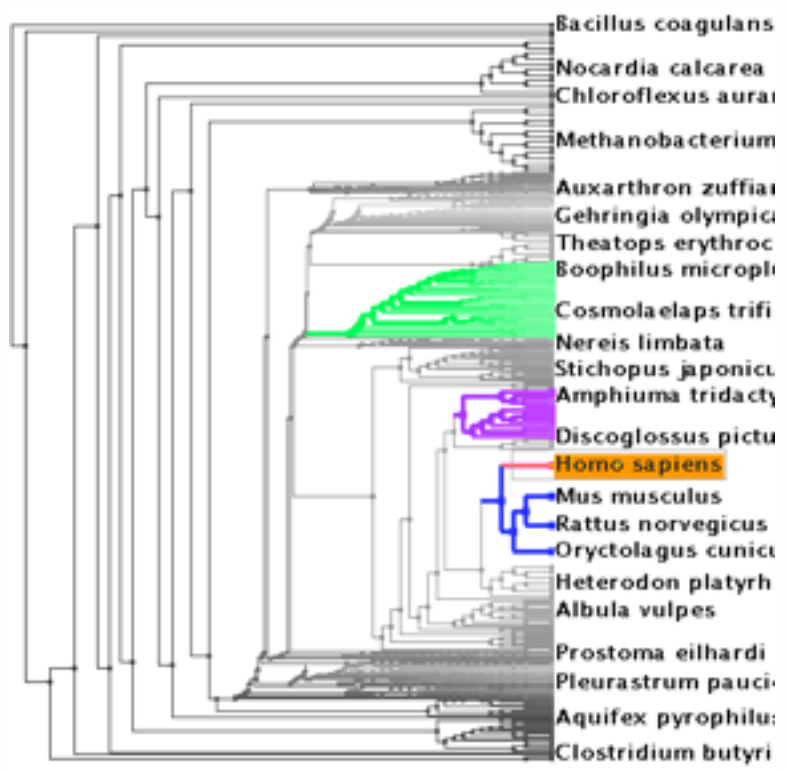

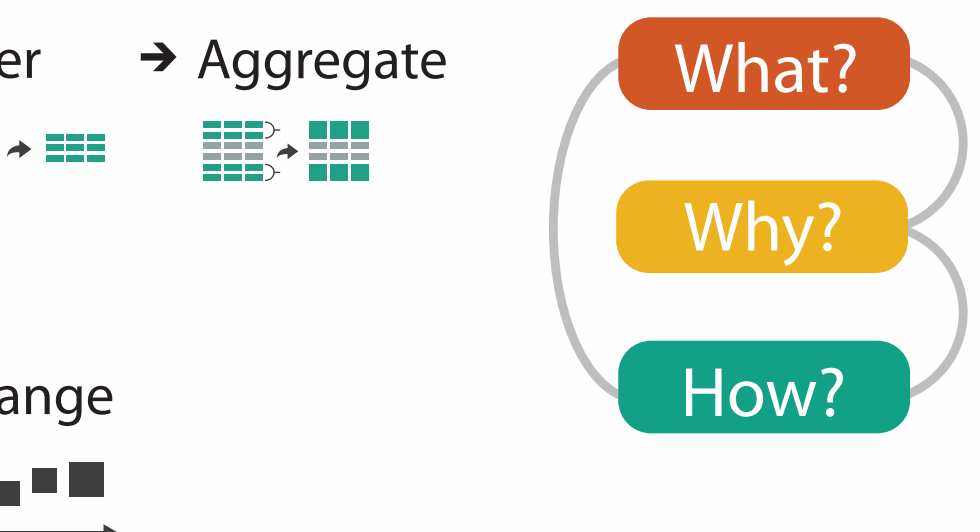

#### **Attributes**

**Attribute Types**

egorical

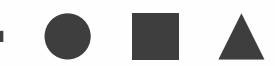

dered

rdinal

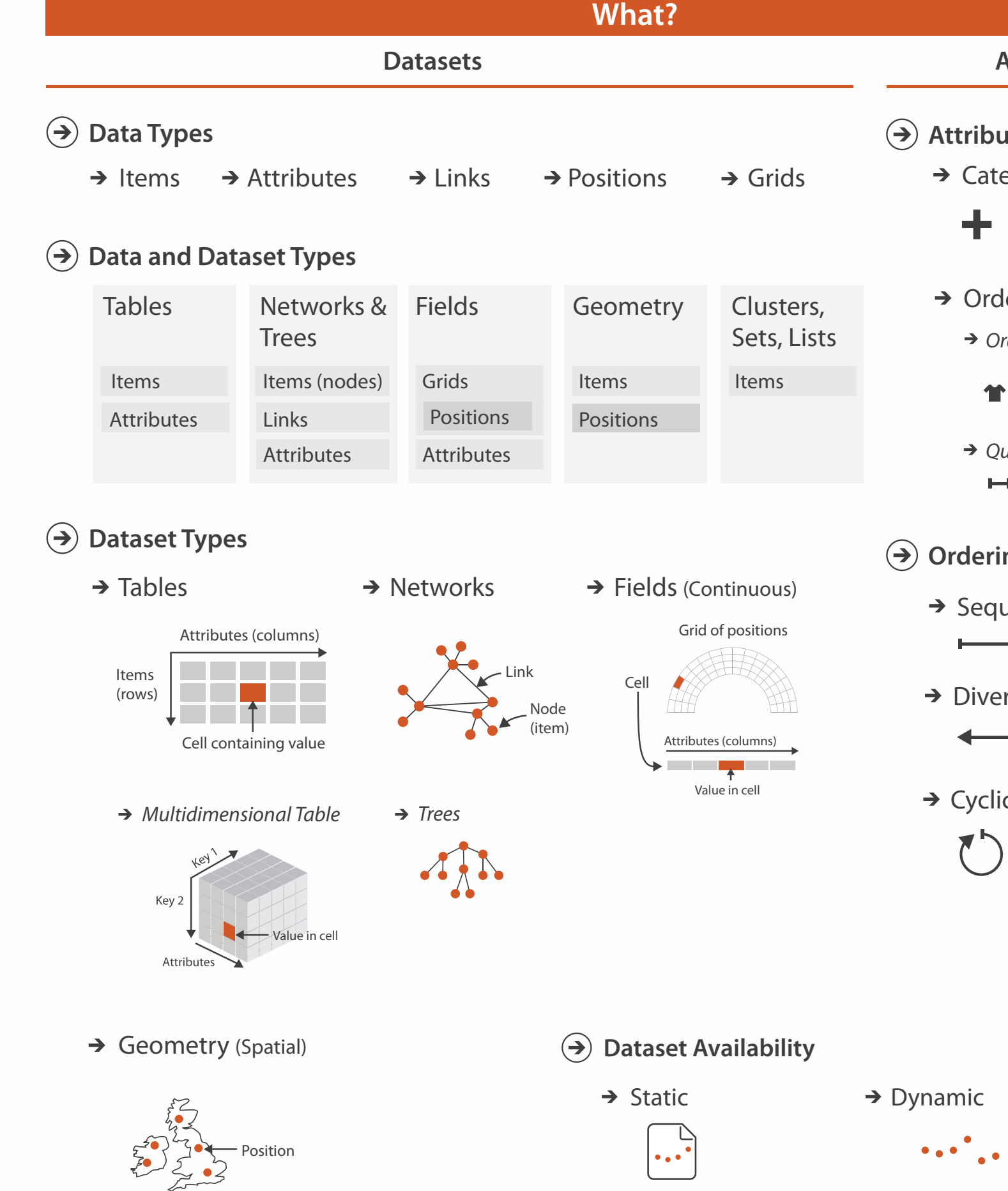

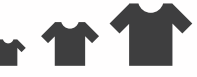

uantitative

 $\overline{a}$ 

#### **ng Direction**

uential

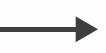

rging

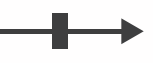

 $\overline{C}$ 

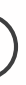

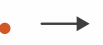

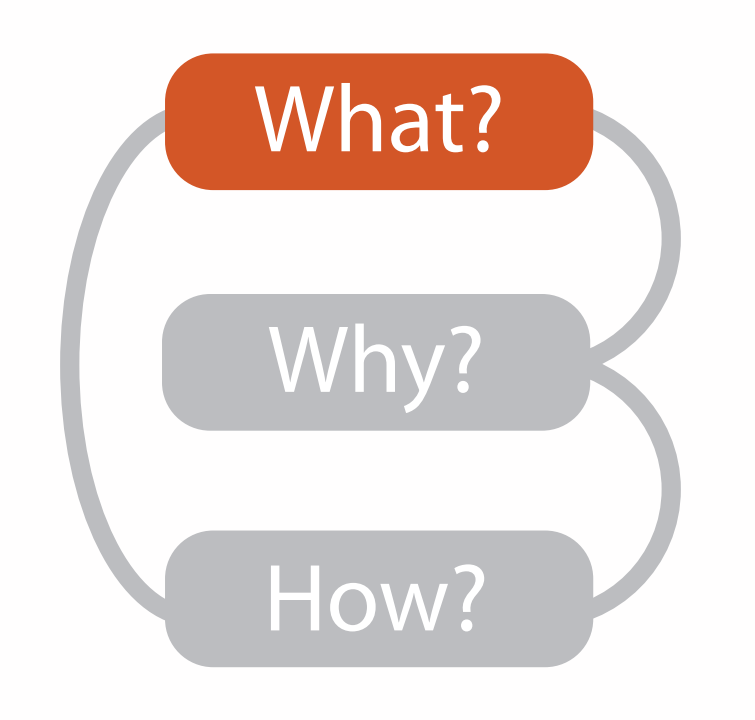

## Types: Datasets and data

#### **Dataset Types**  $\rightarrow$

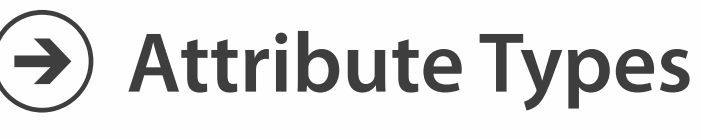

 $\rightarrow$  Categorical  $\rightarrow$  Ordered

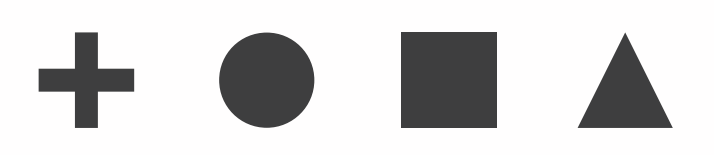

- $\rightarrow$  Ordinal  $\rightarrow$  Quantitative
- 

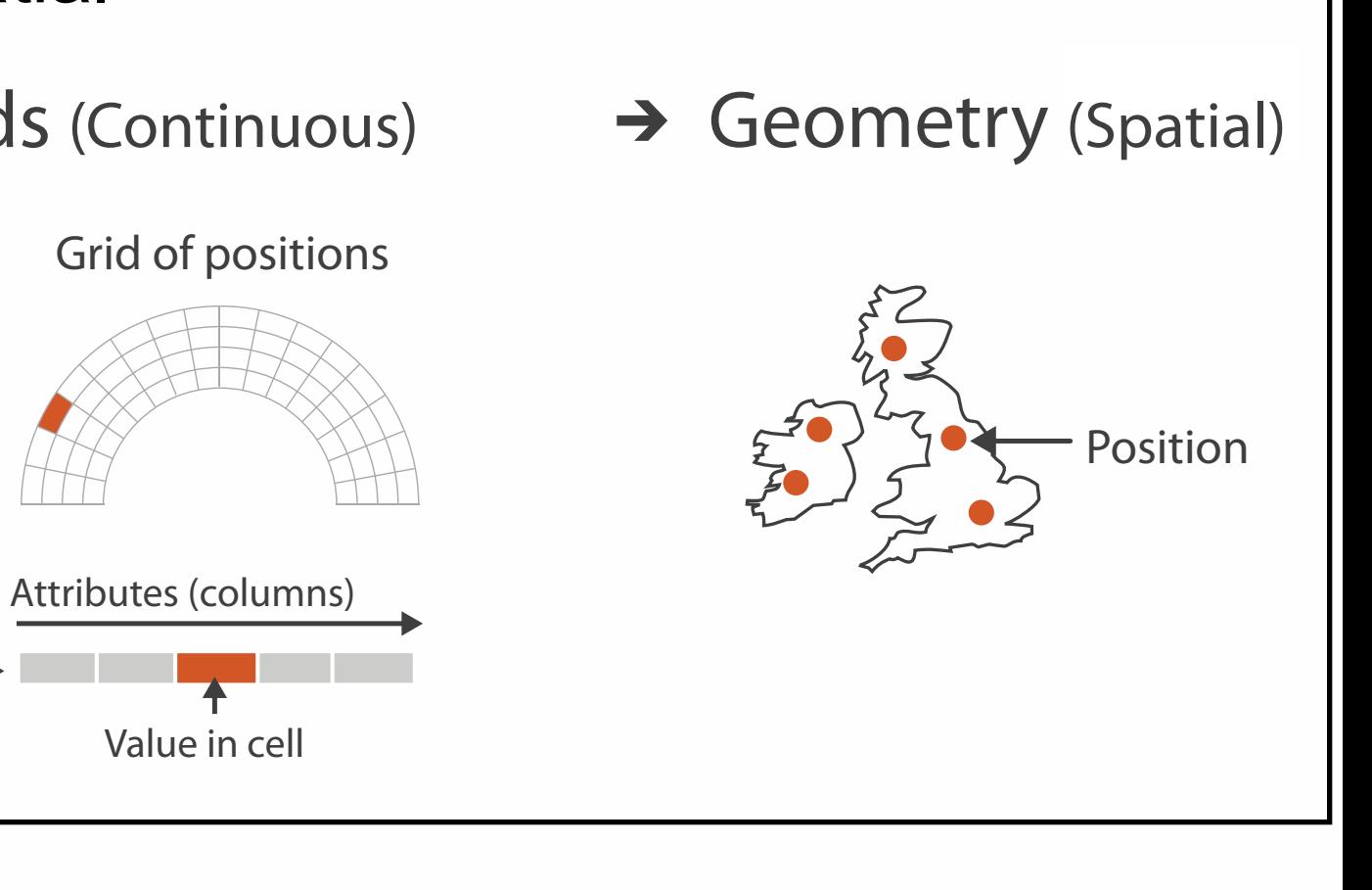

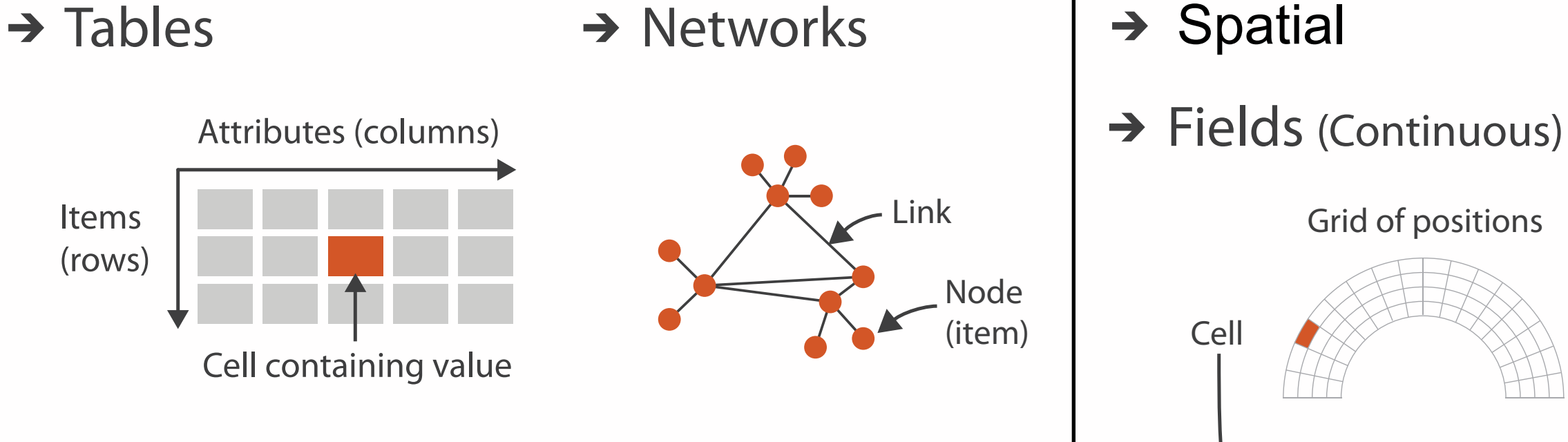

- {action, target} pairs
	- *discover distribution*
	- *compare trends*
	- l*ocate outliers*
	- *browse topology*

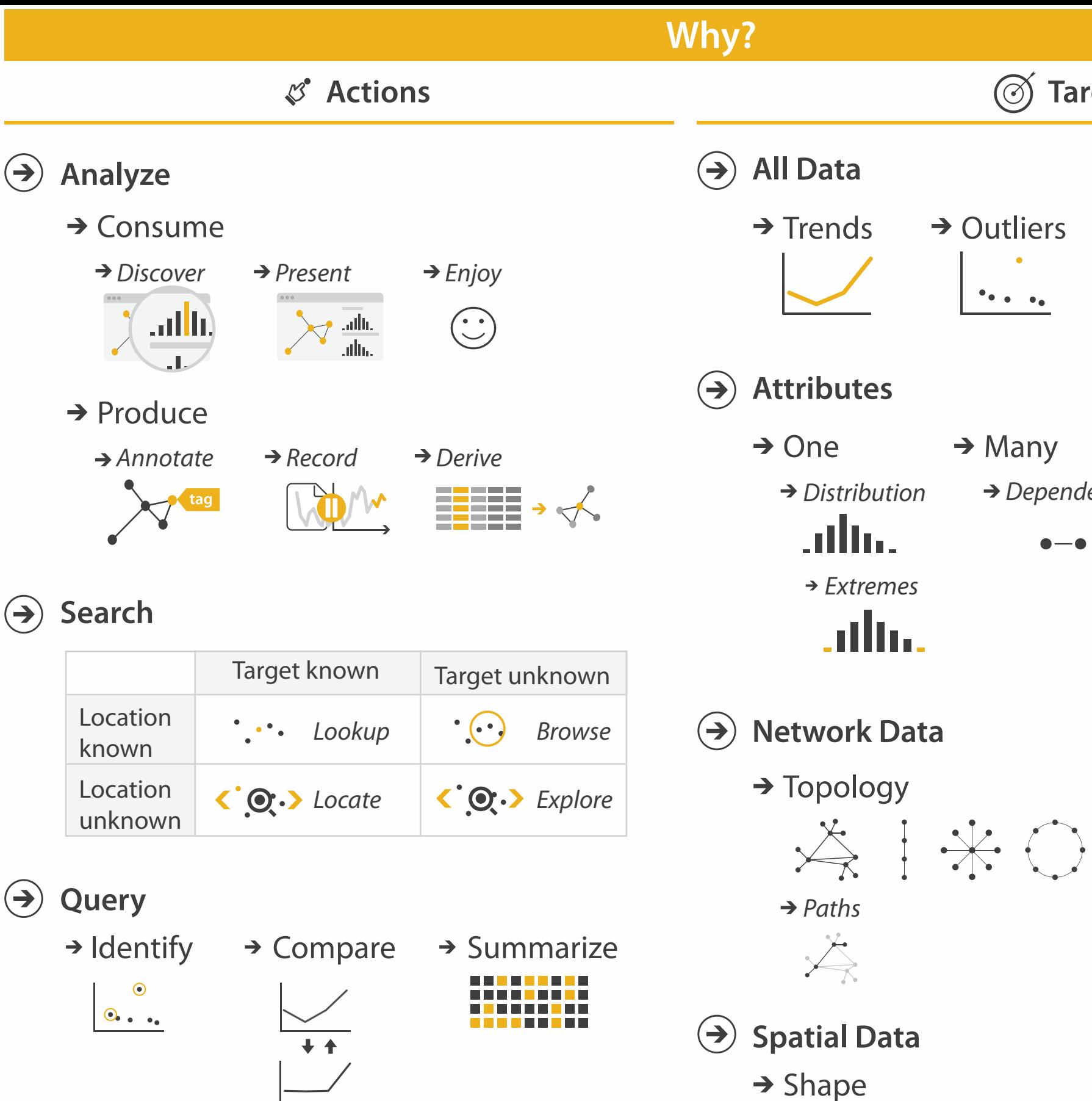

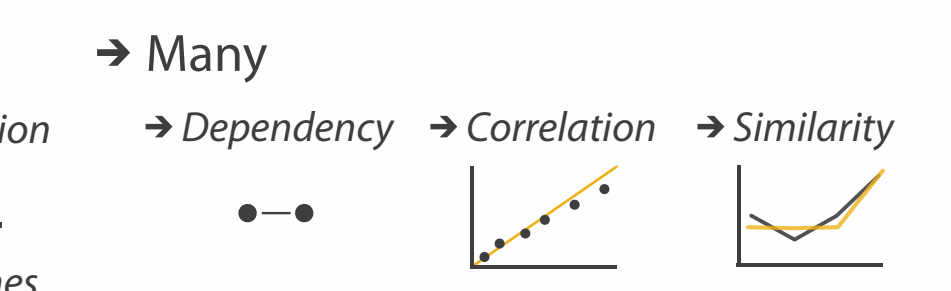

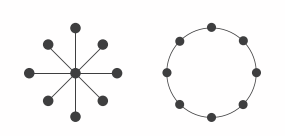

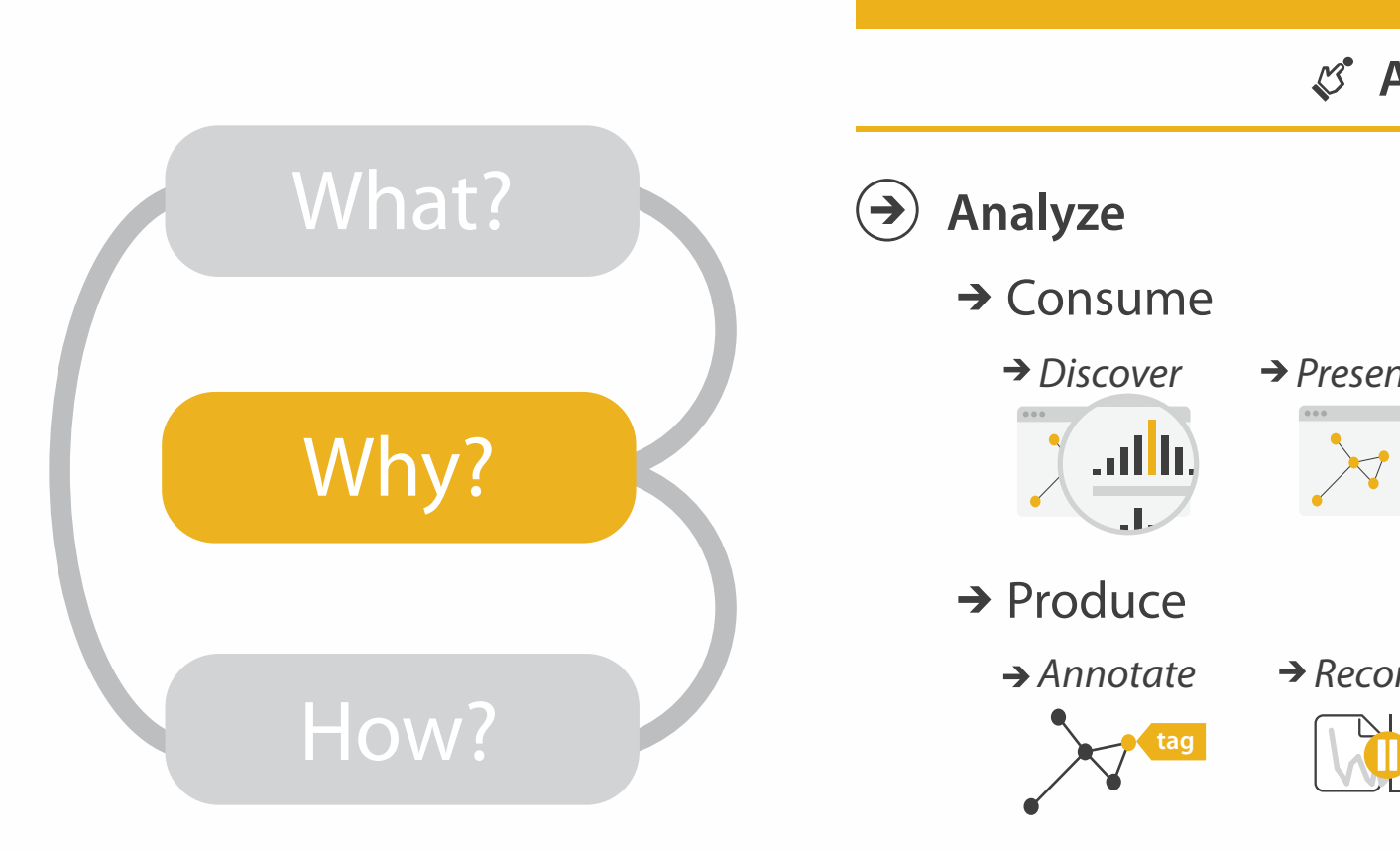

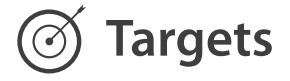

→ Outliers **Features**  $\mathcal{F}_{\bullet,\bullet}$  ,  $\mathcal{F}_{\bullet}$ 

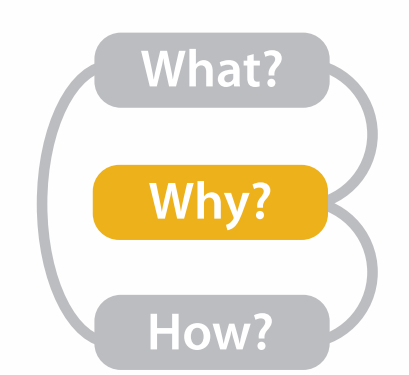

## Actions: Analyze, Query

- analyze
	- –consume
		- discover vs present – aka explore vs explain
		- enjoy
	- aka casual, social –produce
	- - annotate, record, derive
- query
	- –how much data matters?
		- one, some, all
- independent choices
	- –analyze, query, (search)

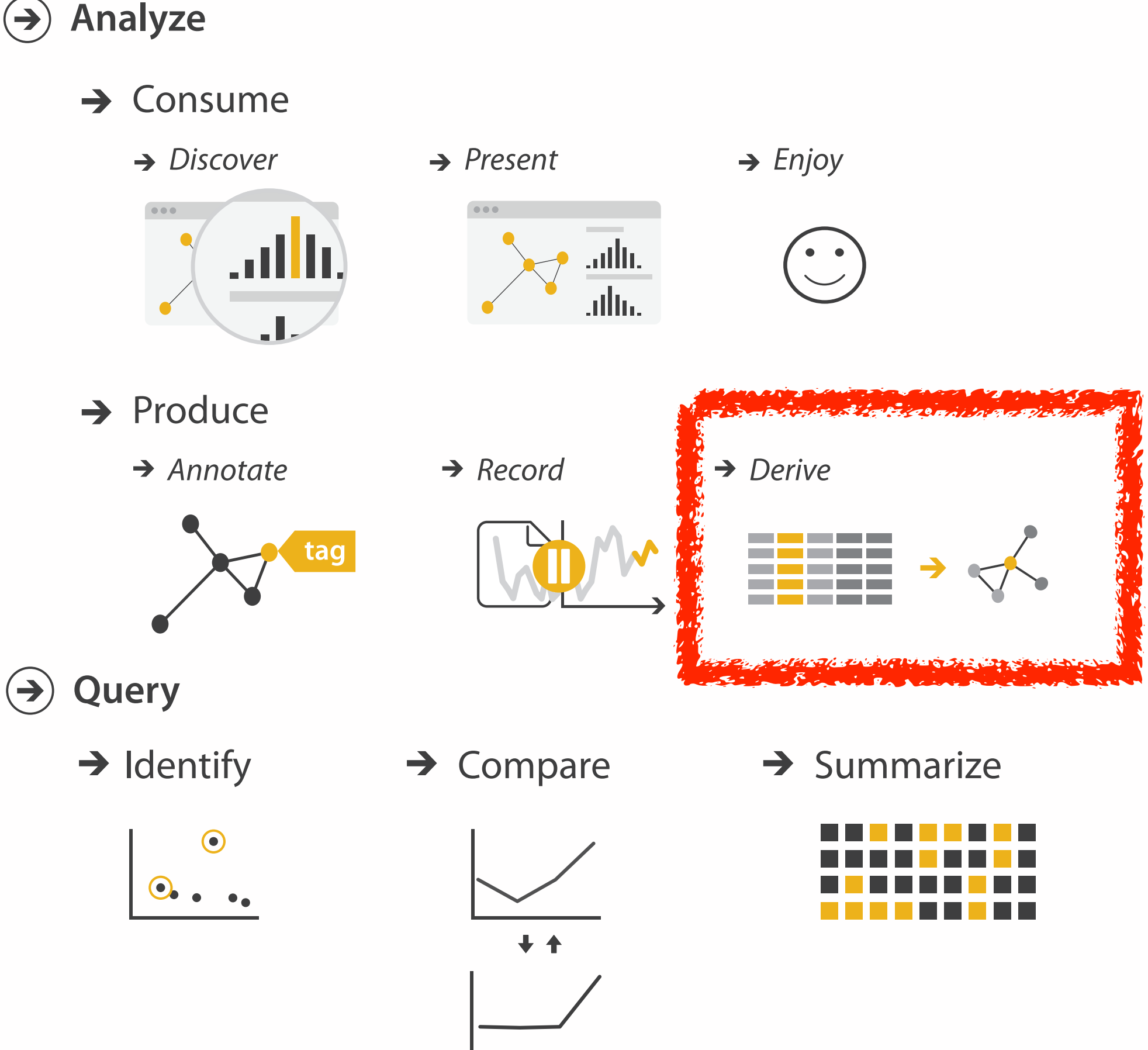

## Derive: Crucial Design Choice

- don't just draw what you're given!
	- decide what the right thing to show is
	- create it with a series of transformations from the original dataset
	- draw that
- one of the four major strategies for handling complexity

#### Original Data <sup>11</sup> Derived Data

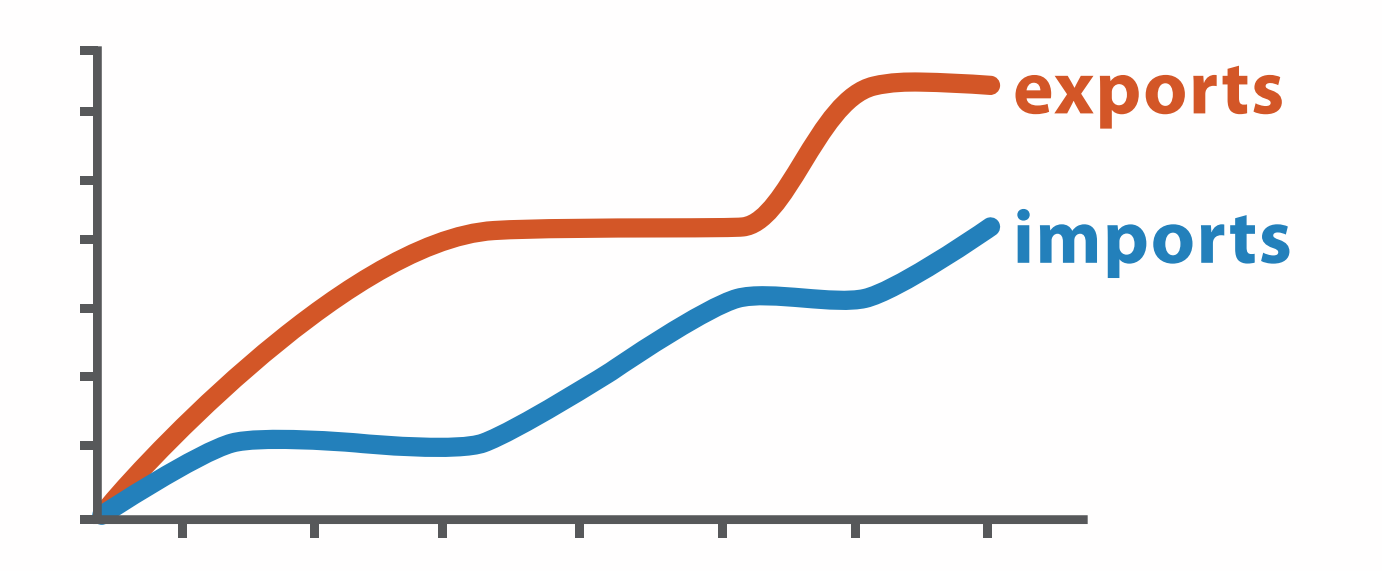

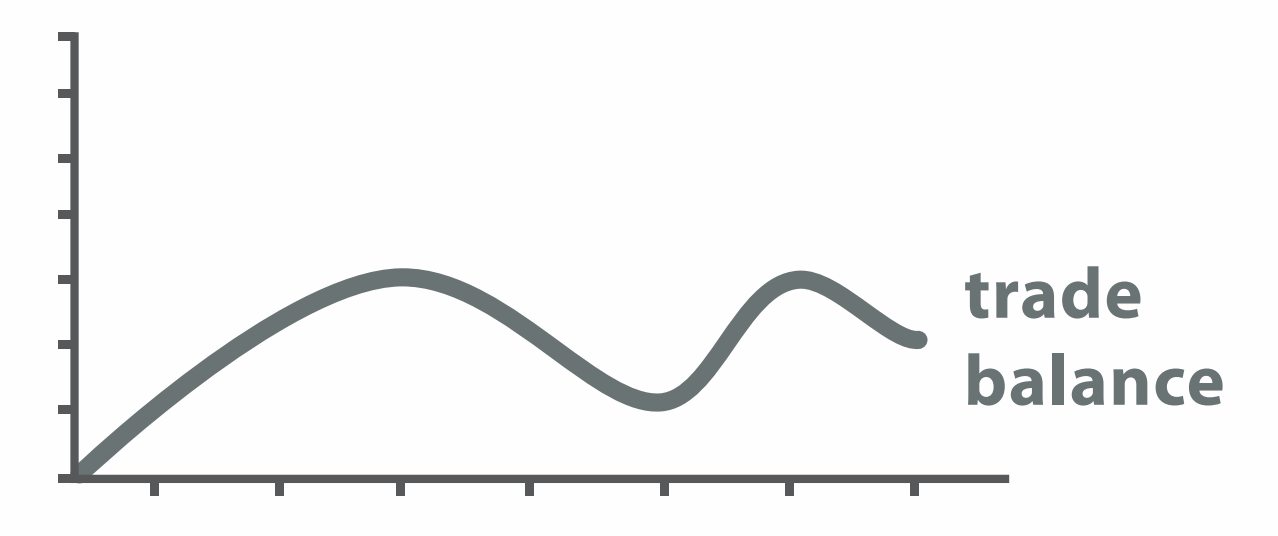

trade balance = exports −imports

**Targets** 

 $\rightarrow$ 

#### **All Data**  $\rightarrow$

**Attributes**  $\rightarrow$ 

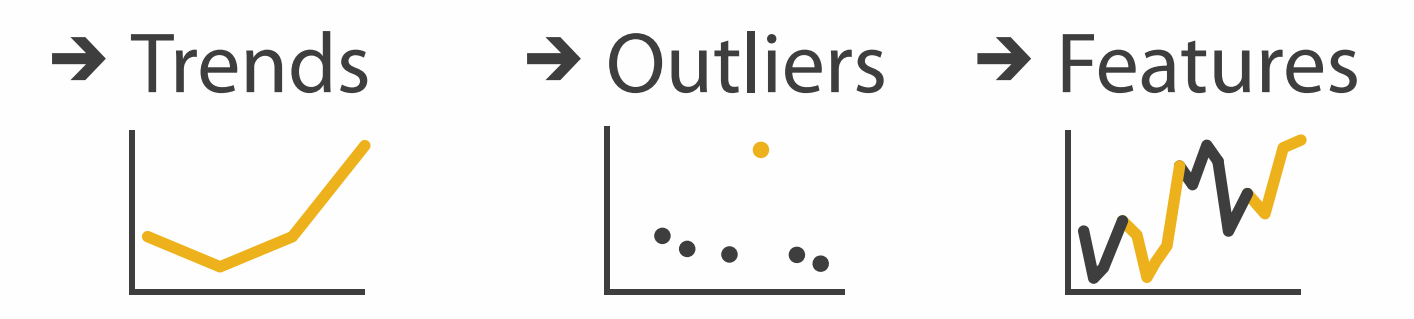

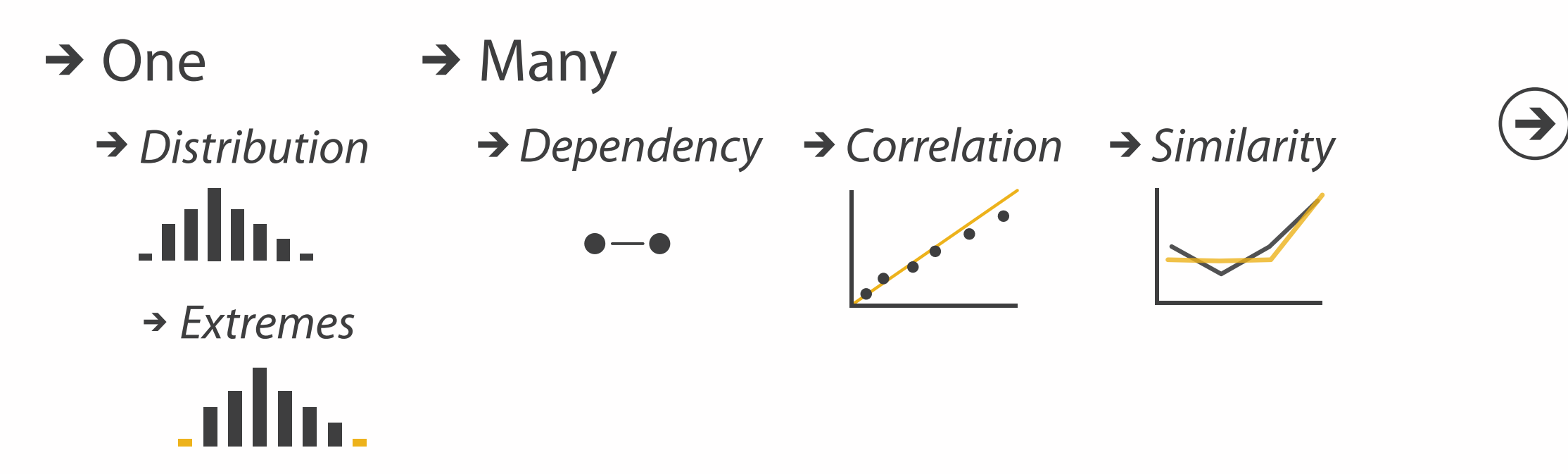

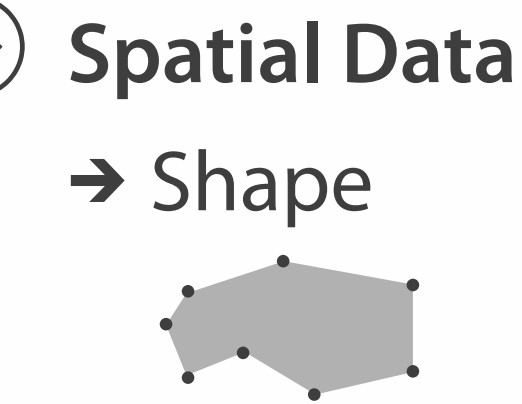

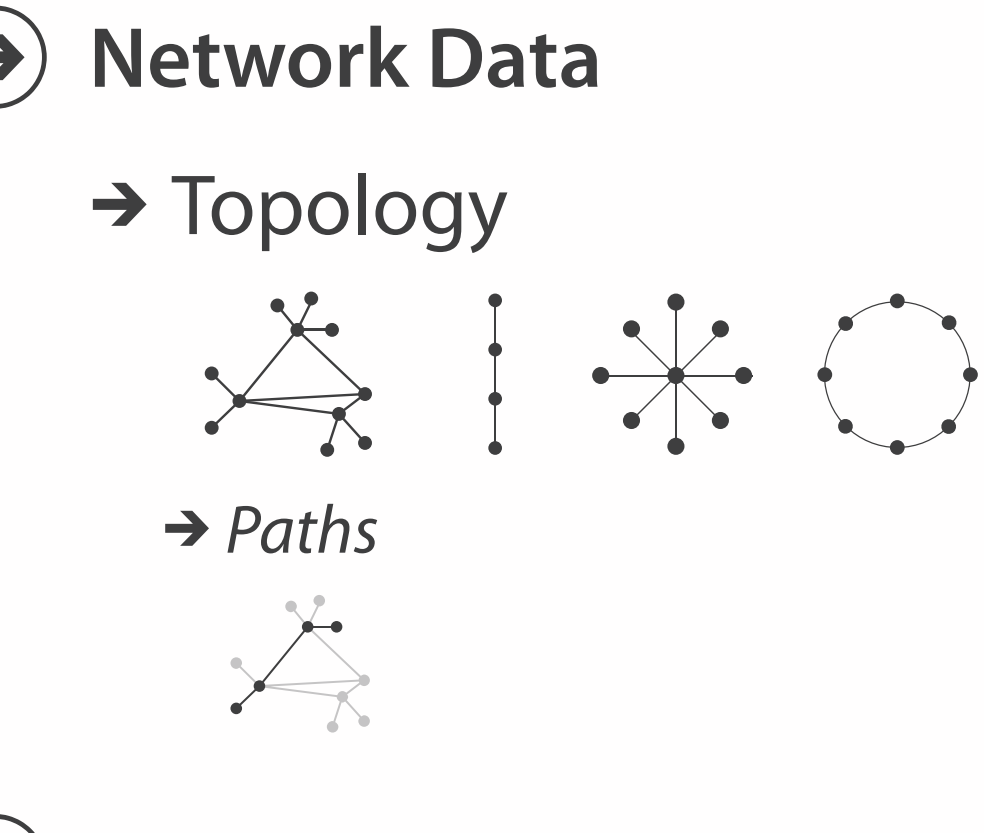

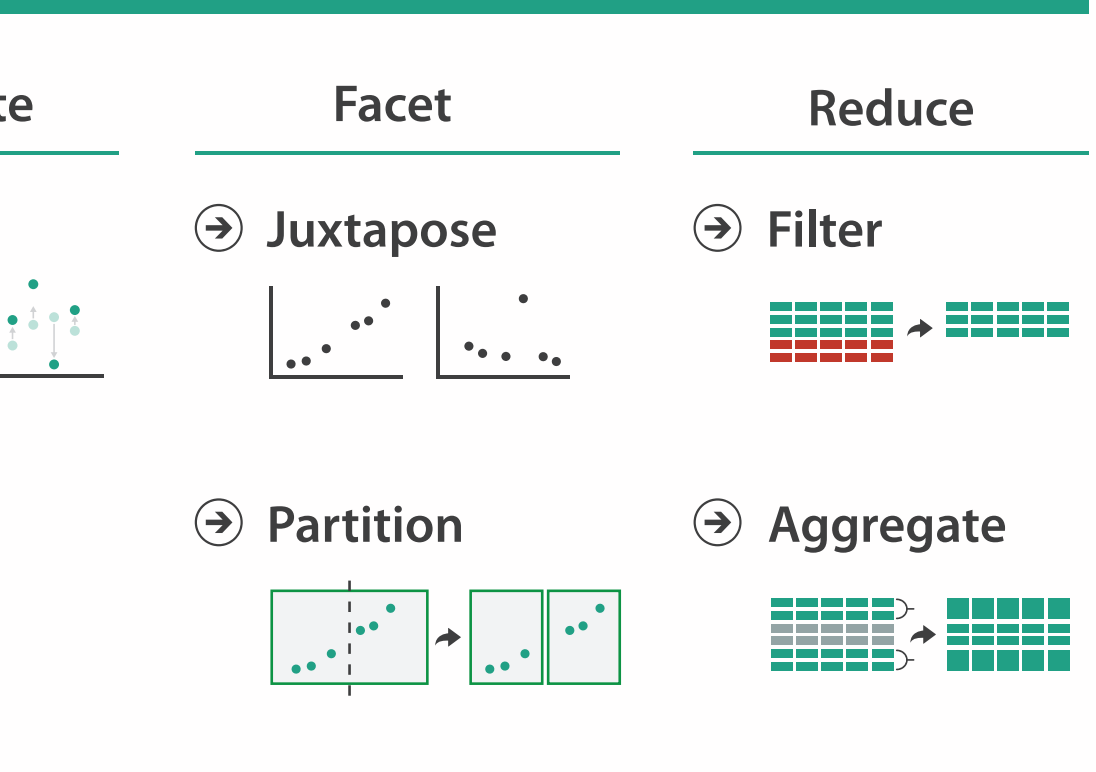

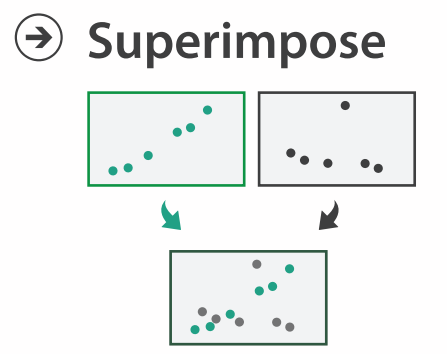

**Embed**

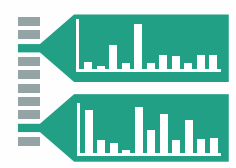

### **How?**

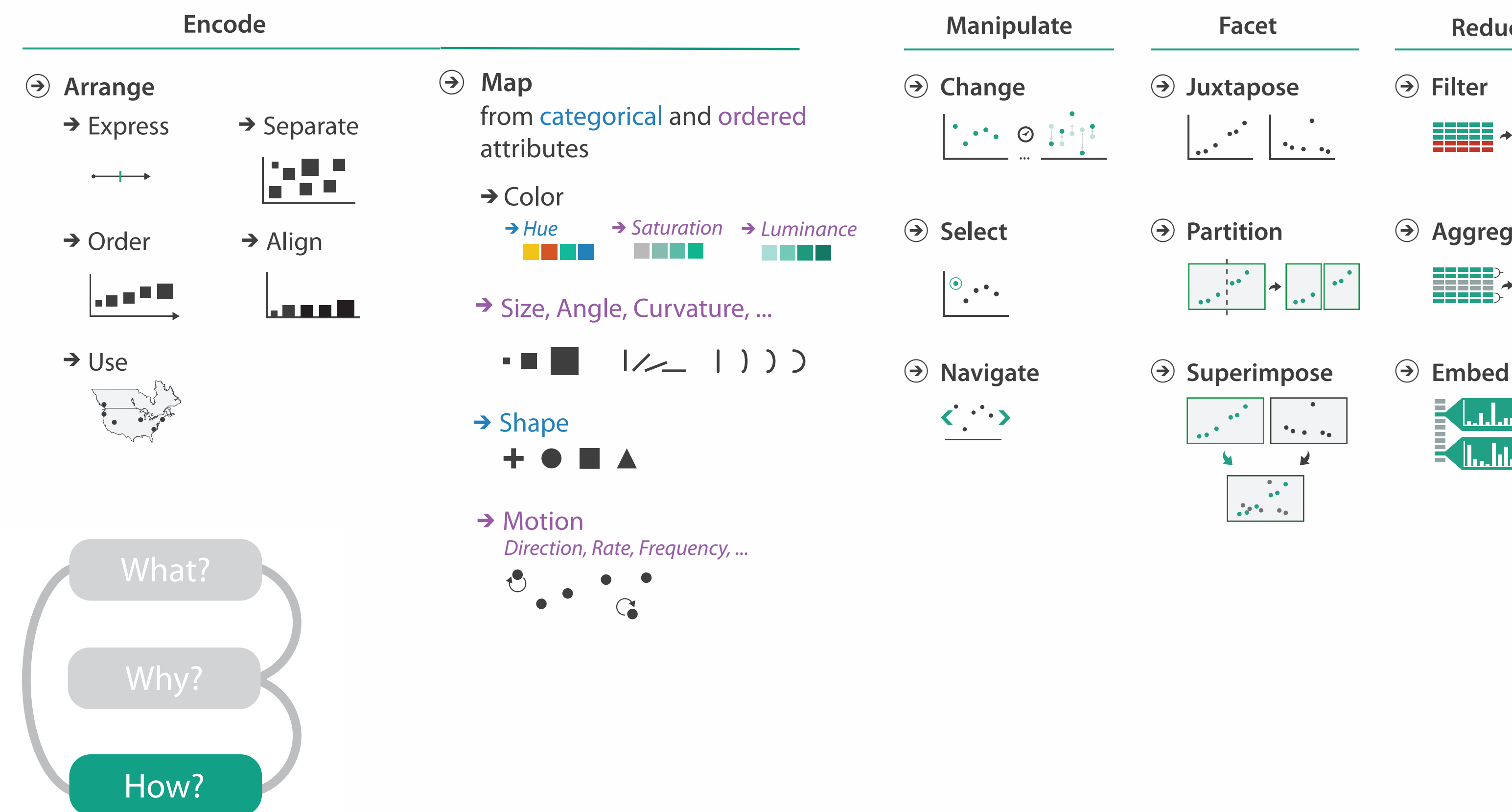

### How to encode: Arrange space, map channels

**Encode**

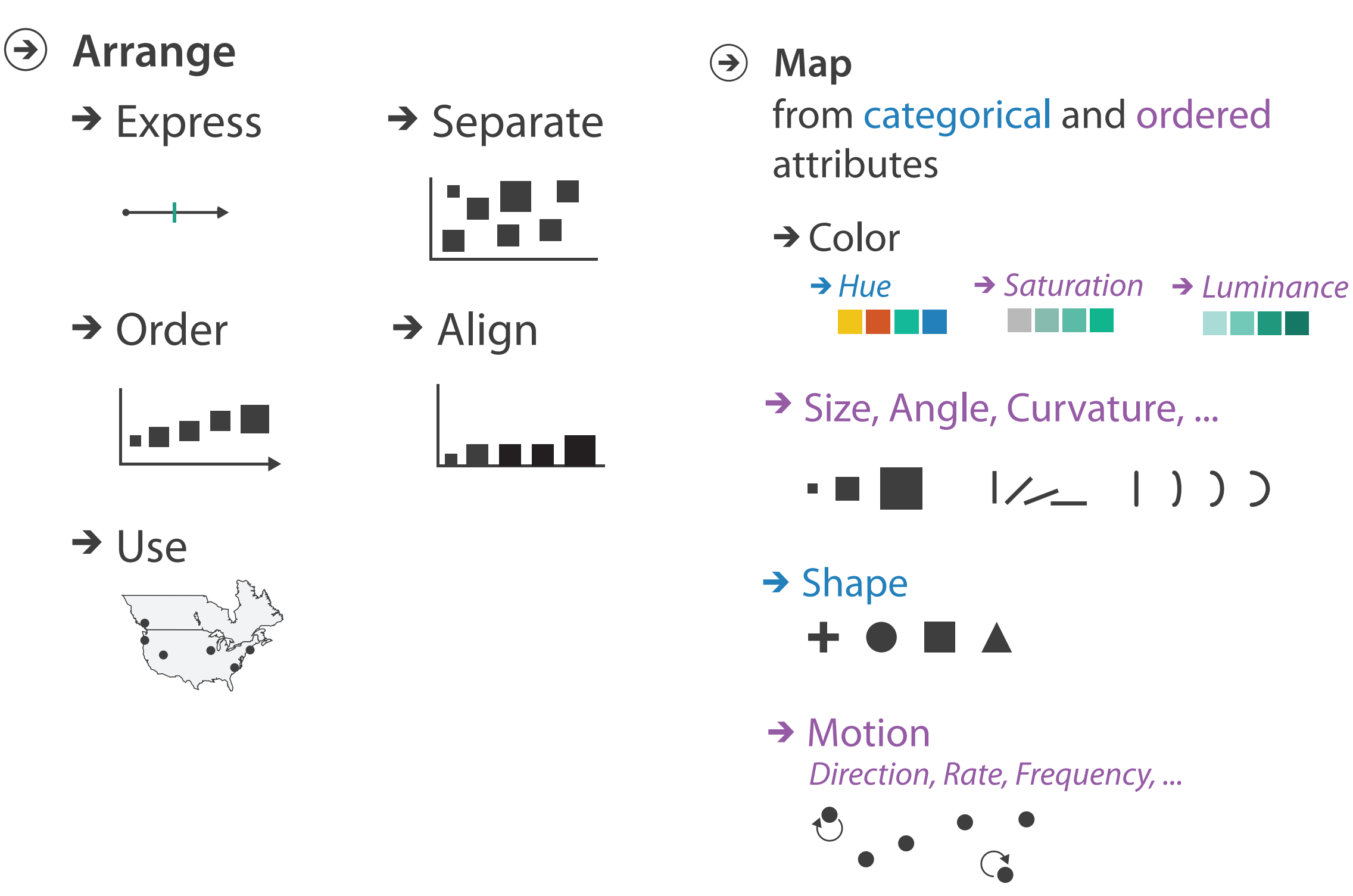

## Definitions: Marks and channels

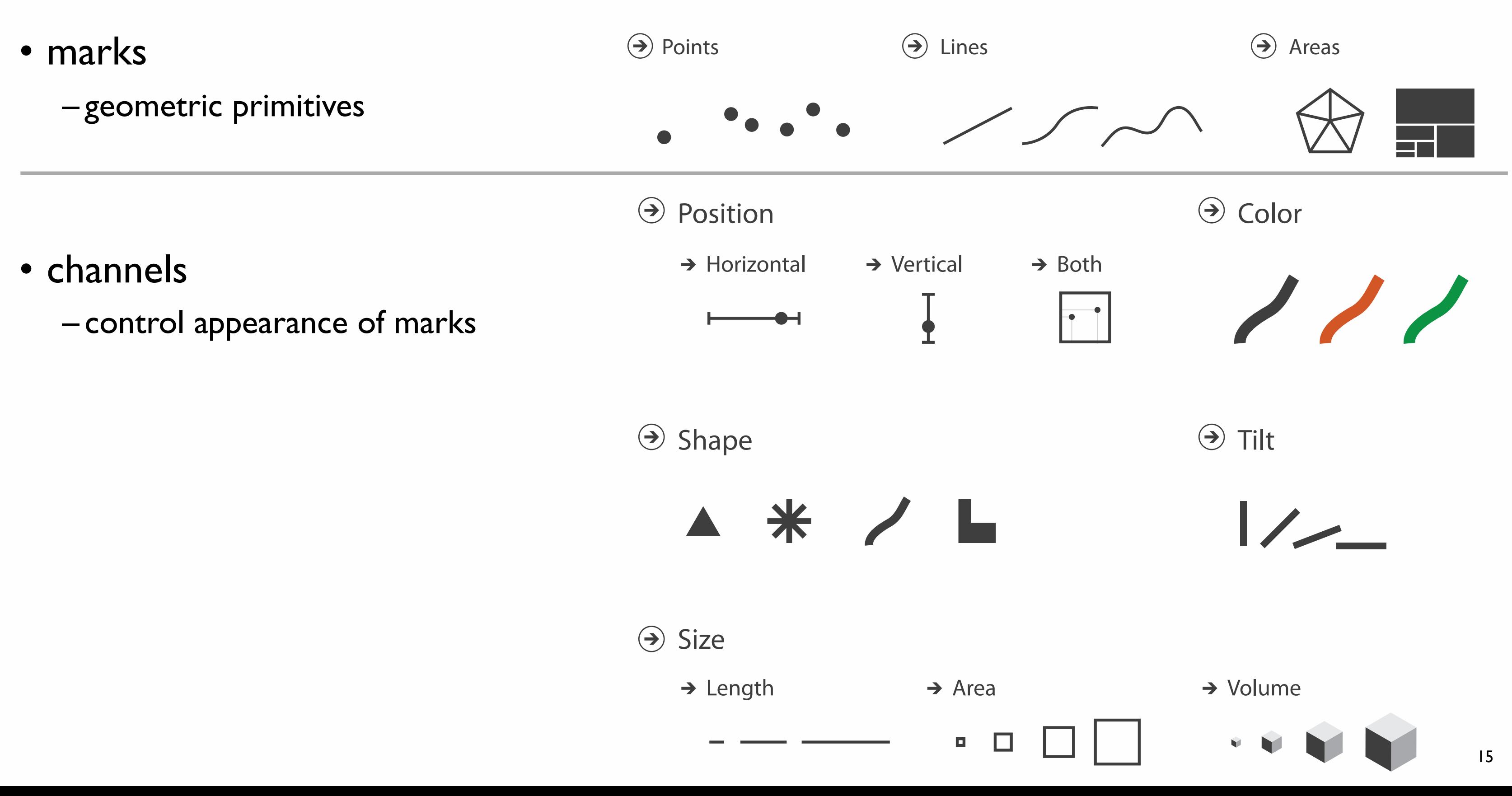

## Encoding visually with marks and channels

### • analyze idiom structure

– as combination of marks and channels

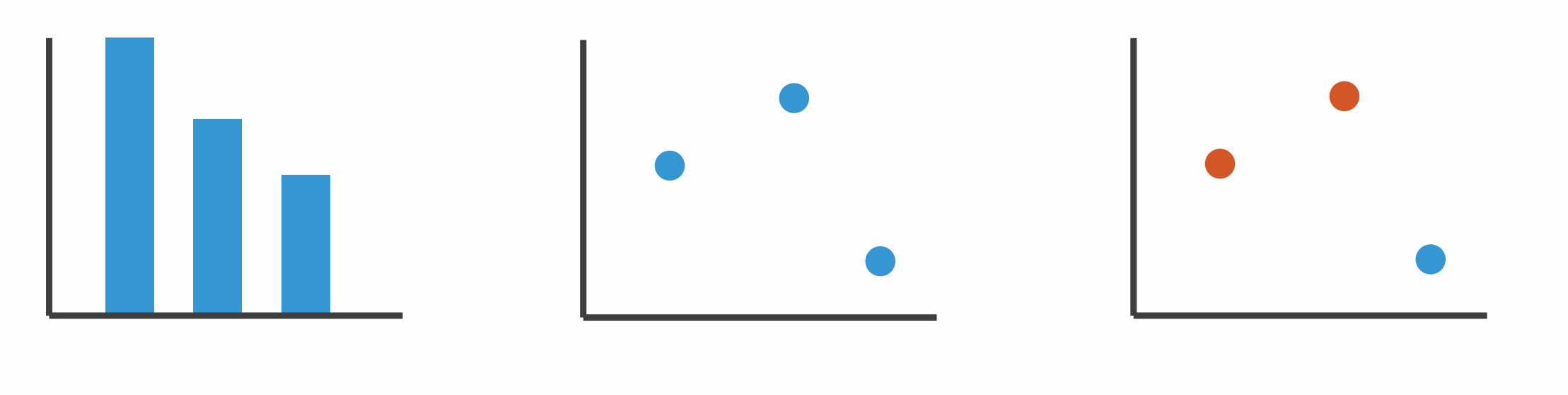

1: vertical position

mark: line

2: vertical position horizontal position

mark: point

3:

vertical position horizontal position color hue

mark: point

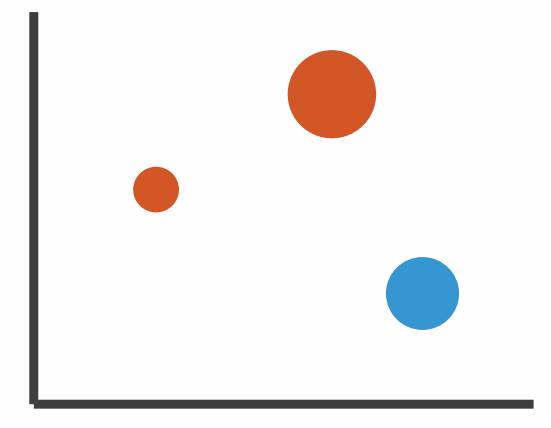

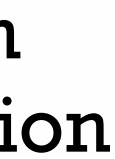

4:

### vertical position horizontal position color hue size (area)

mark: point

### Channels

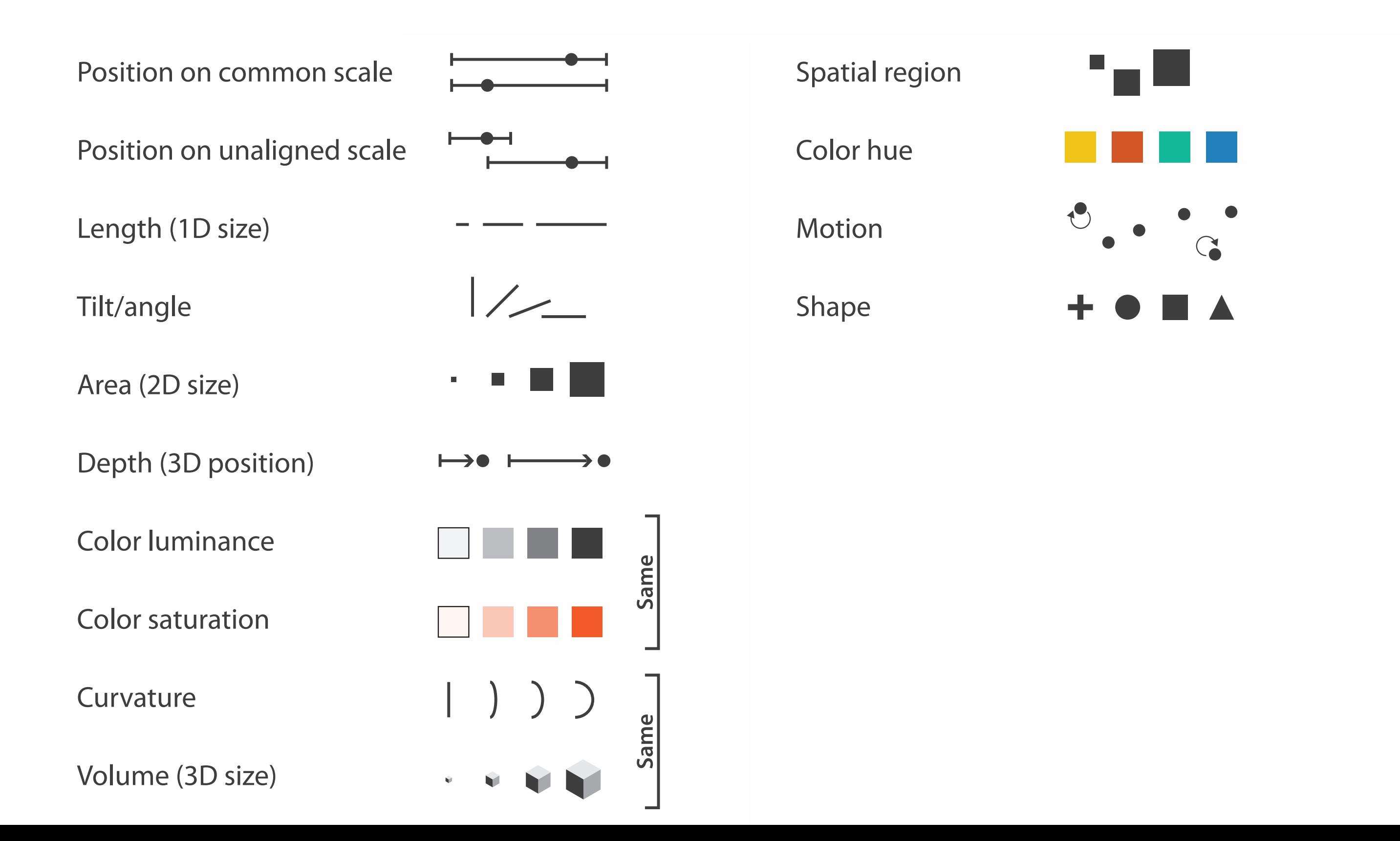

## Channels: Matching Types

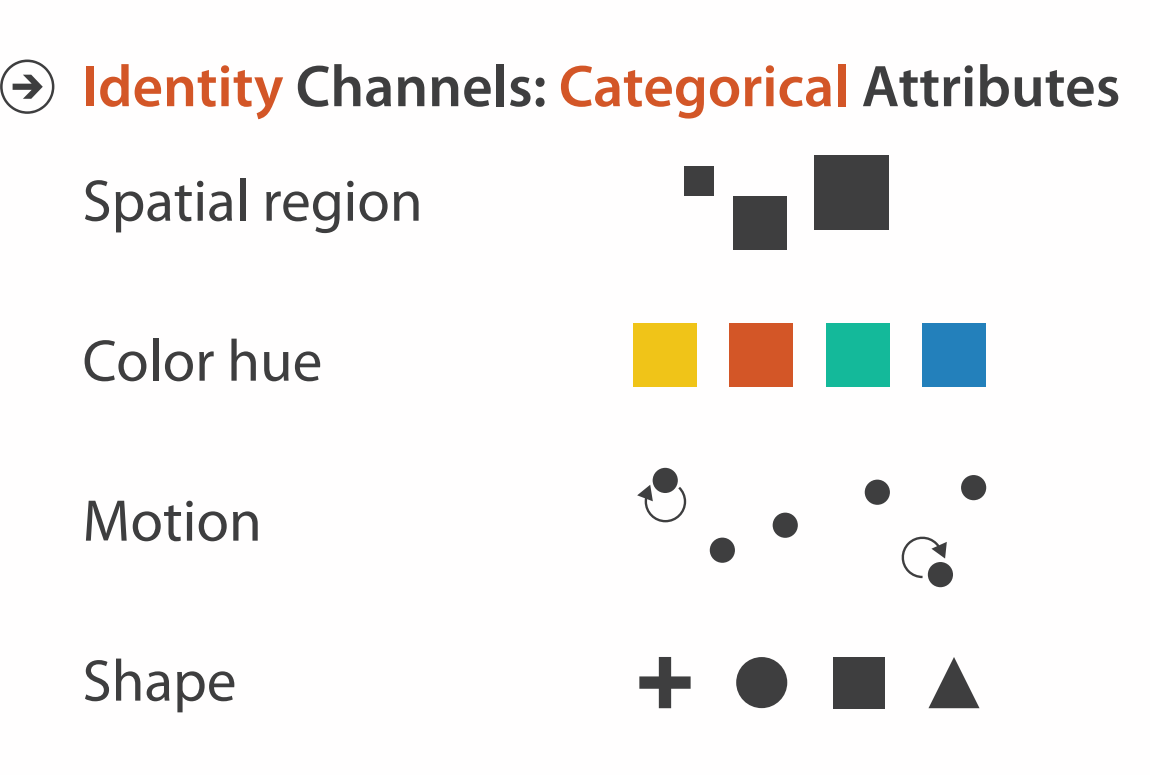

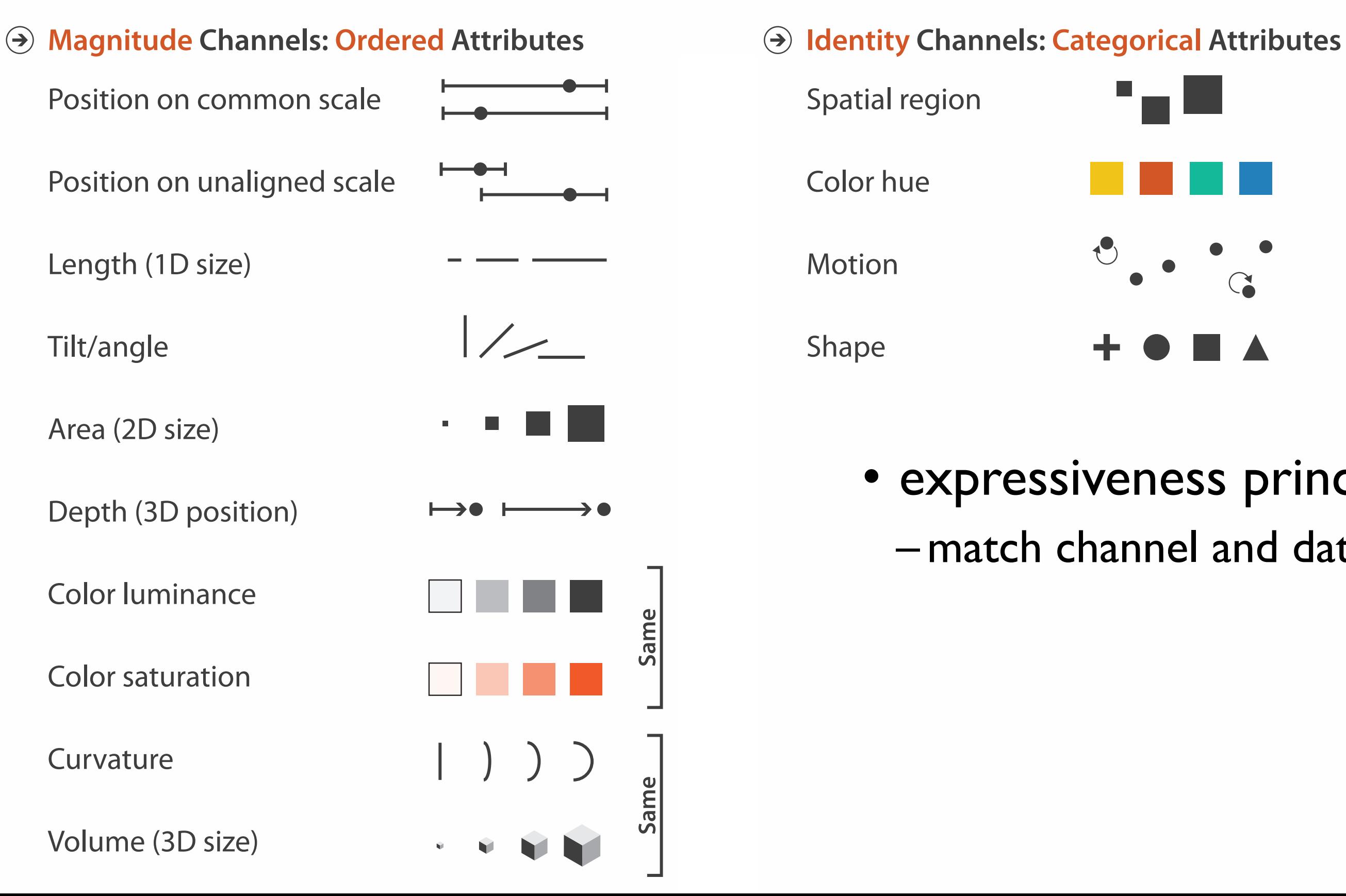

• expressiveness principle

# – match channel and data characteristics

## Channels: Rankings

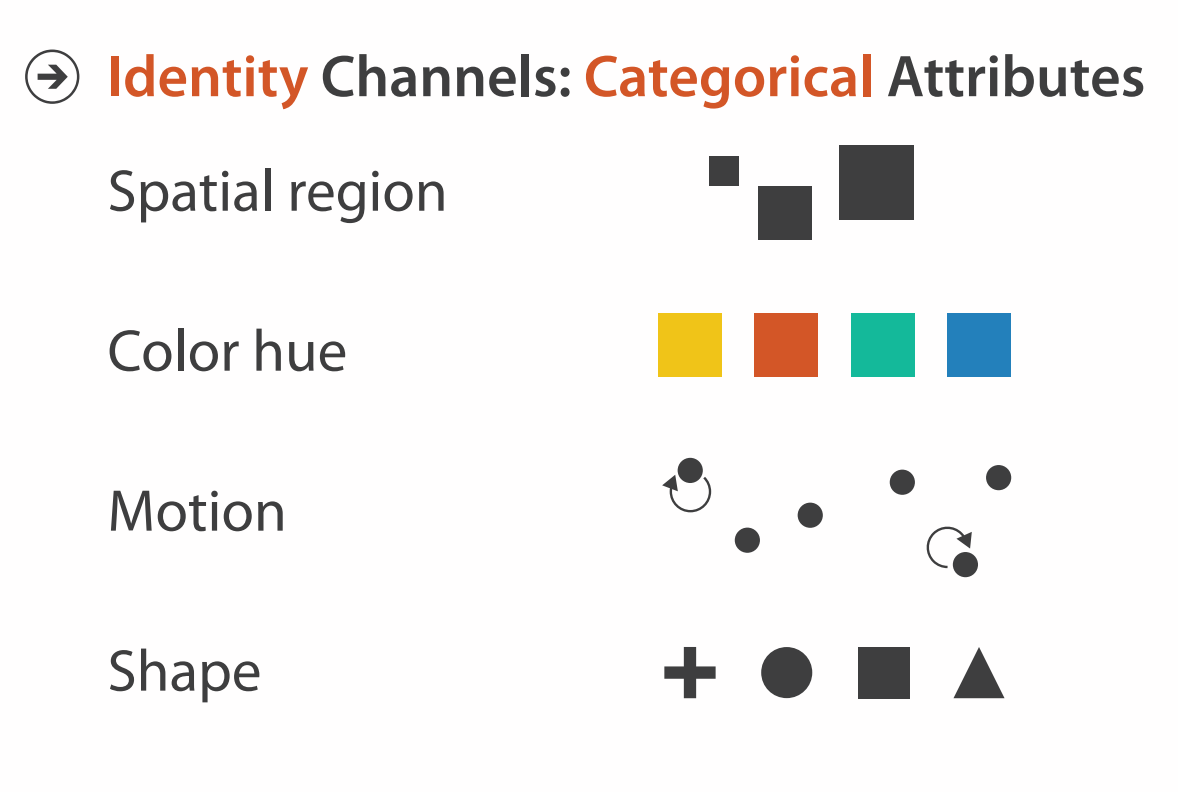

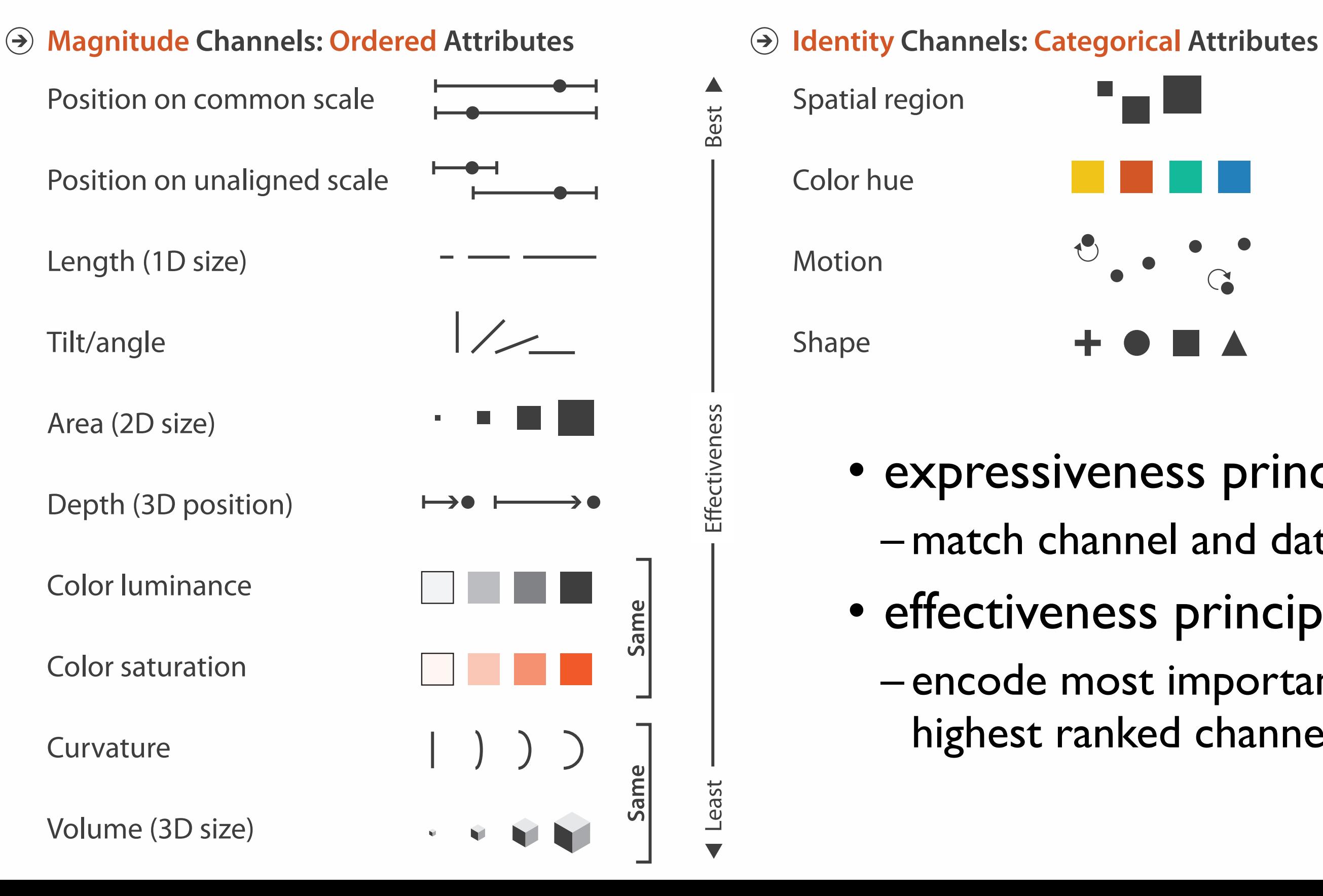

- match channel and data characteristics
	-
- expressiveness principle
- effectiveness principle
	- encode most important attributes with highest ranked channels

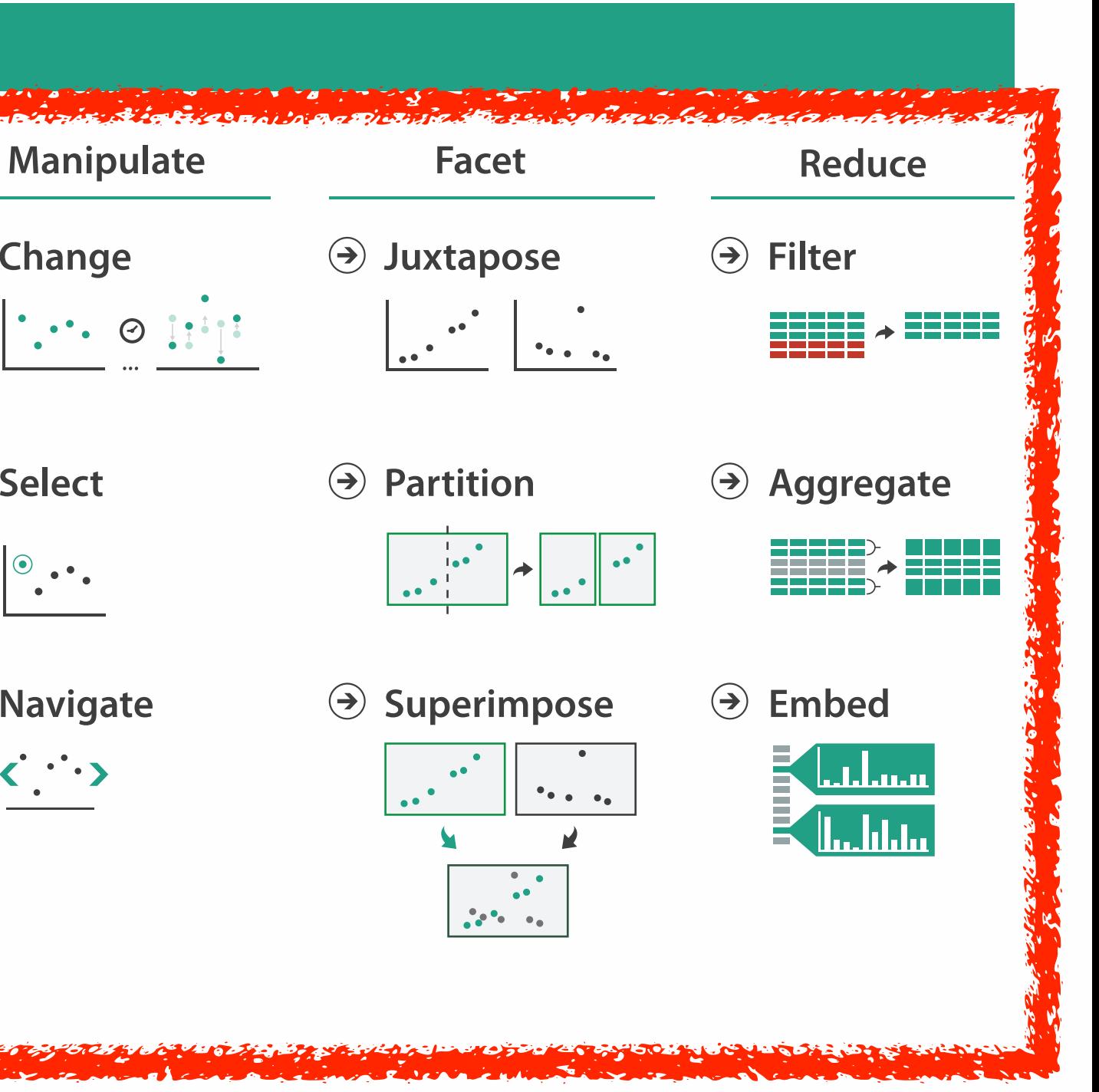

### **How?**

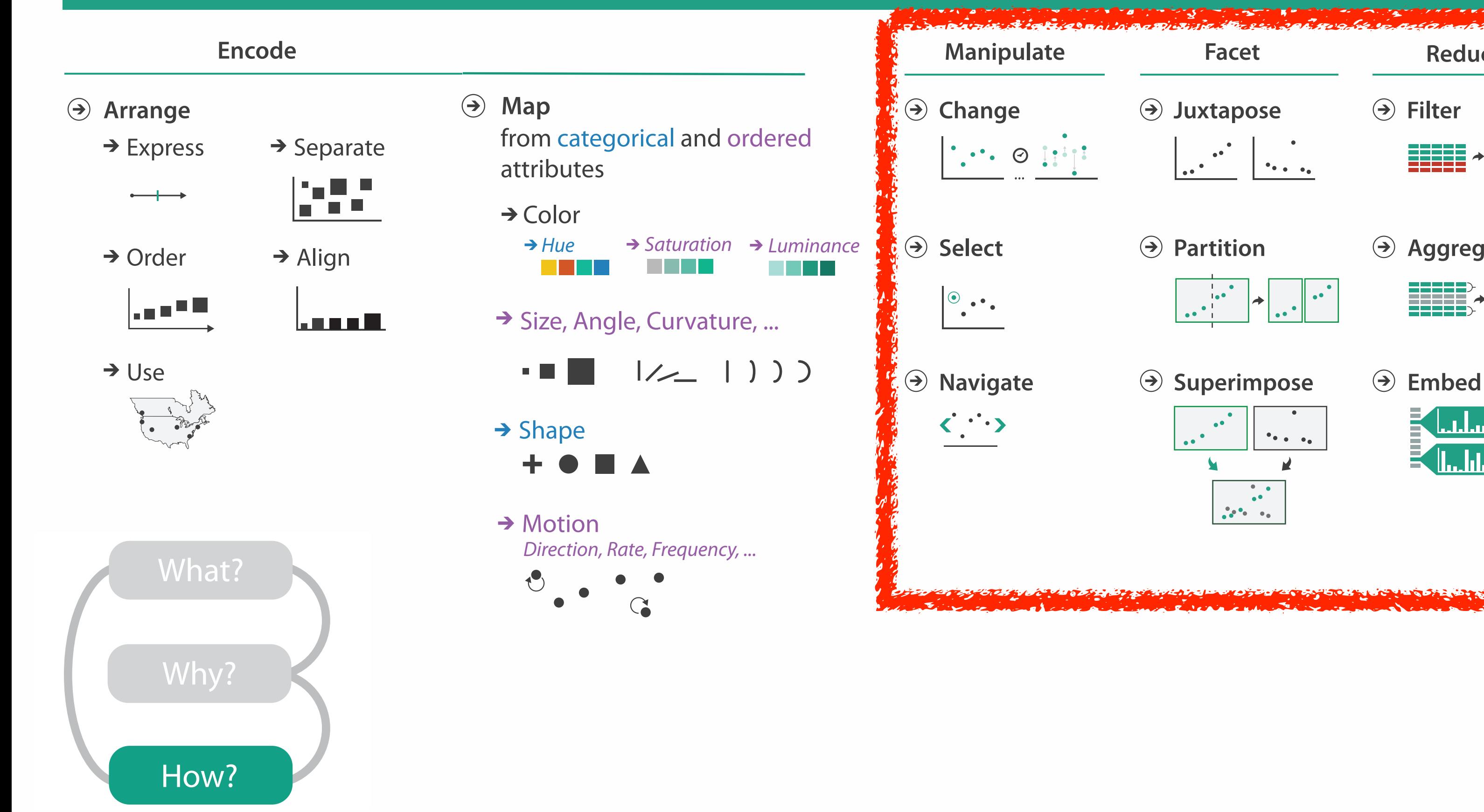

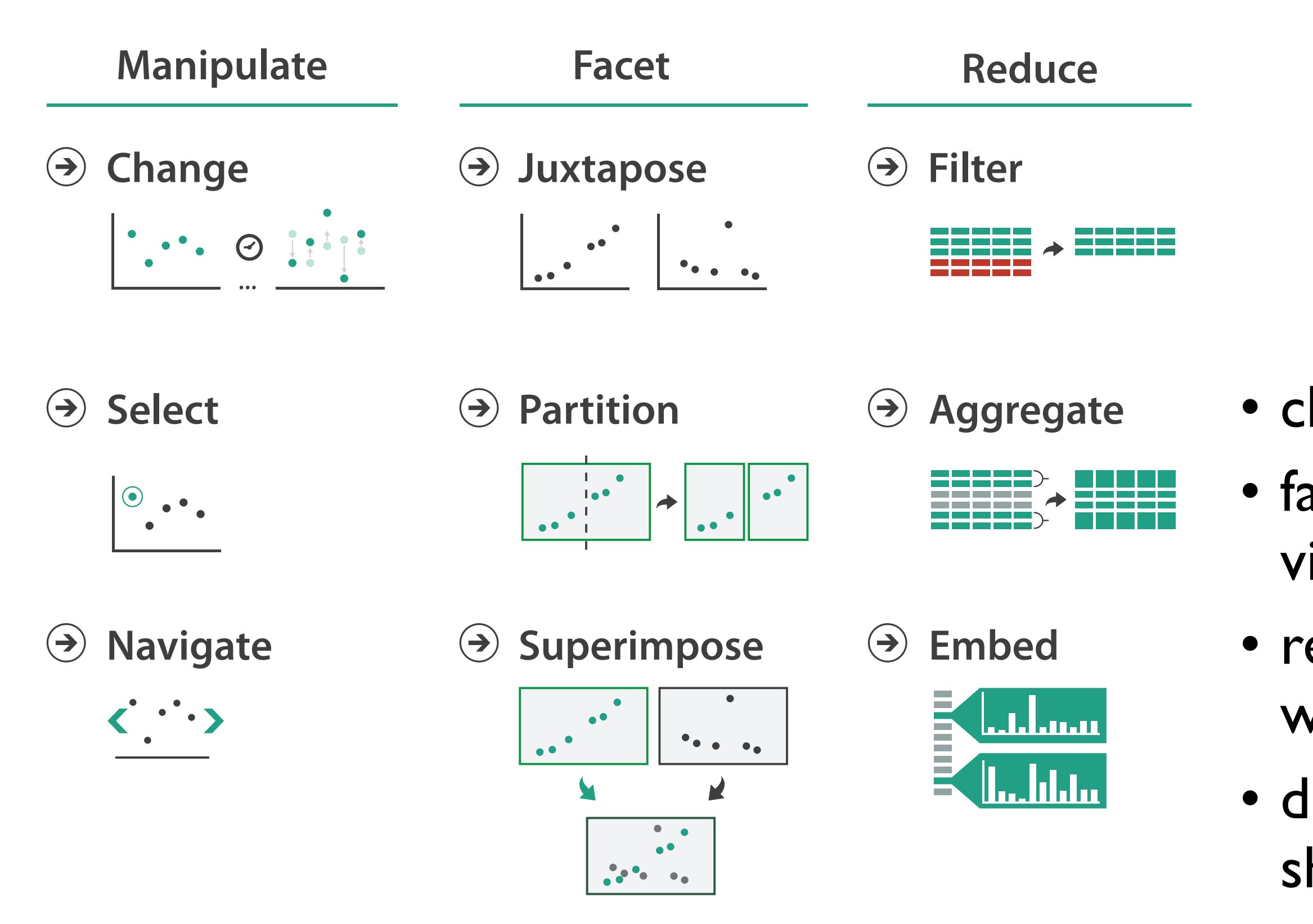

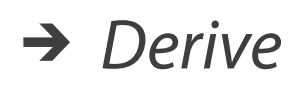

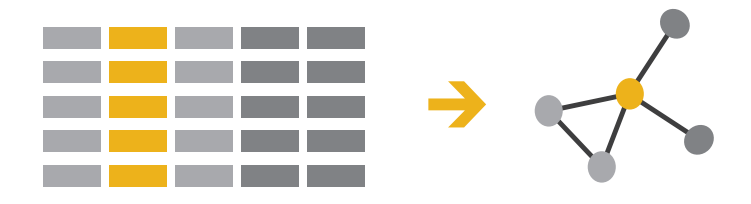

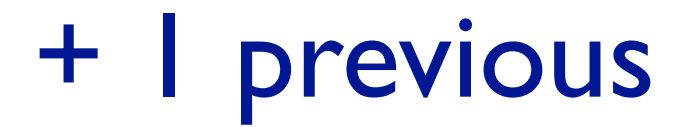

- change view over time • facet across multiple views
- reduce items/attributes within single view
- derive new data to show within view

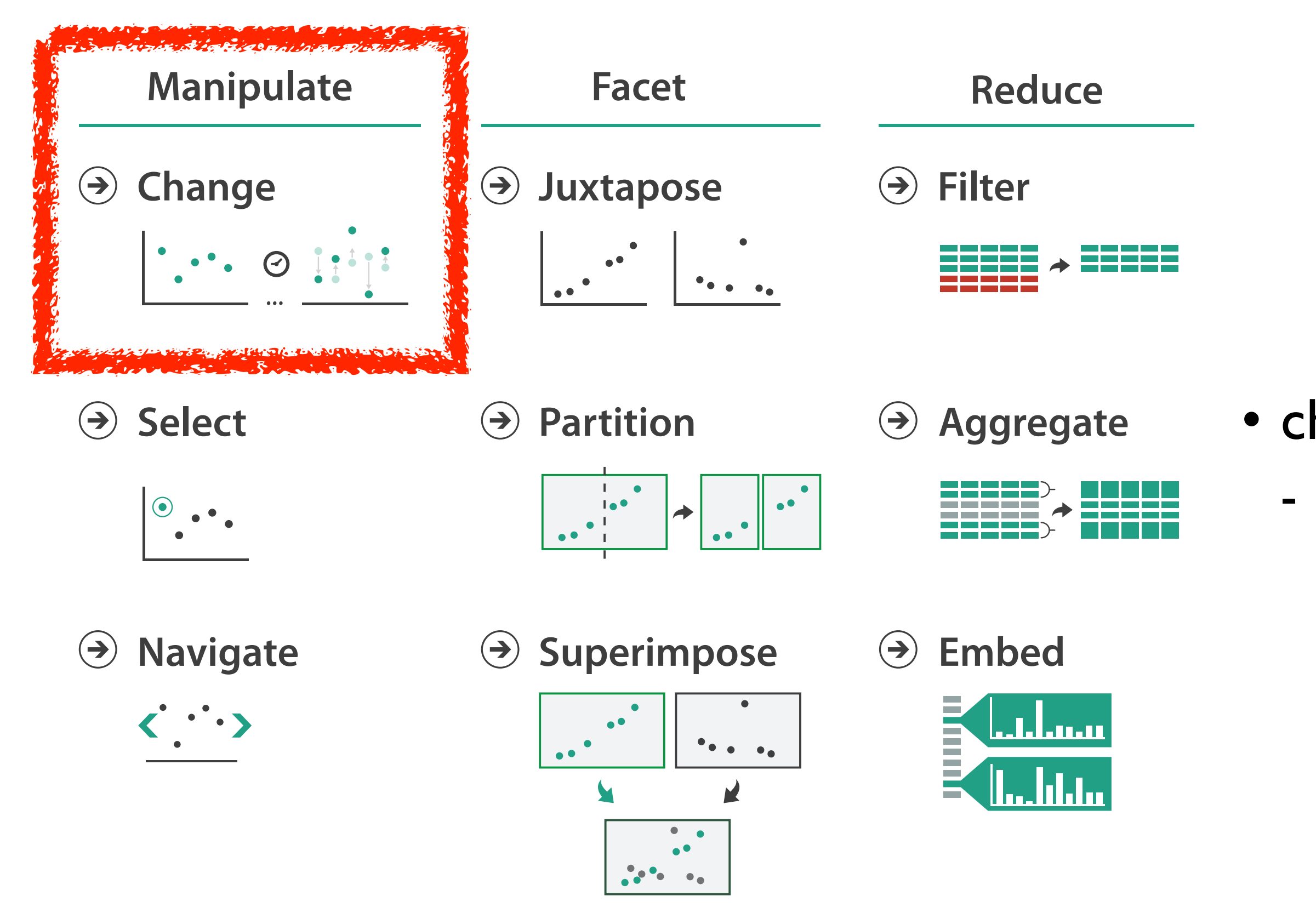

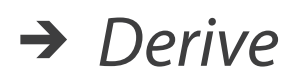

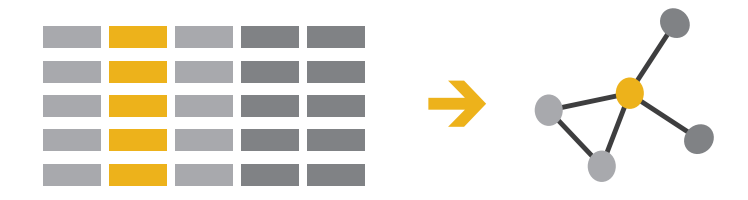

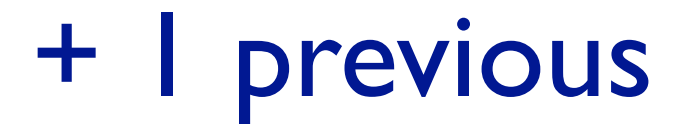

### • change over time - most obvious & flexible of the 4 strategies

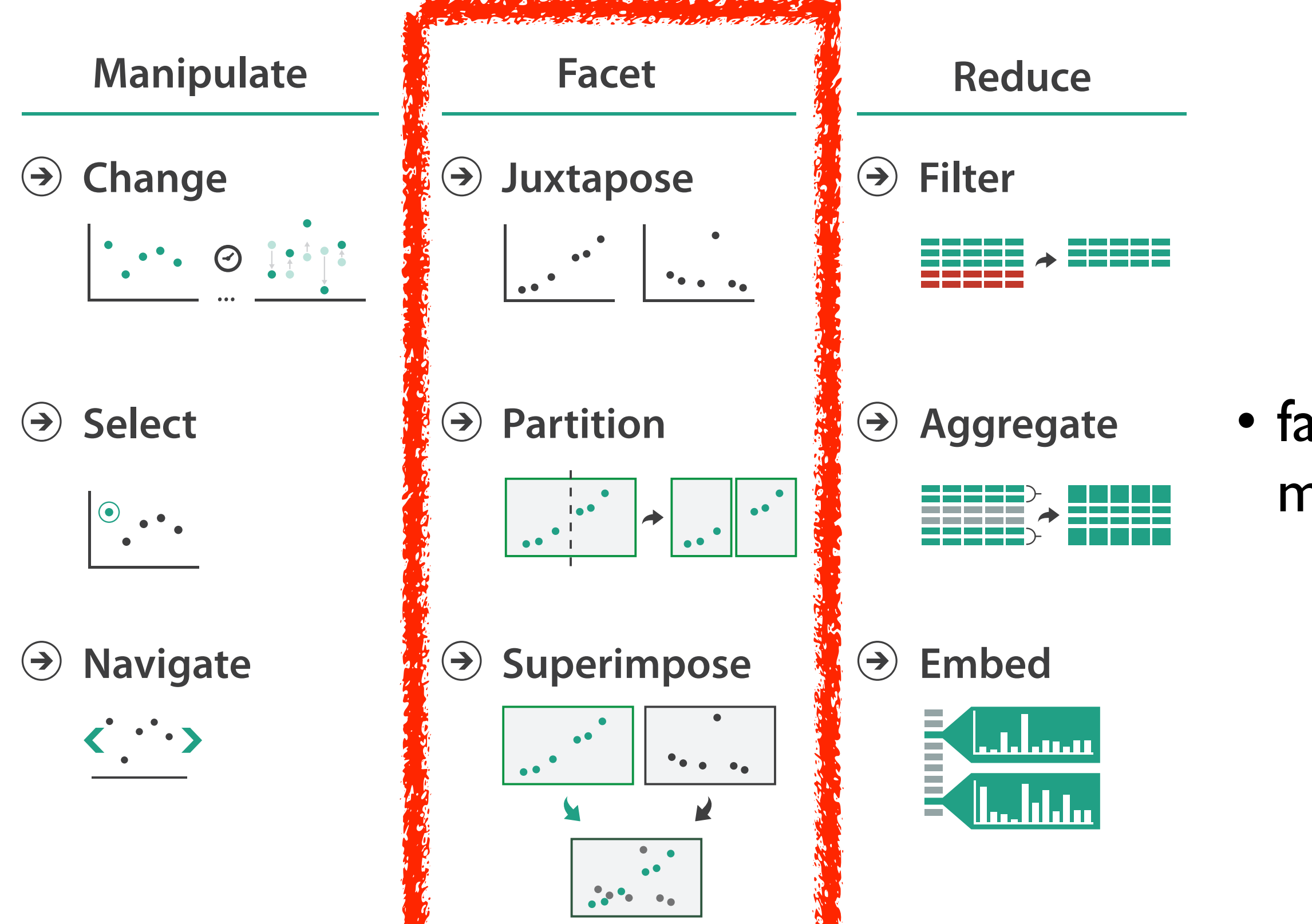

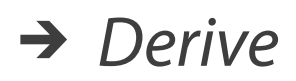

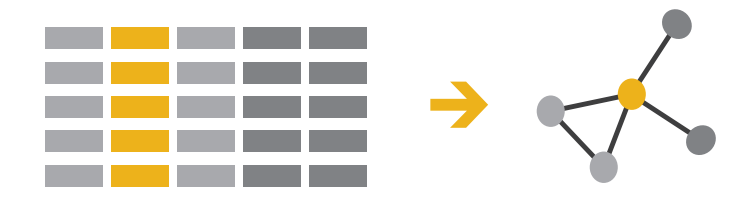

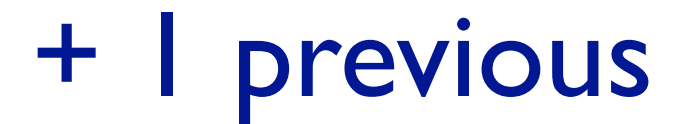

### • facet data across multiple views

## Idiom: **Linked highlighting**

### System: **EDV**

- see how regions contiguous in one view are distributed within another
	- powerful and pervasive interaction idiom
- encoding: different
- data: all shared

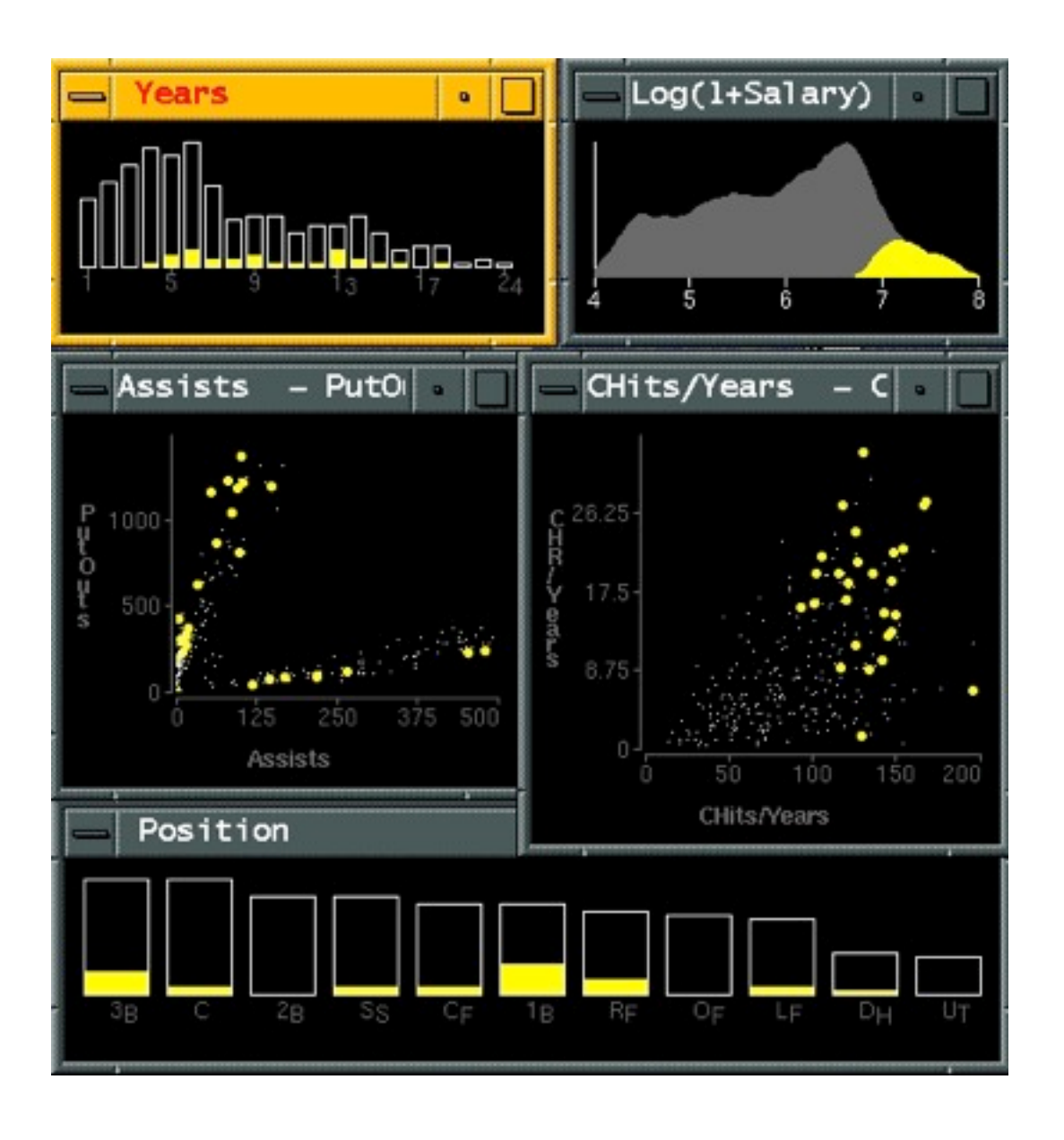

*[Visual Exploration of Large Structured Datasets. Wills. Proc. New Techniques and Trends in Statistics (NTTS), pp. 237–246. IOS Press, 1995.]*

## Idiom: **bird's-eye maps**

- encoding: same
- data: subset shared
- navigation: shared – bidirectional linking
- differences
	- viewpoint
	- (size)
- *• overview-detail*

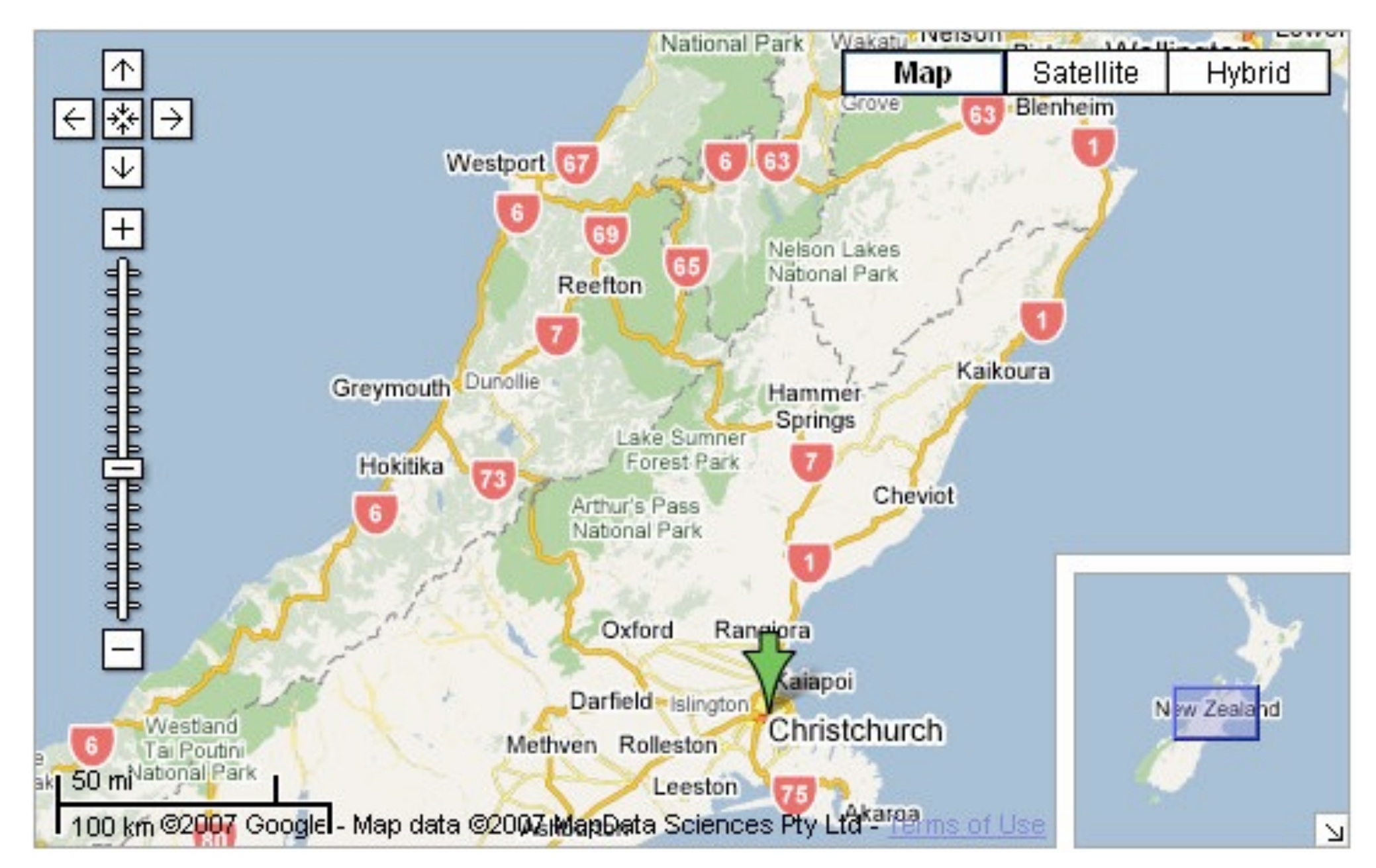

## System: **Google Maps**

*[A Review of Overview+Detail, Zooming, and Focus+Context Interfaces. Cockburn, Karlson, and Bederson. ACM Computing Surveys 41:1 (2008), 1–31.]*

## Idiom: **Small multiples**

- encoding: same
- data: none shared
	- different attributes for node colors
	- (same network layout)
- navigation: shared

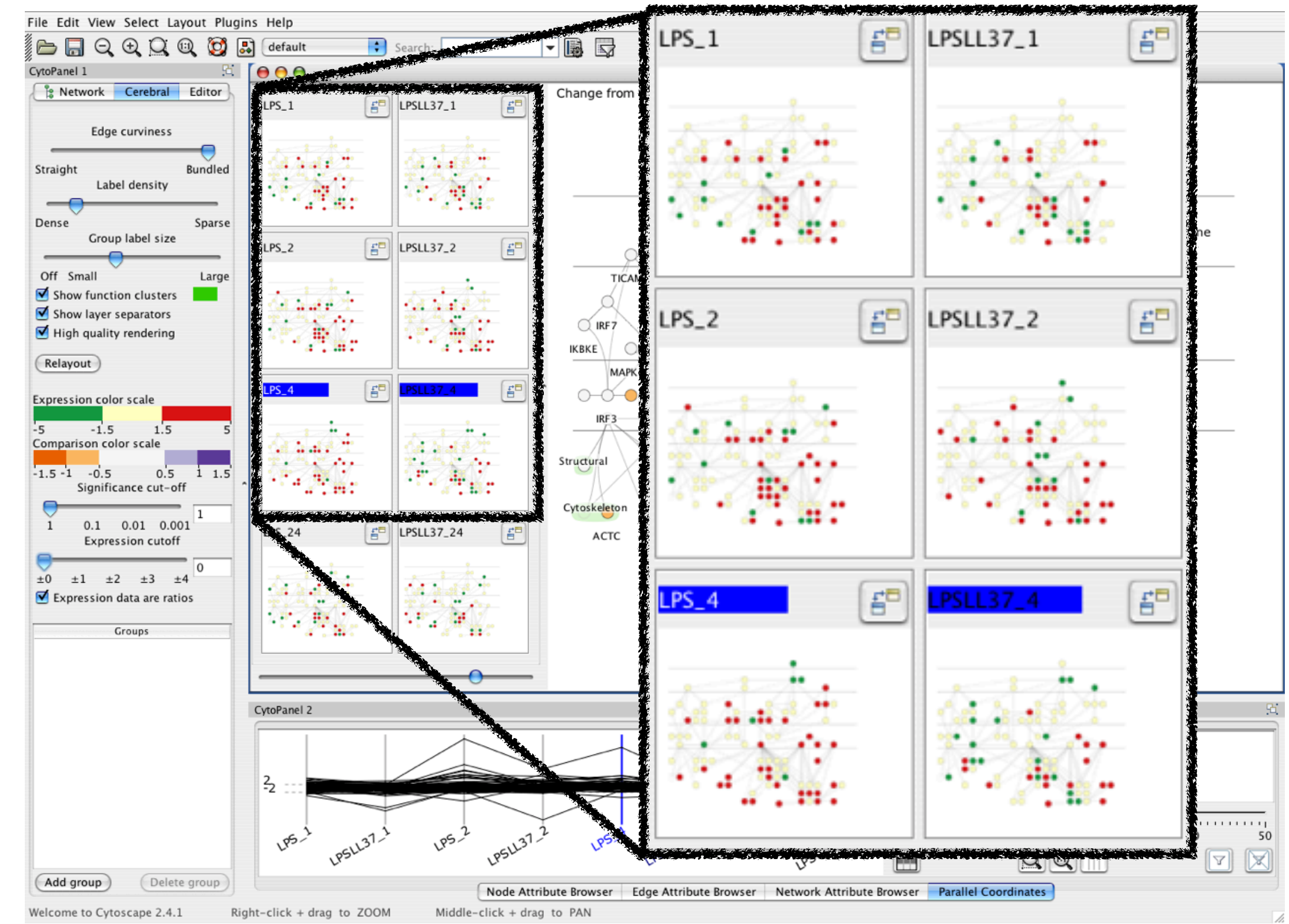

### System: **Cerebral**

*[Cerebral: Visualizing Multiple Experimental Conditions on a Graph with Biological Context. Barsky, Munzner, Gardy, and Kincaid. IEEE Trans. Visualization and Computer Graphics (Proc. InfoVis 2008) 14:6 (2008), 1253–1260.]*

## Coordinate views: Design choice interaction

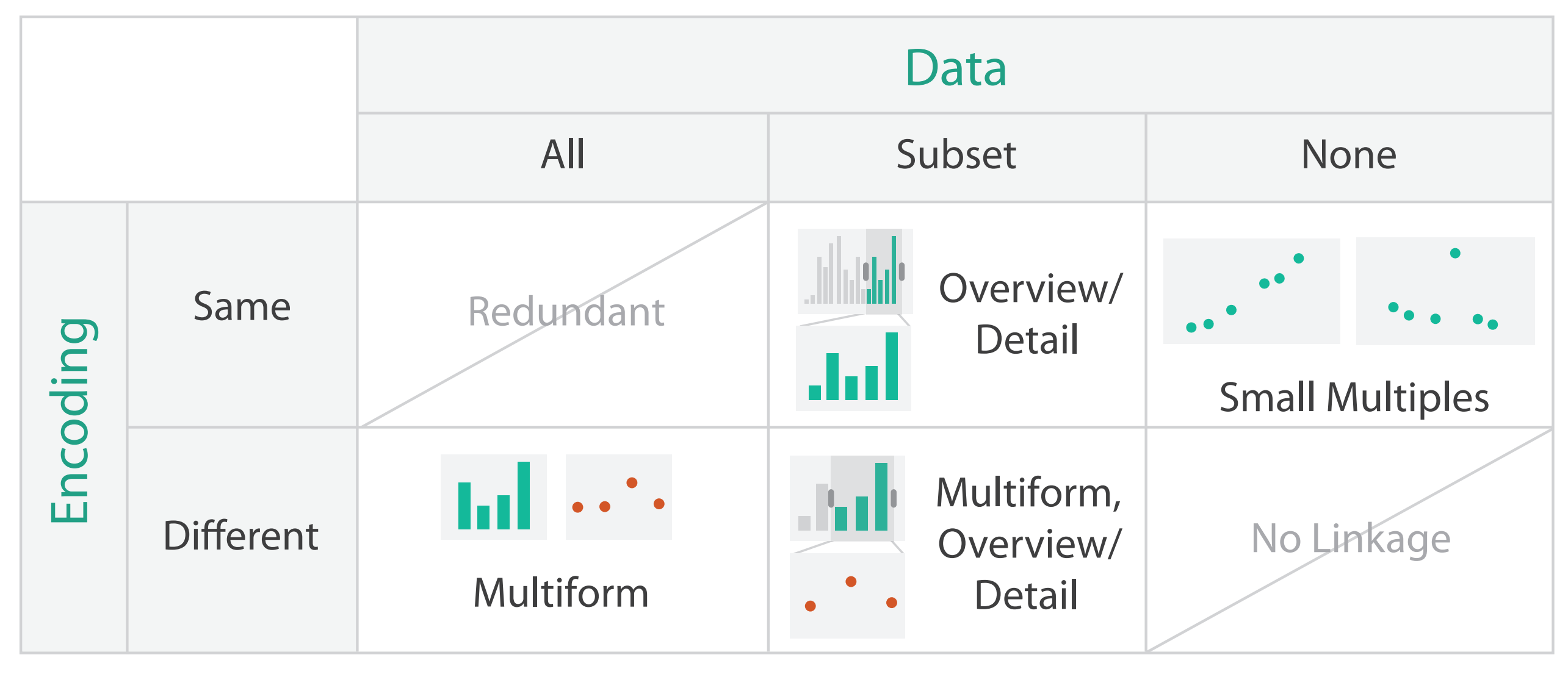

- why juxtapose views?
	- benefits: eyes vs memory
		- lower cognitive load to move eyes between 2 views than remembering previous state with single changing view

– costs: display area, 2 views side by side each have only half the area of one view

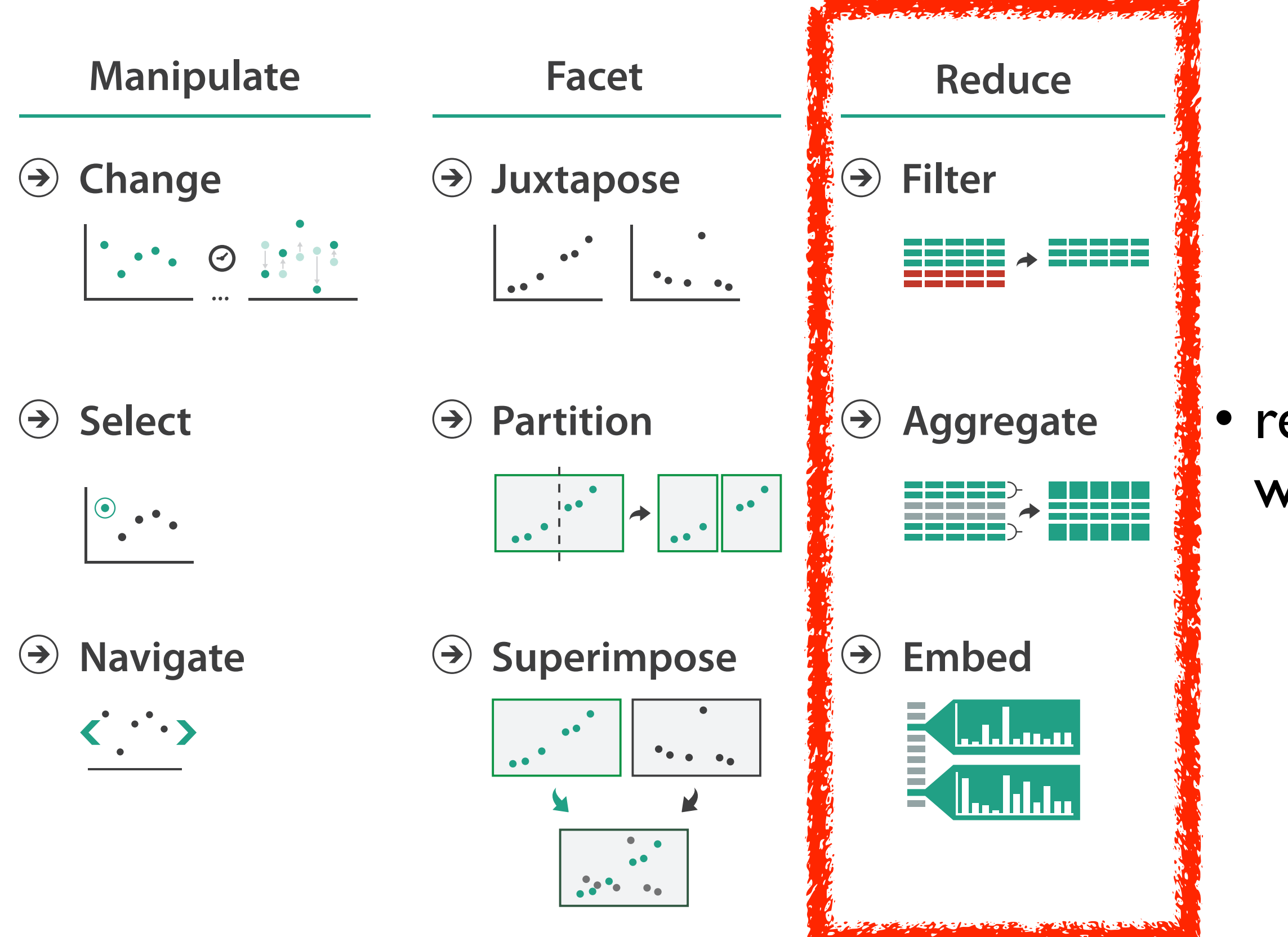

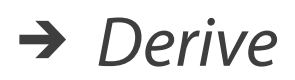

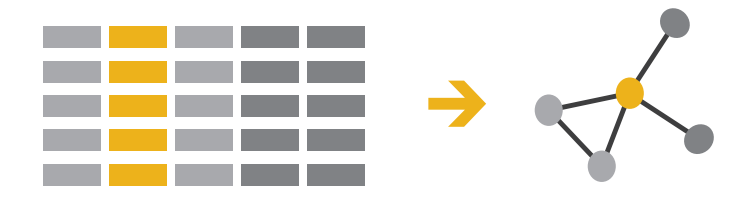

### • reduce what is shown within single view

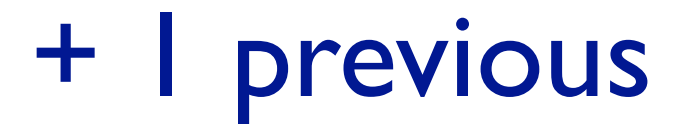

## Reduce items and attributes

- reduce/increase: inverses
- filter
	- pro: straightforward and intuitive
		- to understand and compute
	- con: out of sight, out of mind
- aggregation
	- pro: inform about whole set
- con: difficult to avoid losing signal not mutually exclusive
- - combine filter, aggregate
	- combine reduce, facet, change, derive

### **Reduce**

#### $\Theta$  Filter

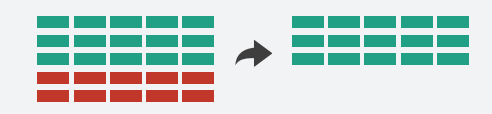

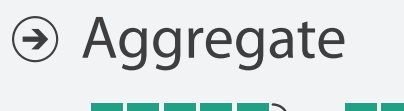

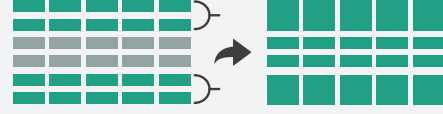

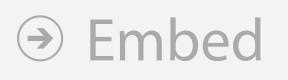

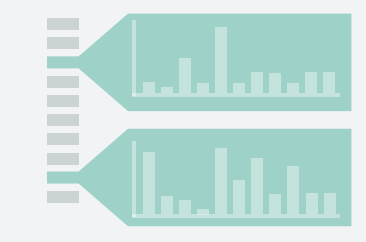

**Reducing Items and Attributes**

**Filter**

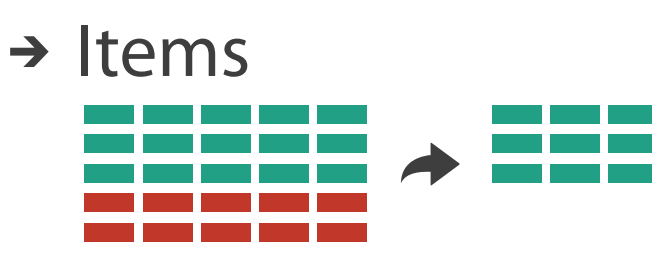

→ Attributes

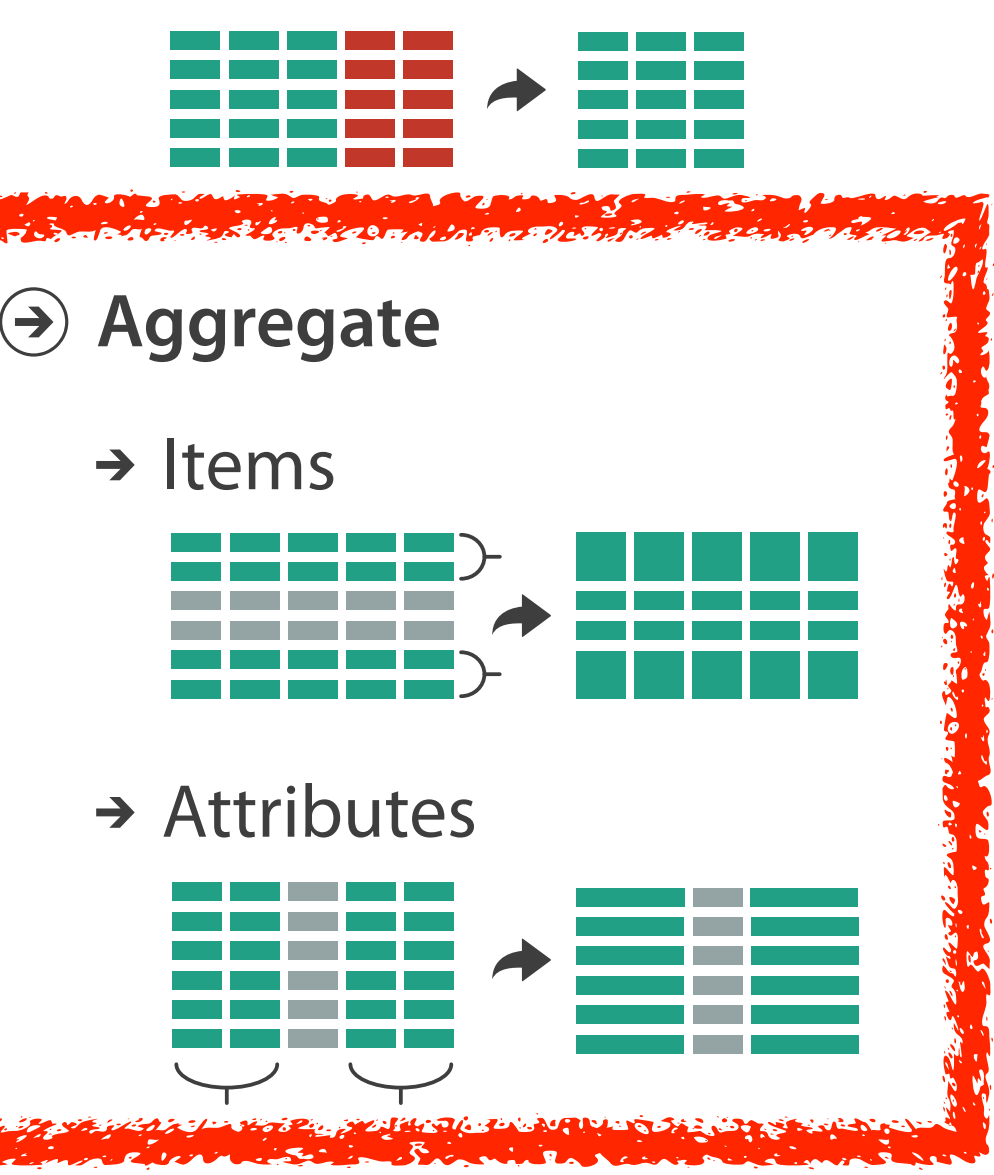

## Idiom: **boxplot**

- static item aggregation
- task: find distribution
- data: table
- derived data
	- $-5$  quant attribs
		- median: central line
		- lower and upper quartile: boxes
		- lower upper fences: whiskers
			- values beyond which items are outliers
	- outliers beyond fence cutoffs explicitly shown

!بہ

 $\circ$ 

 $\mathbf{\Omega}$ 

 $\overline{4}$ 

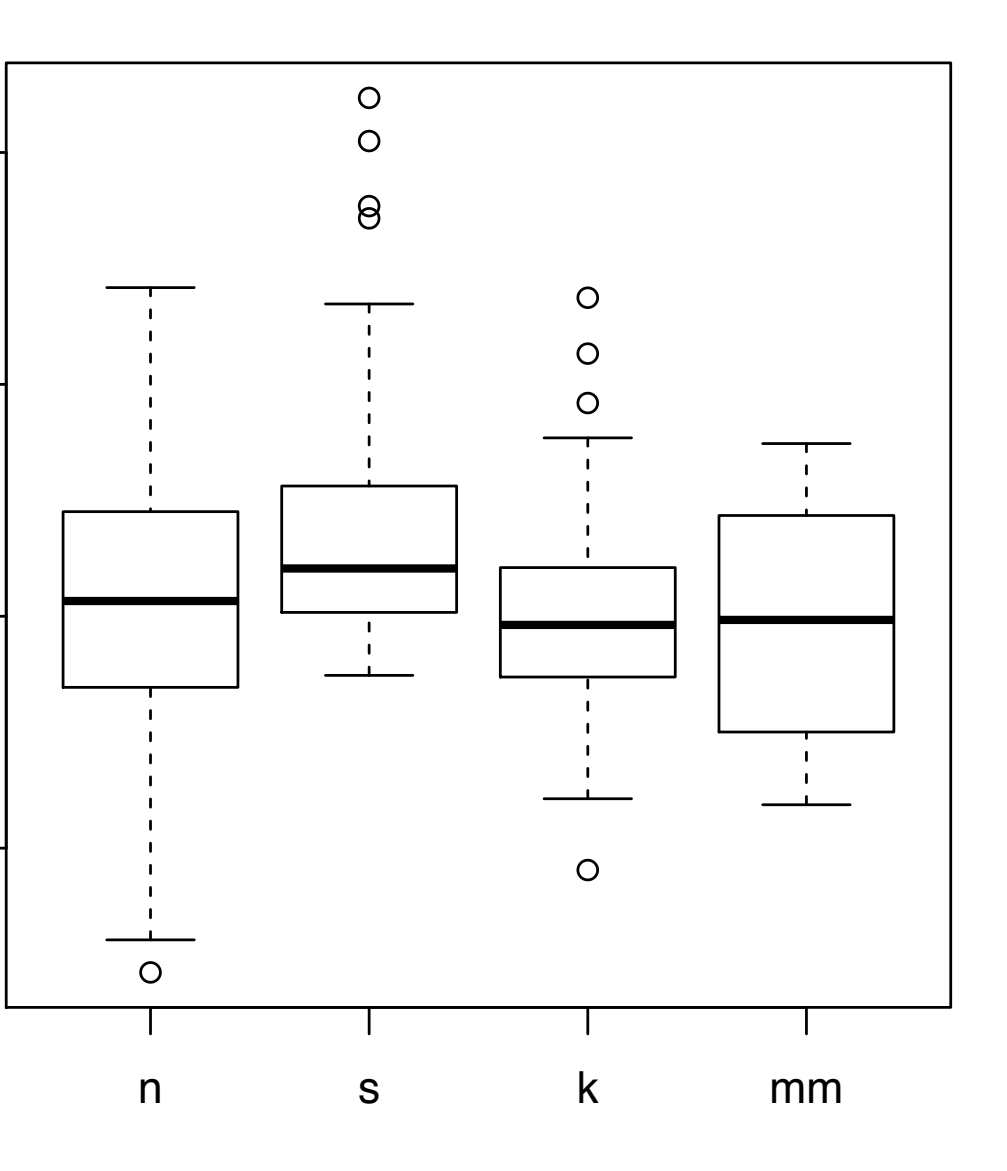

*[40 years of boxplots. Wickham and Stryjewski. 2012. had.co.nz]*

## Idiom: **Dimensionality reduction for documents**

• attribute aggregation

31

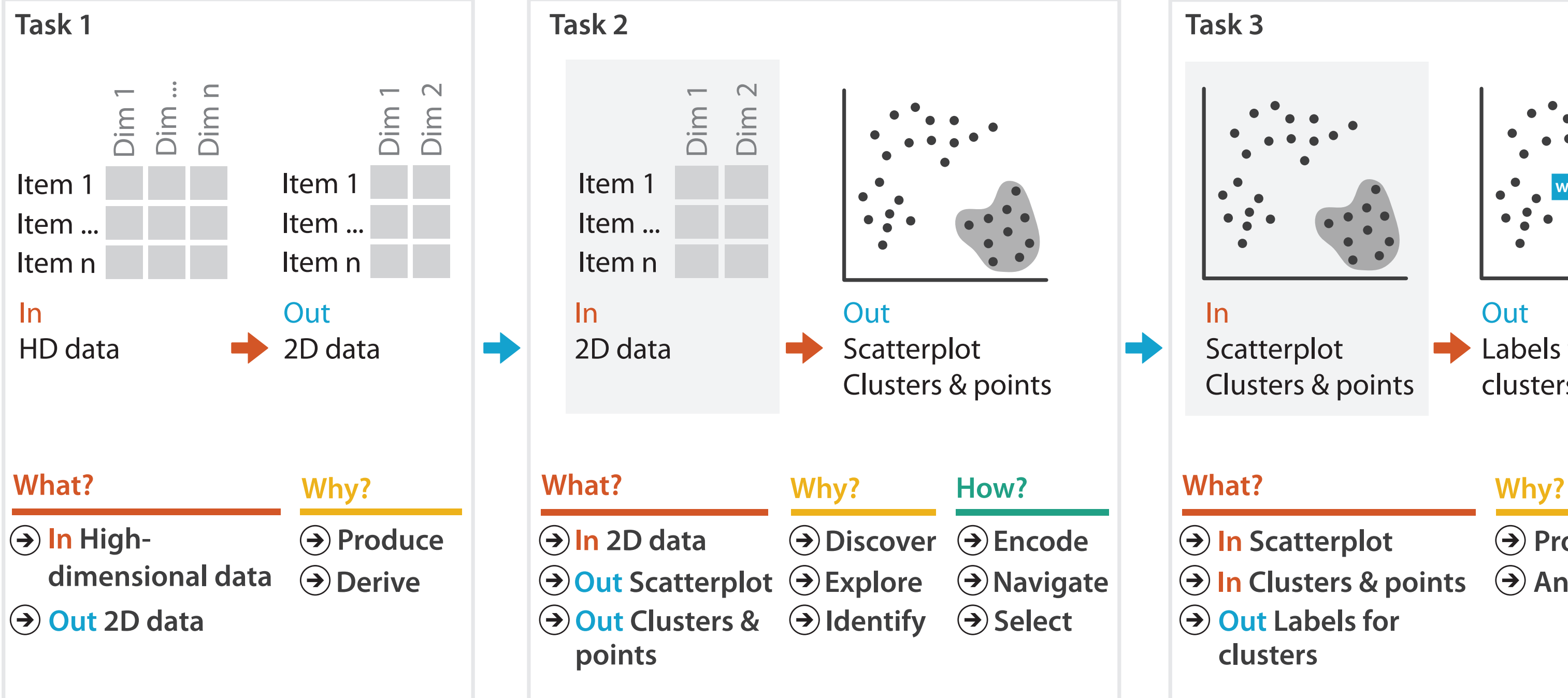

**Produce**

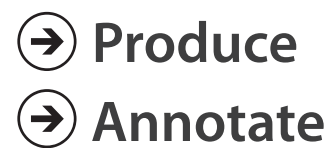

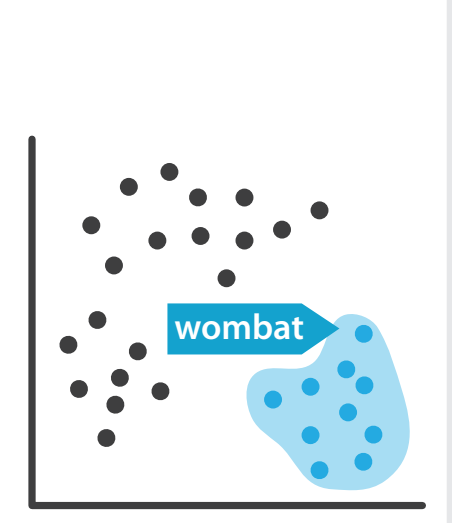

**Out** Labels for clusters

- 
- **In Clusters & points**
	-

– derive low-dimensional target space from high-dimensional measured space

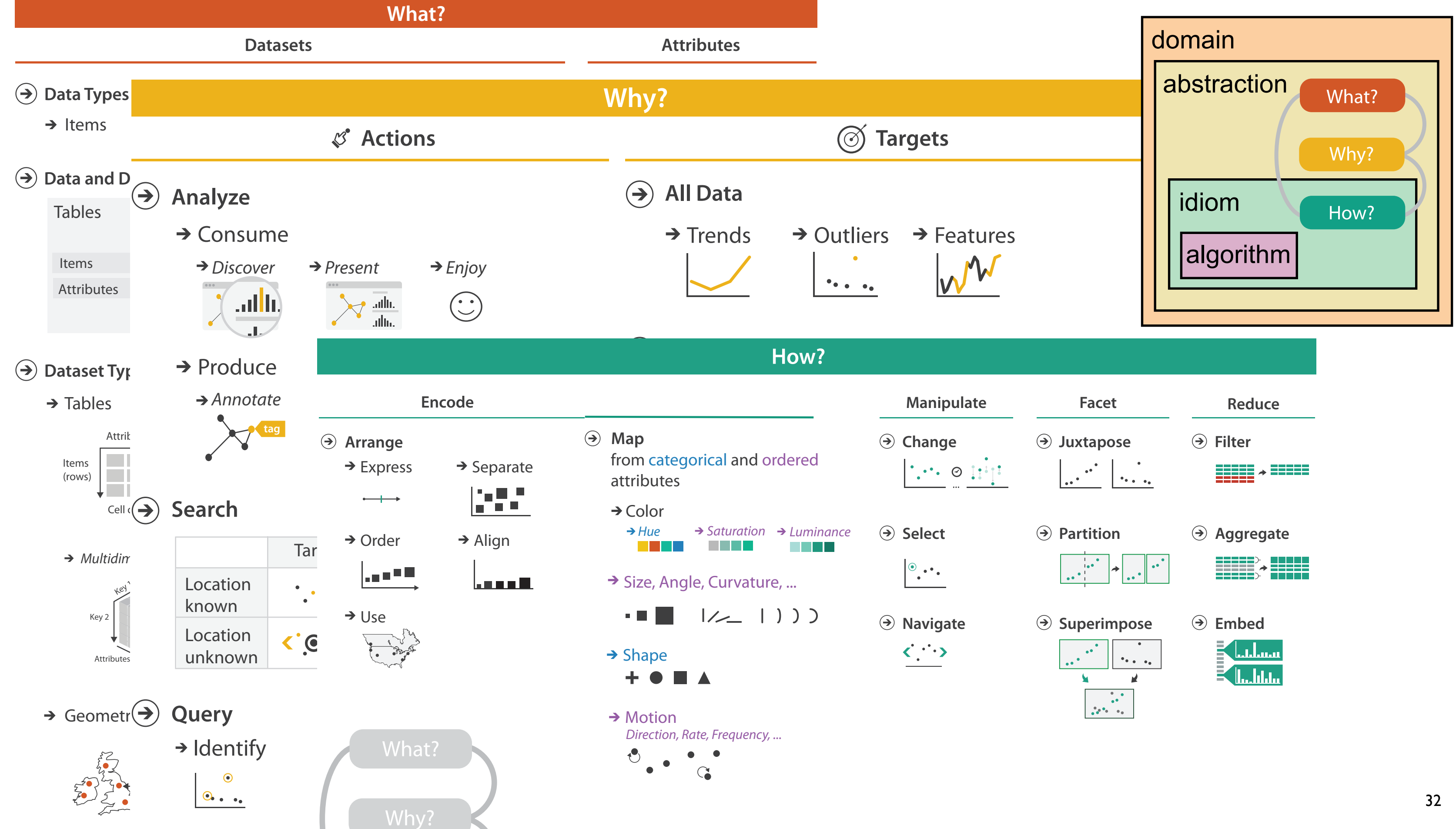

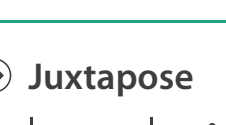

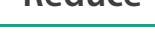

- 
- 
- 
- 

A quick taste of my own work!

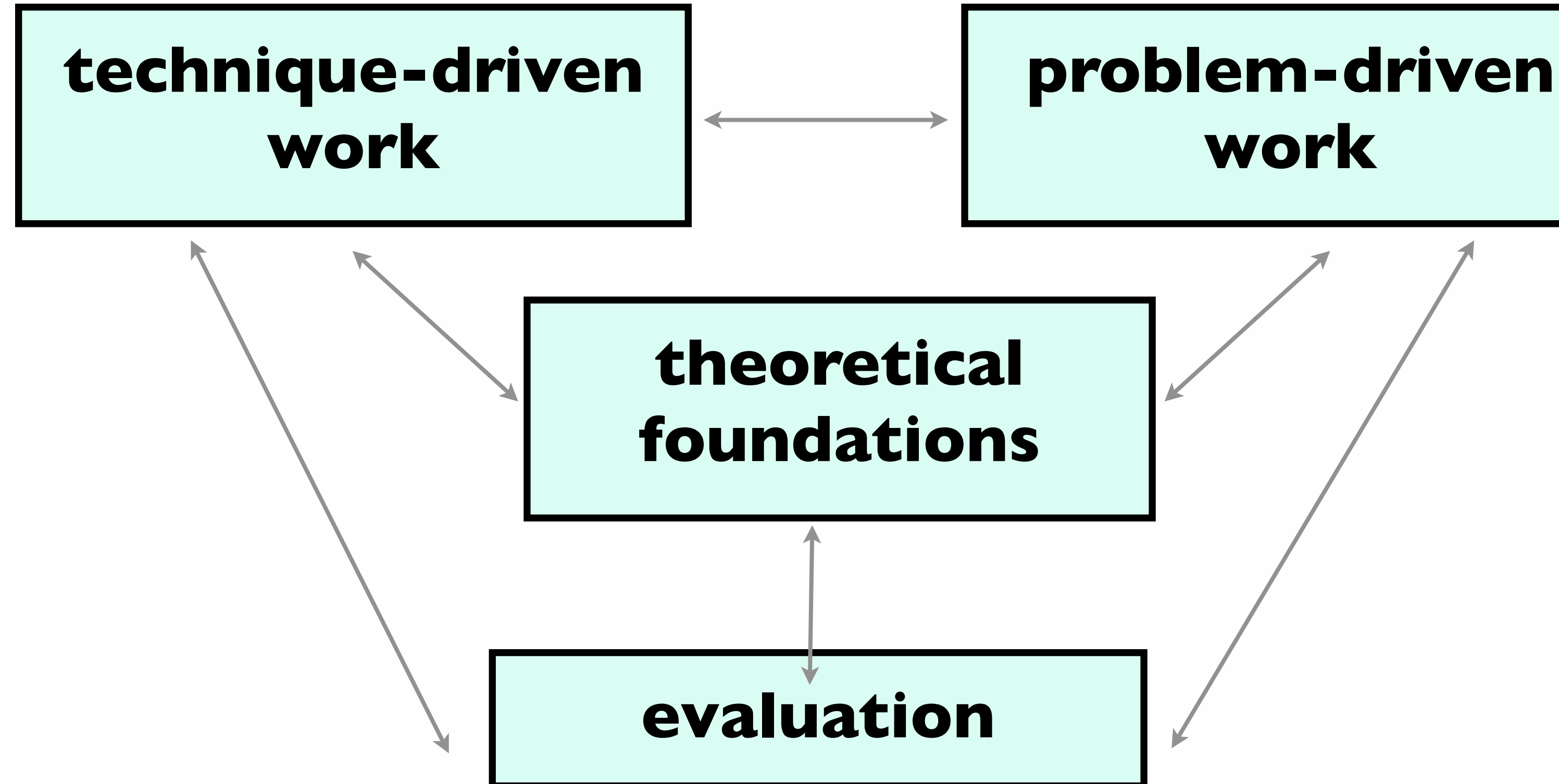

### Technique-driven: Graph drawing

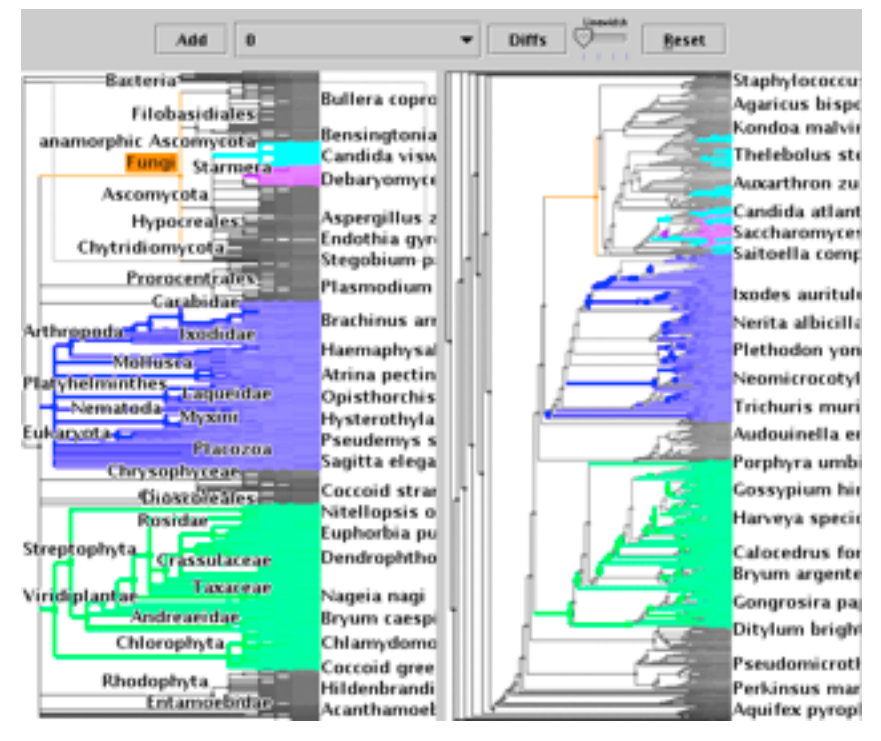

#### **TreeJuxtaposer**

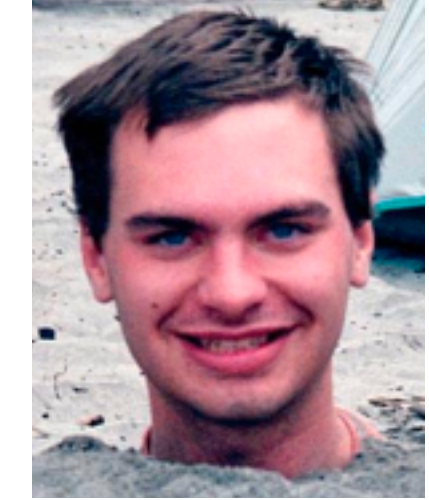

#### James Slack Kristian Hildebrand

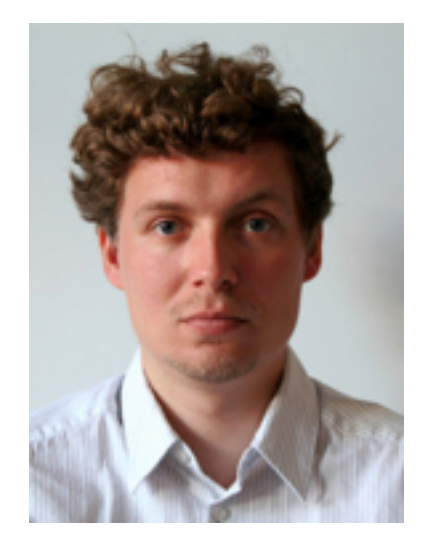

### Daniel Archambault

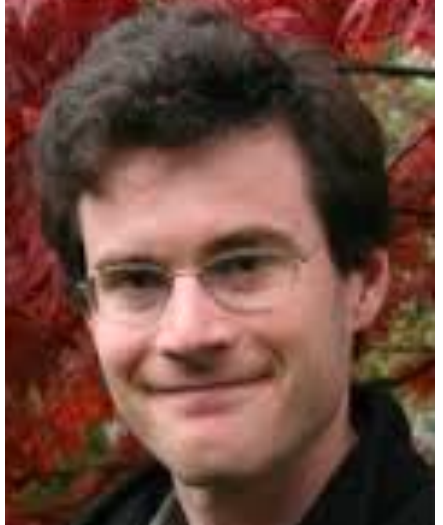

**TopoLayout SPF Grouse GrouseFlocks TugGraph**

### David Auber (Bordeaux)

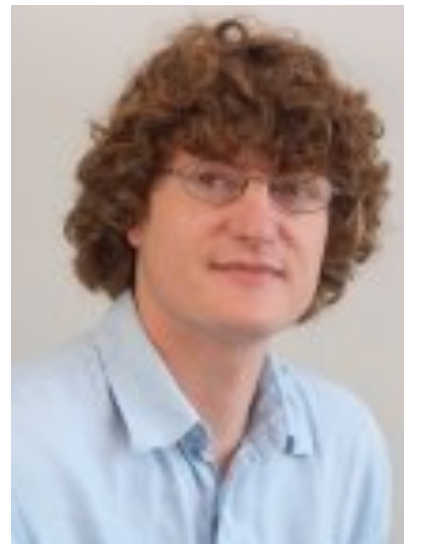

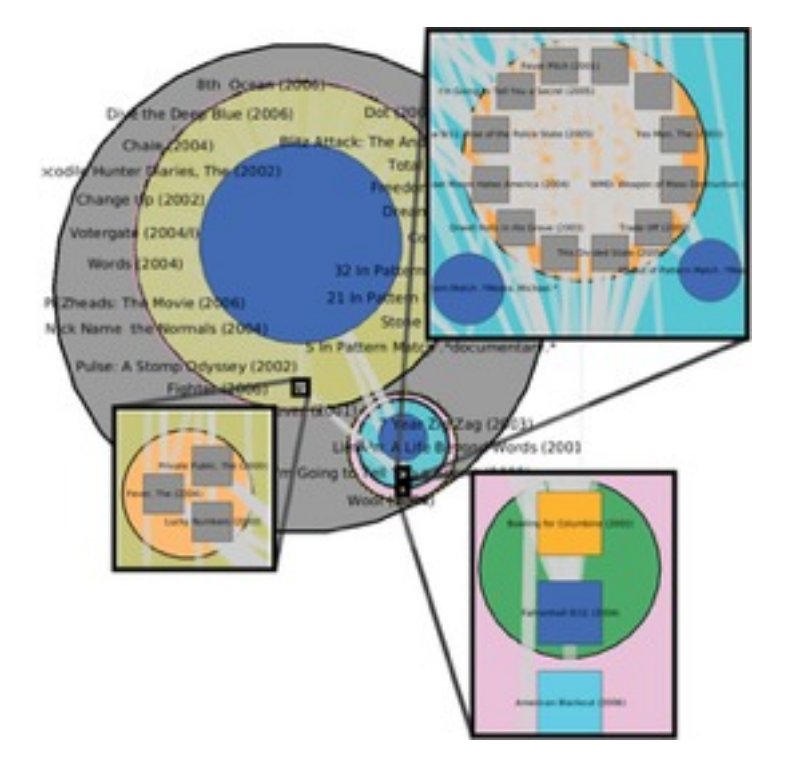

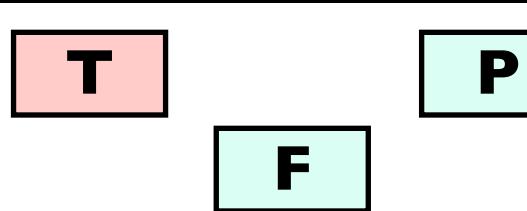

**E**

**F**

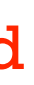

### Evaluation: Graph drawing

#### **Stretch and squish navigation**

### Jessica Dawson (UBC)

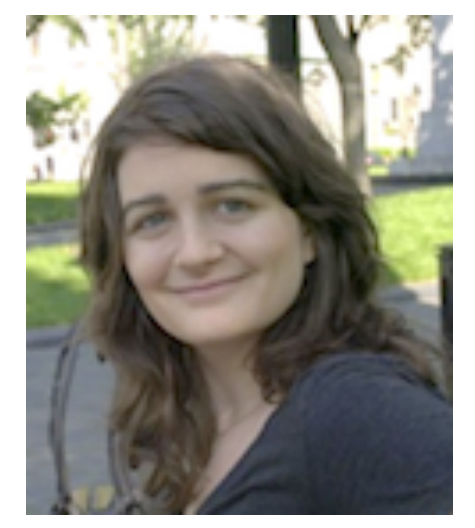

### Joanna McGrenere

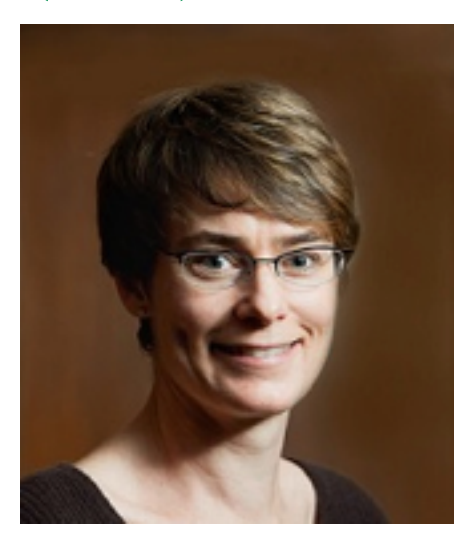

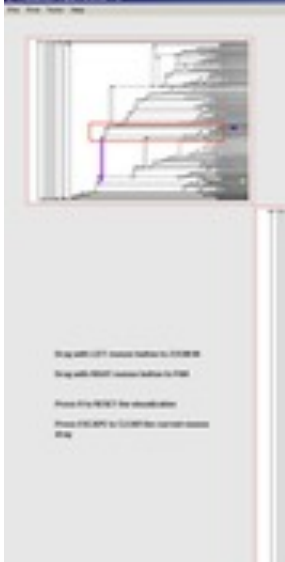

### Dmitry Nekrasovski Adam Bodnar (UBC)

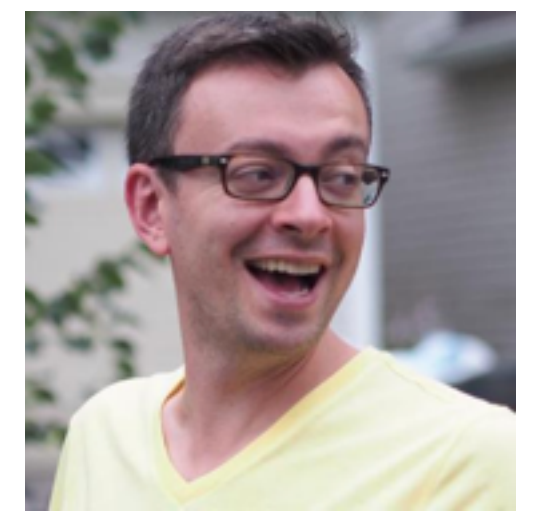

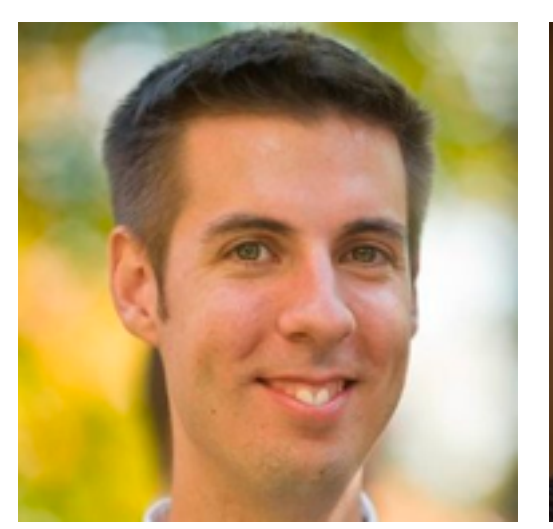

## Joanna McGrenere

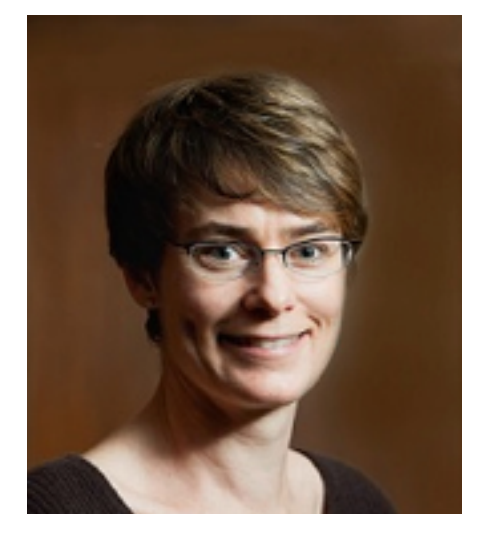

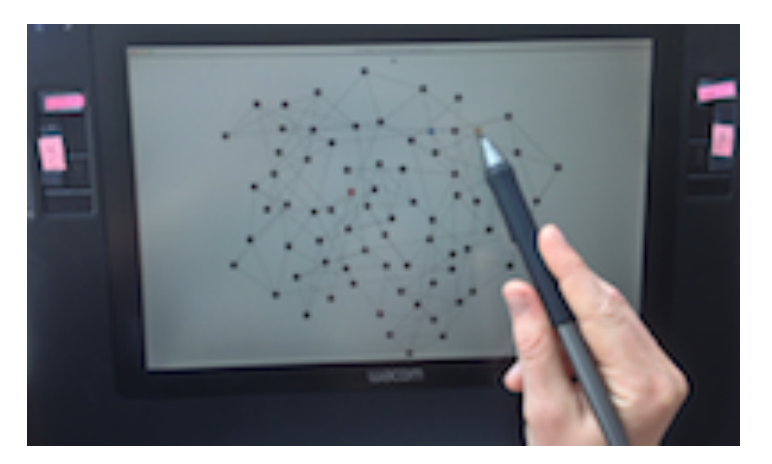

**Search set model of path tracing**

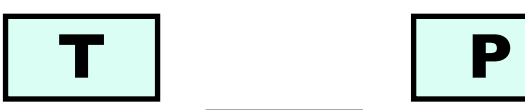

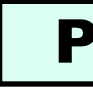

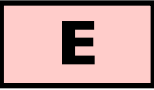

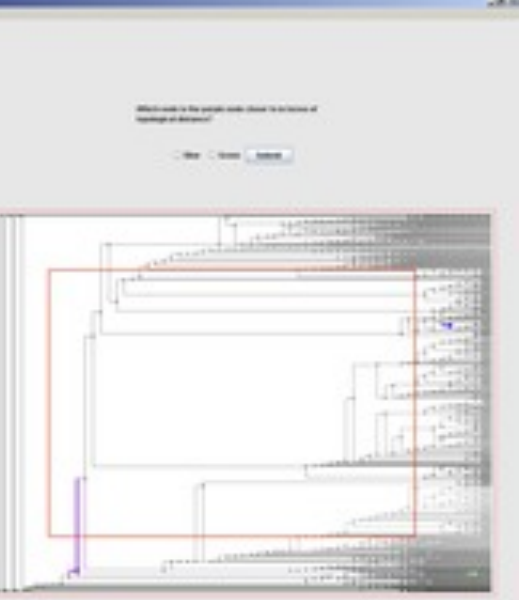

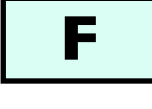

### Technique-driven: Dimensionality reduction

**QSNE**

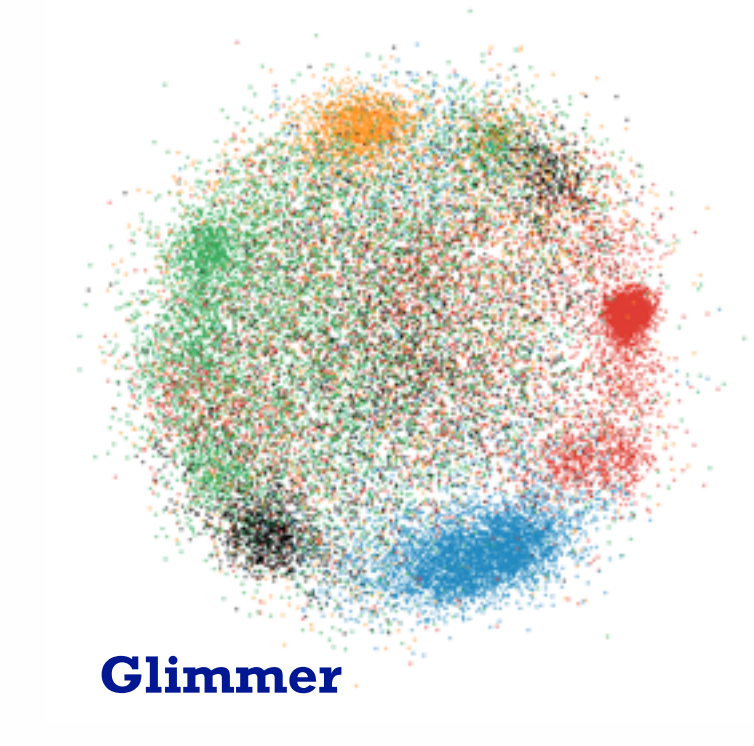

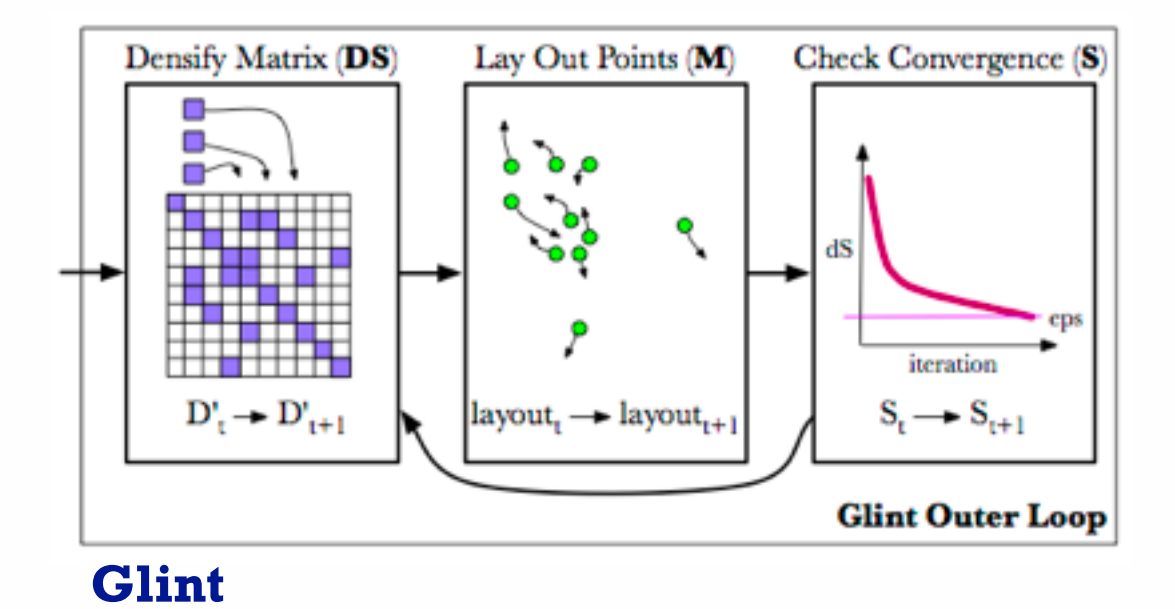

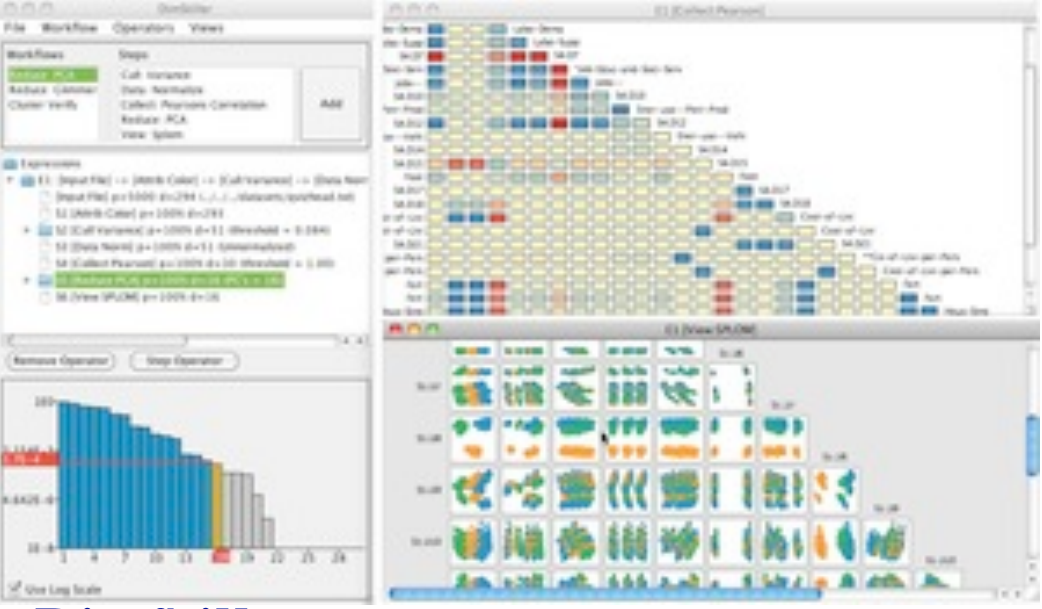

#### Stephen Ingram

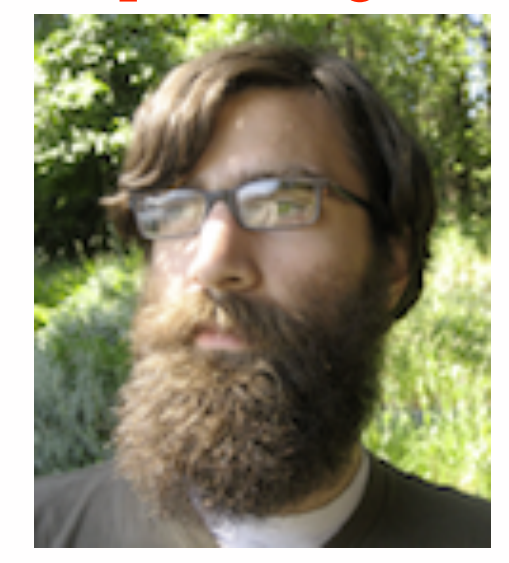

**DimStiller**

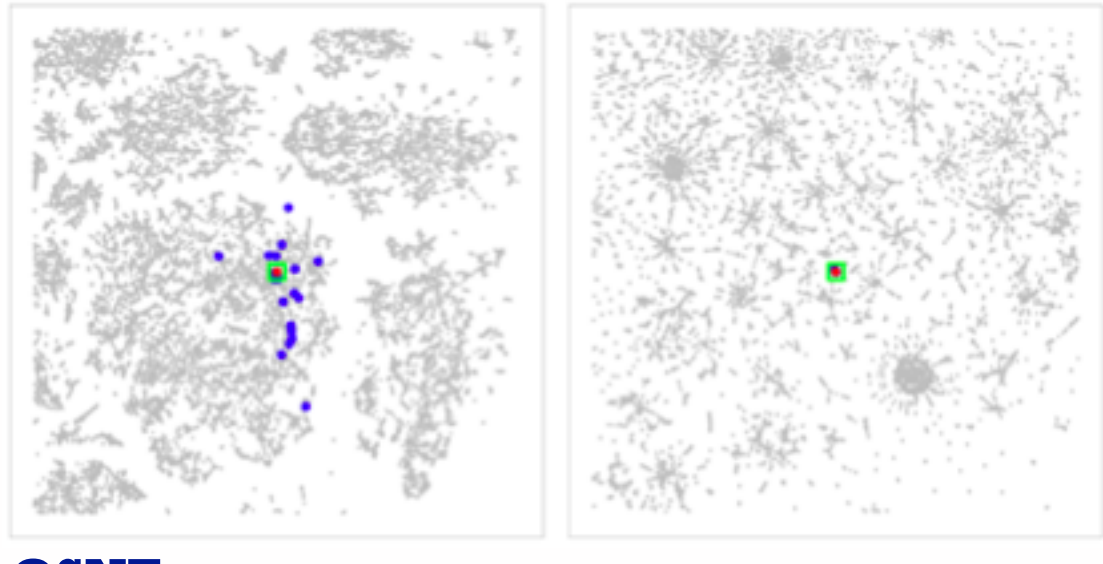

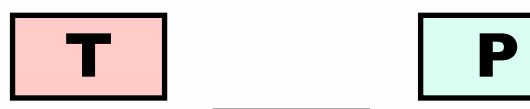

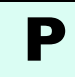

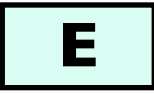

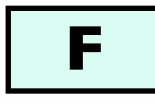

### Evaluation: Dimensionality reduction

#### Melanie Tory

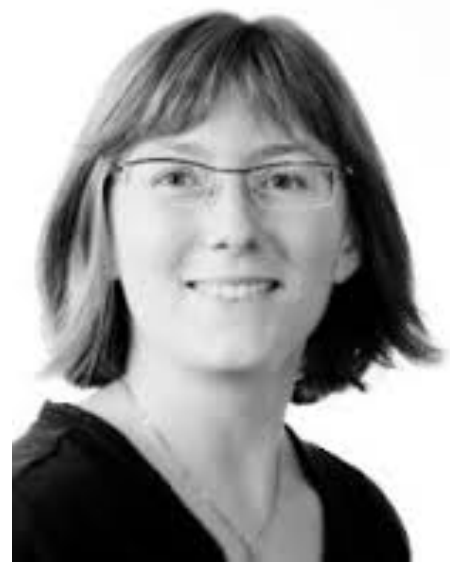

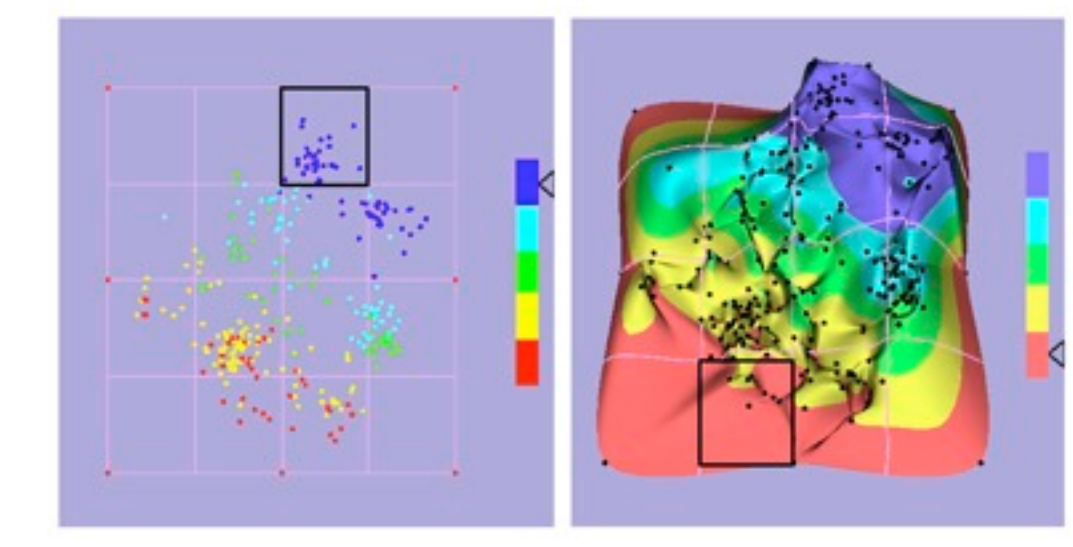

**Points vs landscapes for dimensionally reduced data**

Michael Sedlmair Melanie Tory (UVic)

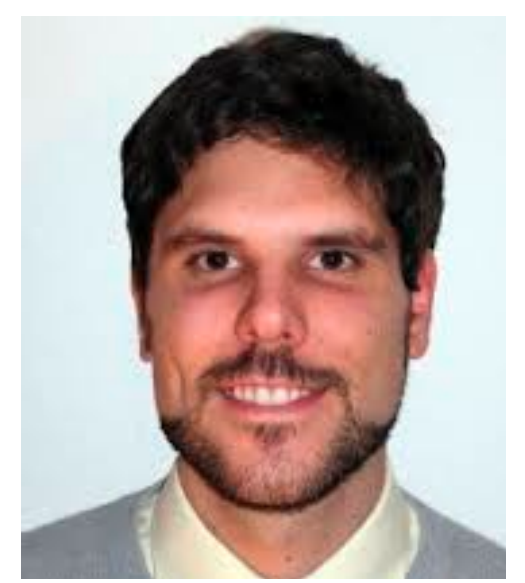

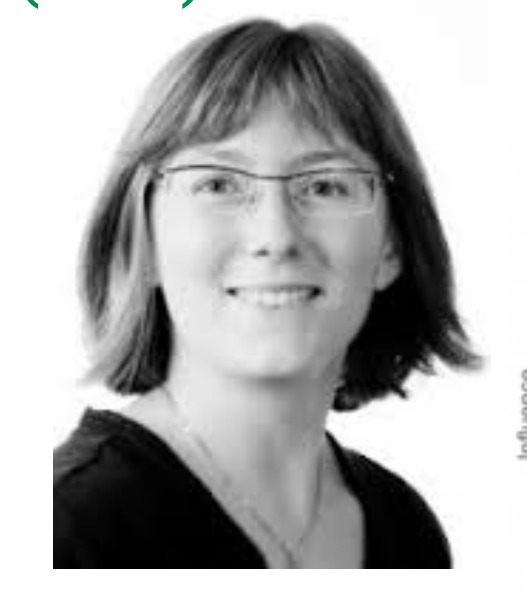

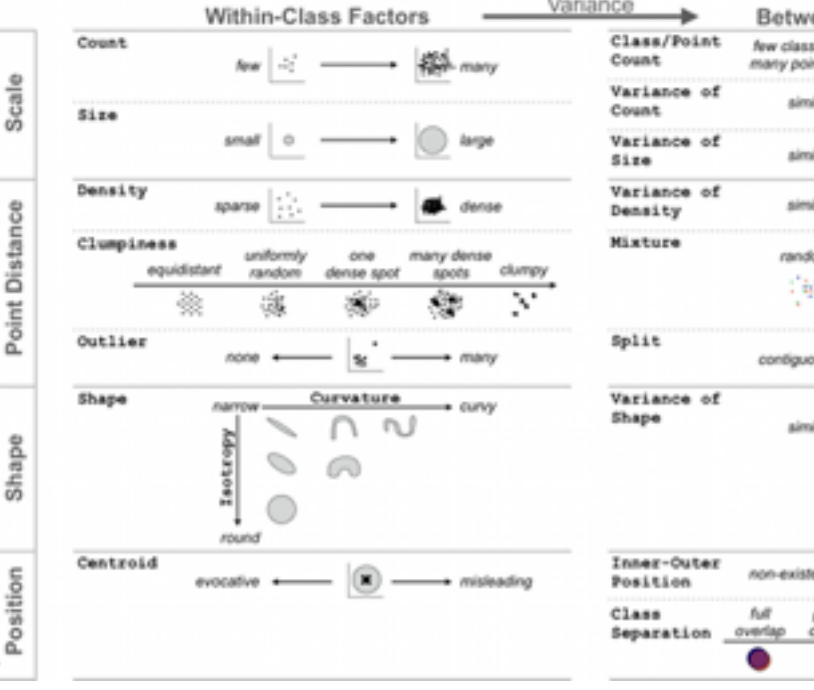

#### **Taxonomy of cluster separation factors**

#### **Guidance on DR & scatterplot choices**

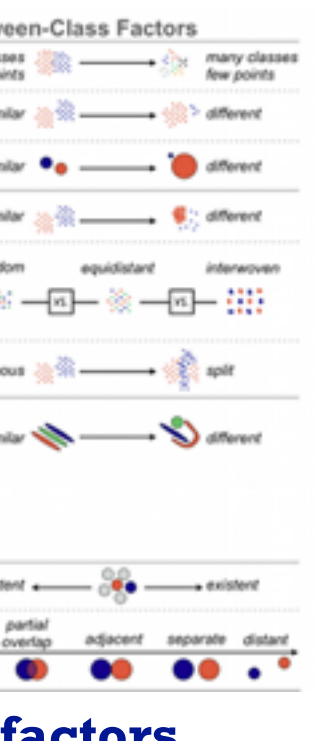

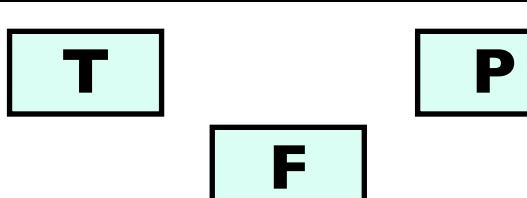

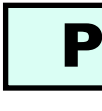

**E**

**F**

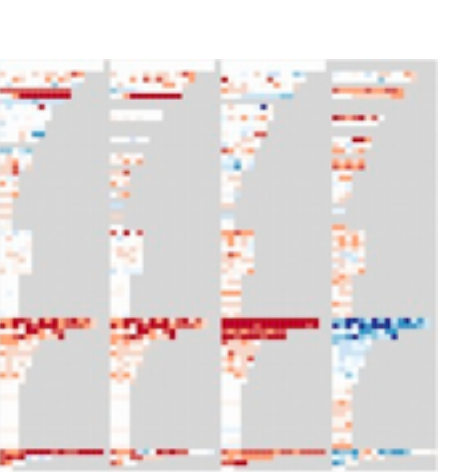

### Problem-driven: Genomics

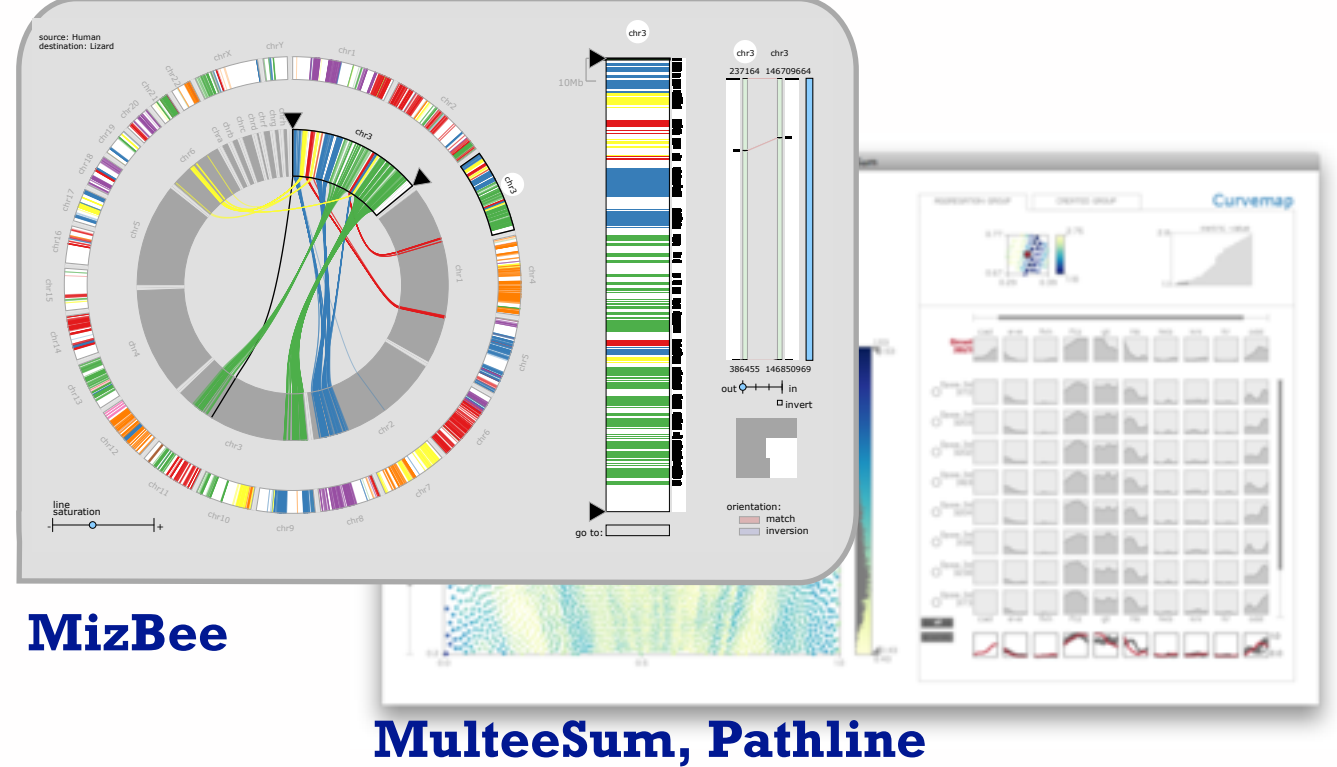

## Hanspeter Pfister

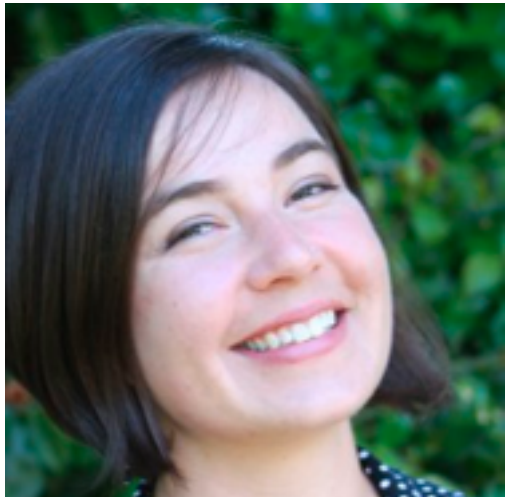

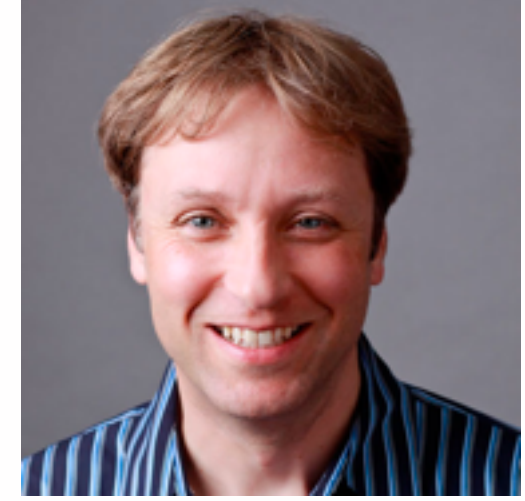

### Miriah Meyer (Harvard)

#### Aaron Barsky

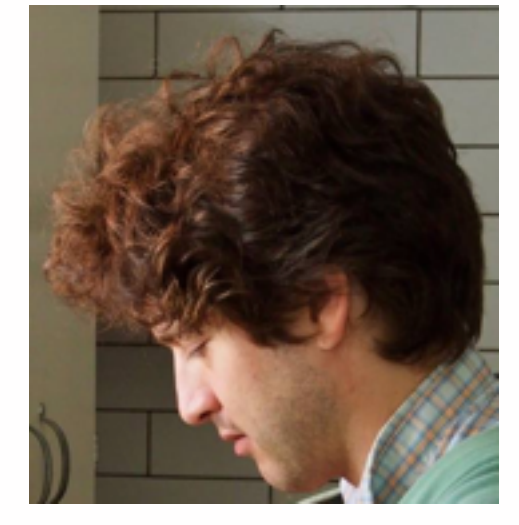

### Jenn Gardy (Microbio)

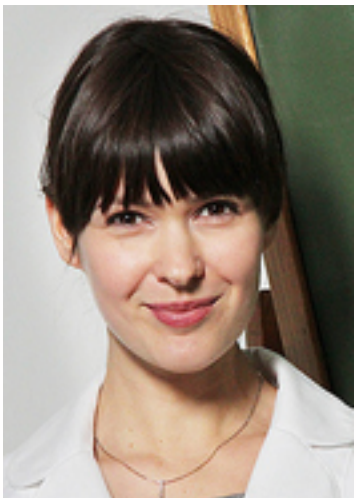

### Robert Kincaid (Agilent)

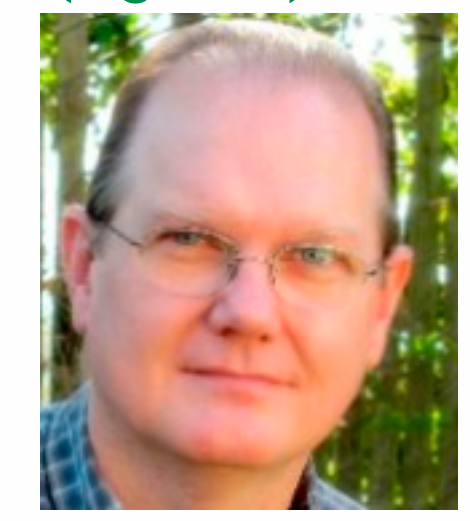

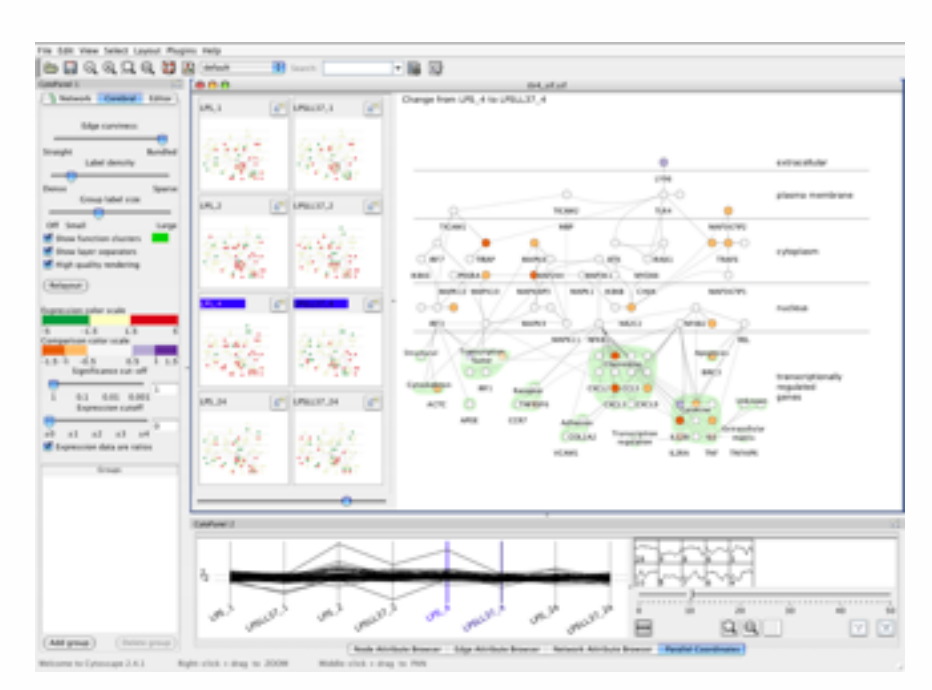

**Cerebral**

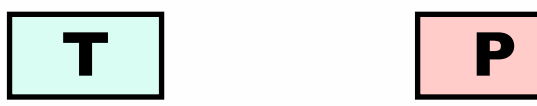

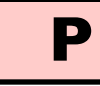

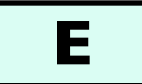

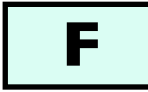

### Problem-driven: Genomics, fisheries

#### **Variant View**

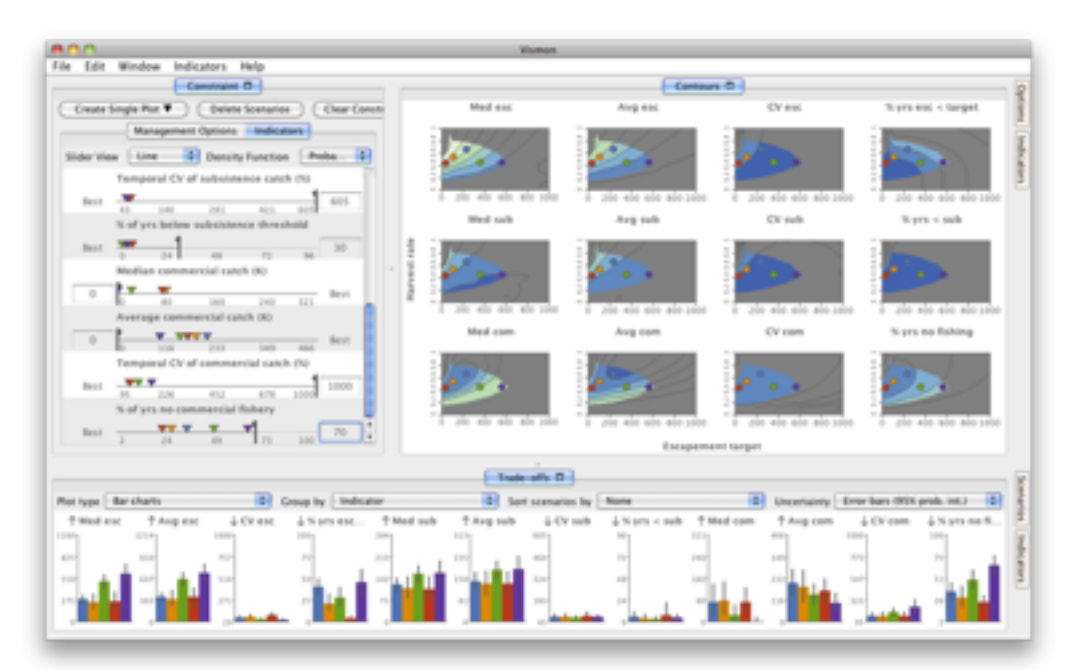

### Joel Ferstay

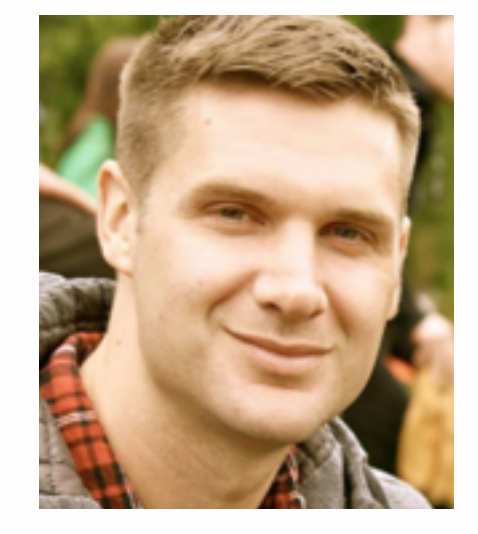

### Cydney Nielsen (BC Cancer)

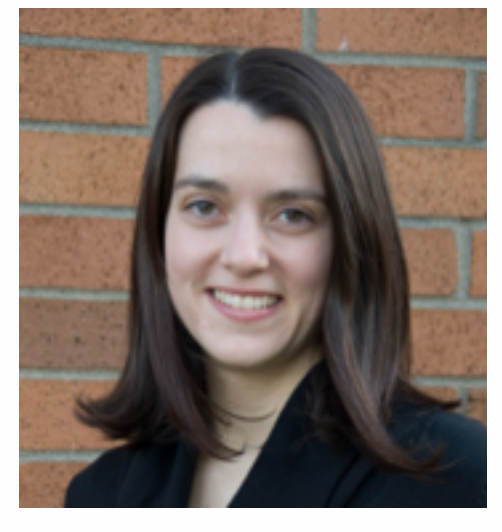

Variants မြို့ Mutation Type Reference A.A.s ÖF Variant A.A.s. Transcript trans-anon Protein A.A. Chain Signals Domains Regions Topo. Domai Transmem **Active Sites NP Binding** Metal Bind. Bindings Mod. Residue  $\overline{\phantom{a}}$ Carbohyd. Disuf.

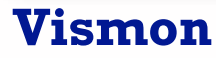

#### Maryam Booshehrian

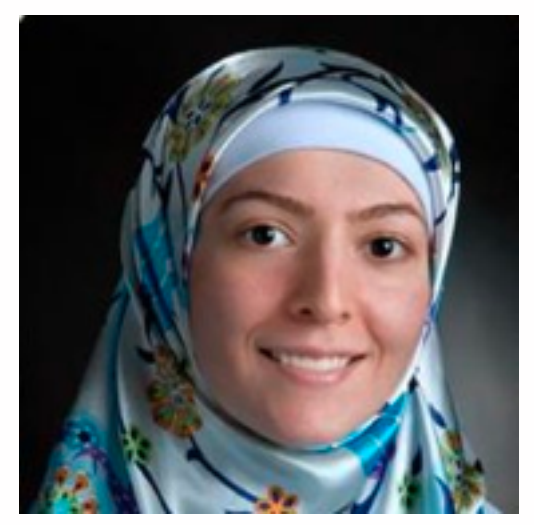

### Torsten Moeller (SFU)

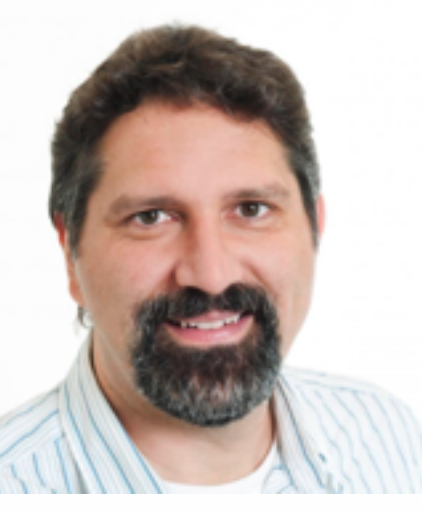

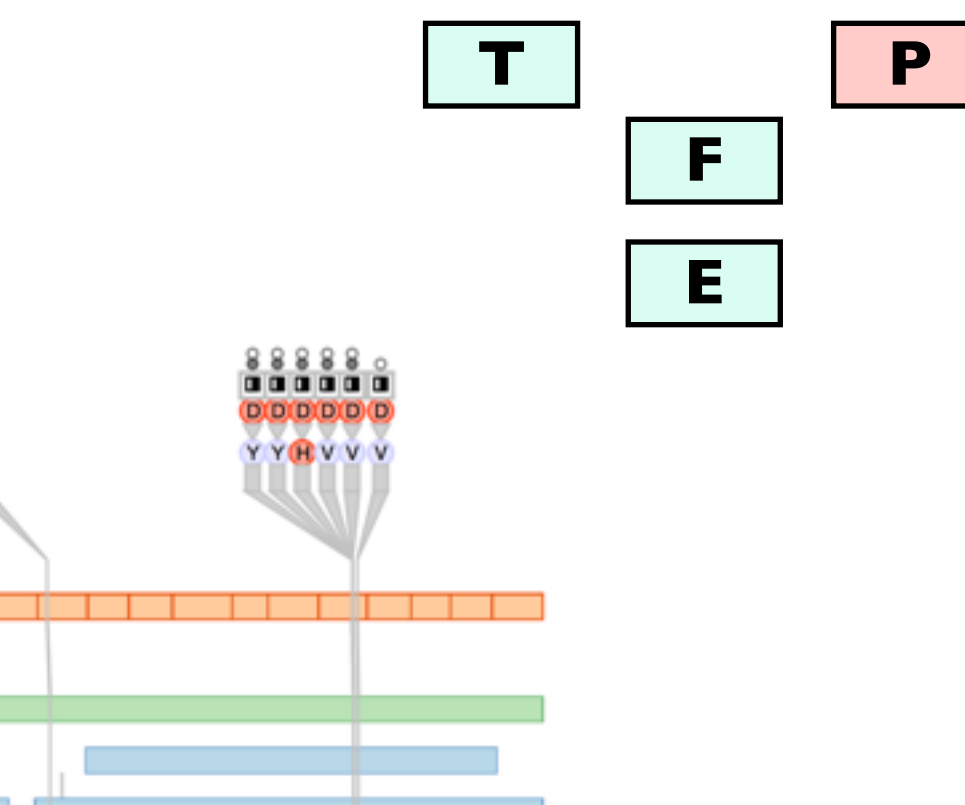

 $|| \cdot ||$ 

### Problem-driven: Many domains

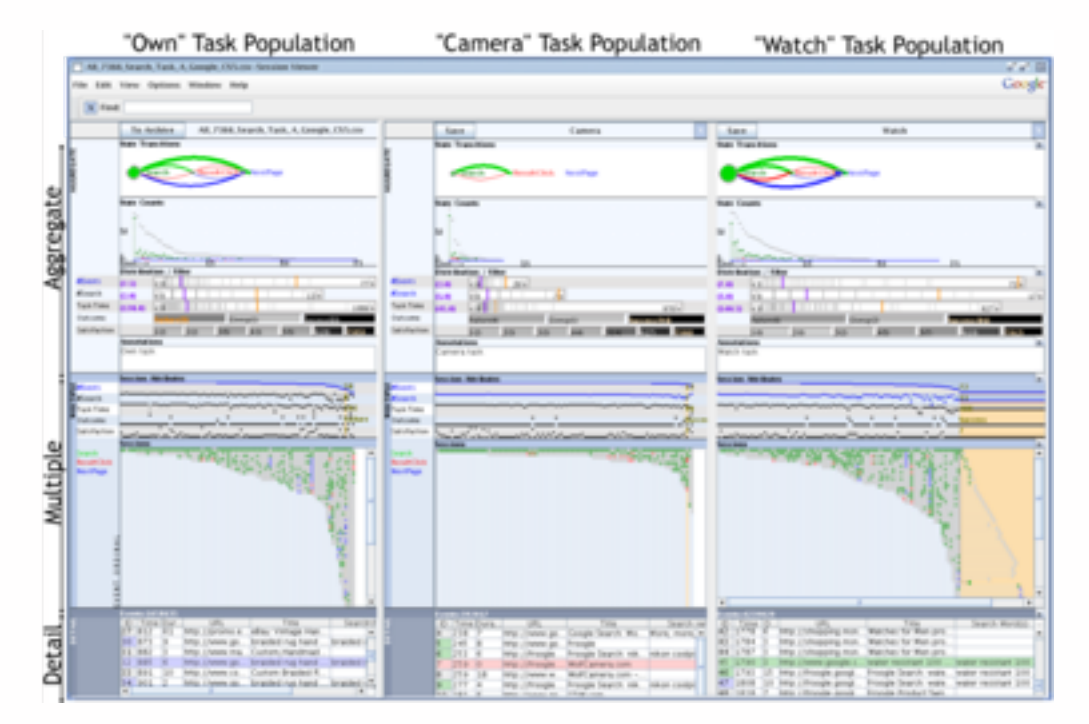

#### **LiveRAC: systems time-series**

### Peter McLachlan

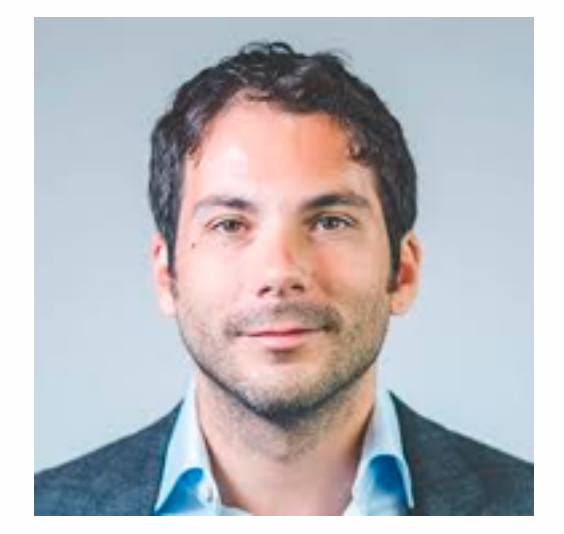

#### Stephen North (AT&T Research)

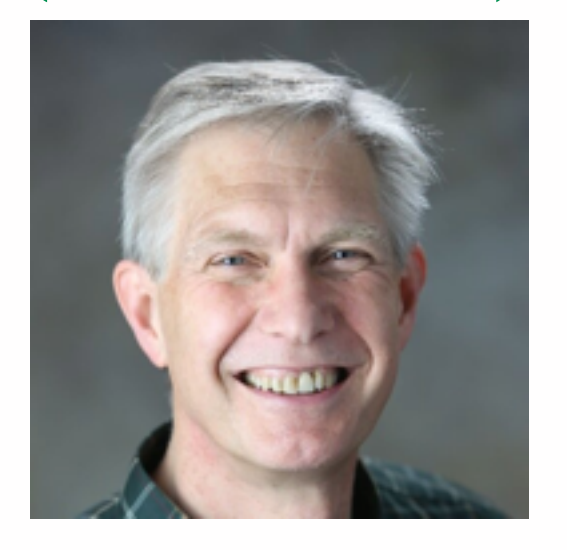

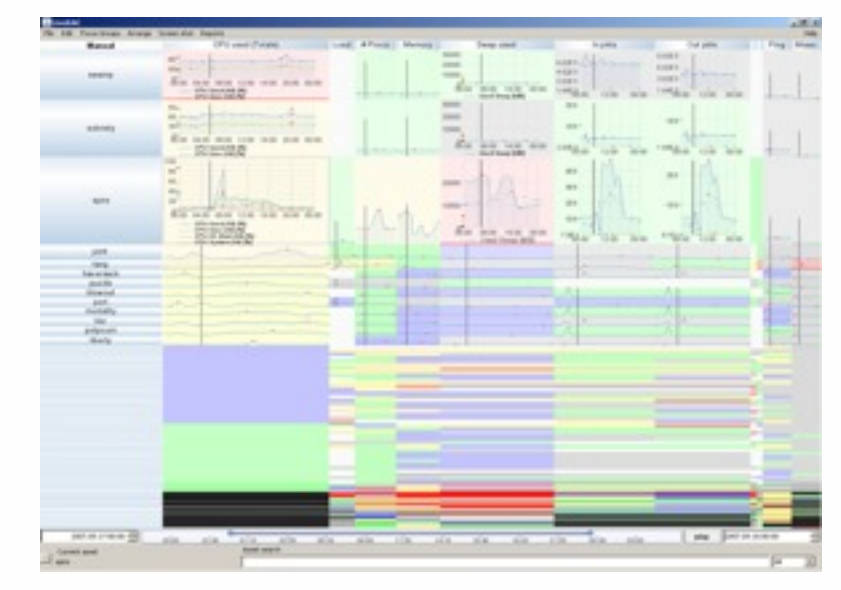

#### **SessionViewer: web log analysis**

### Heidi Lam

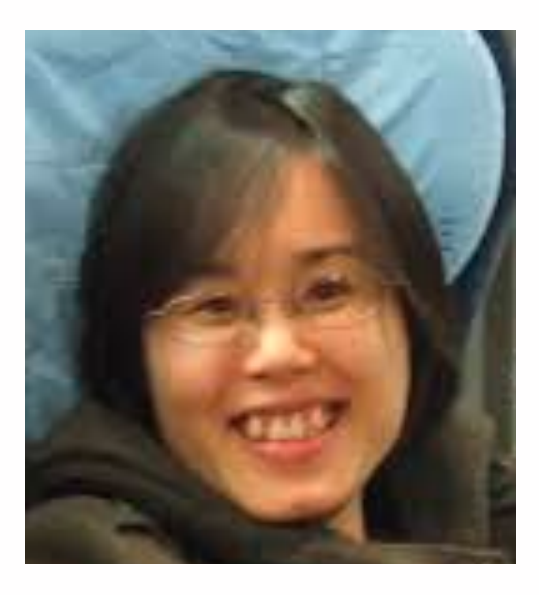

### Diane Tang (Google)

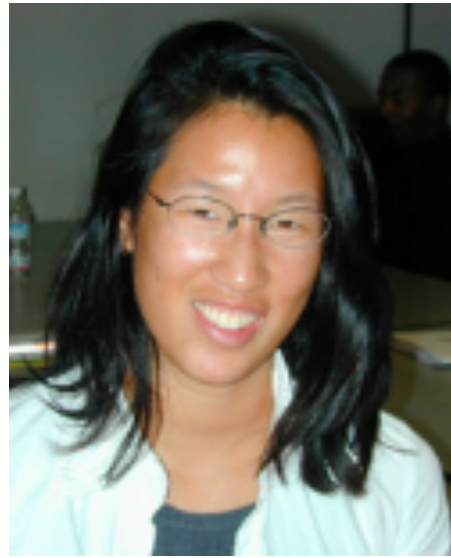

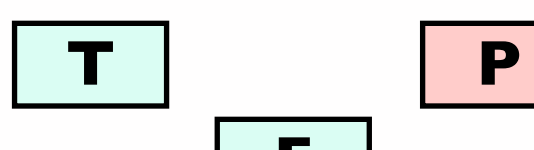

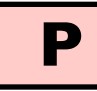

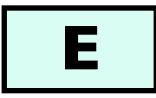

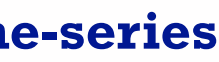

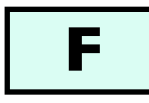

### Evaluation: Focus+Context

#### **Separate vs integrated views**

#### **Distortion impact on search/memory**

### Heidi Lam

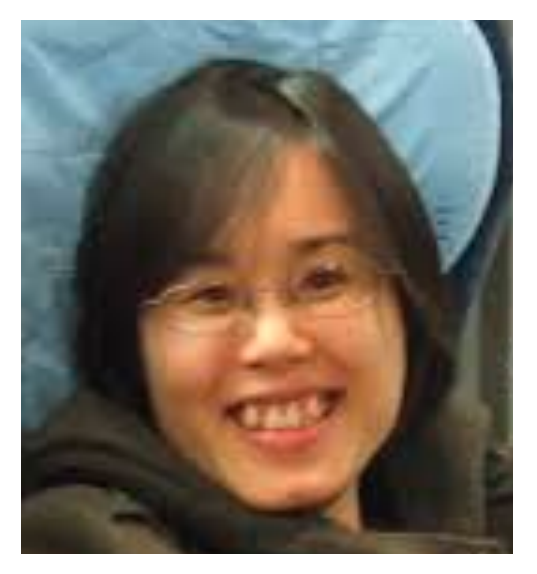

### Ron Rensink (UBC)

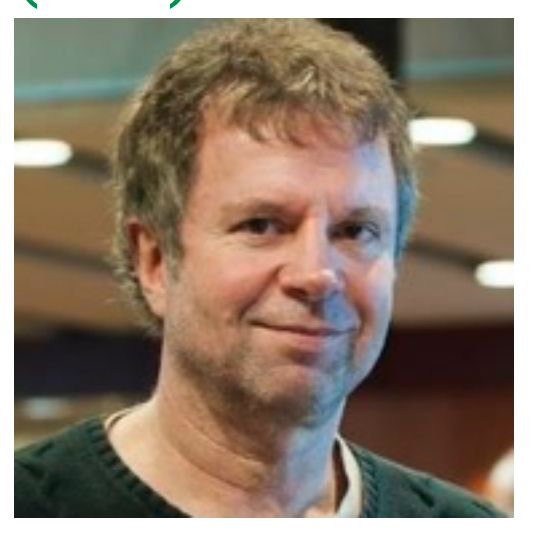

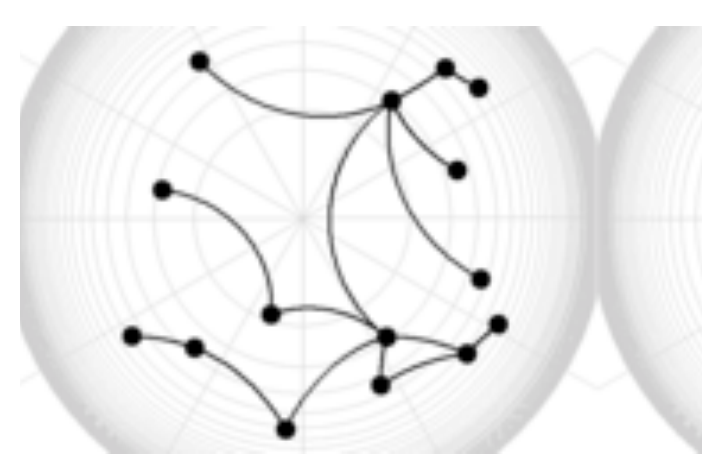

## Robert Kincaid

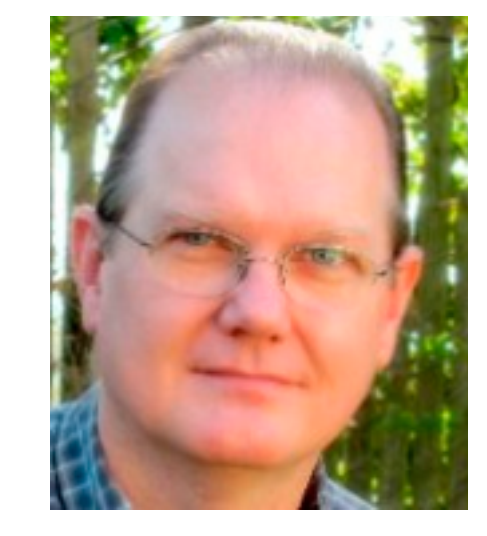

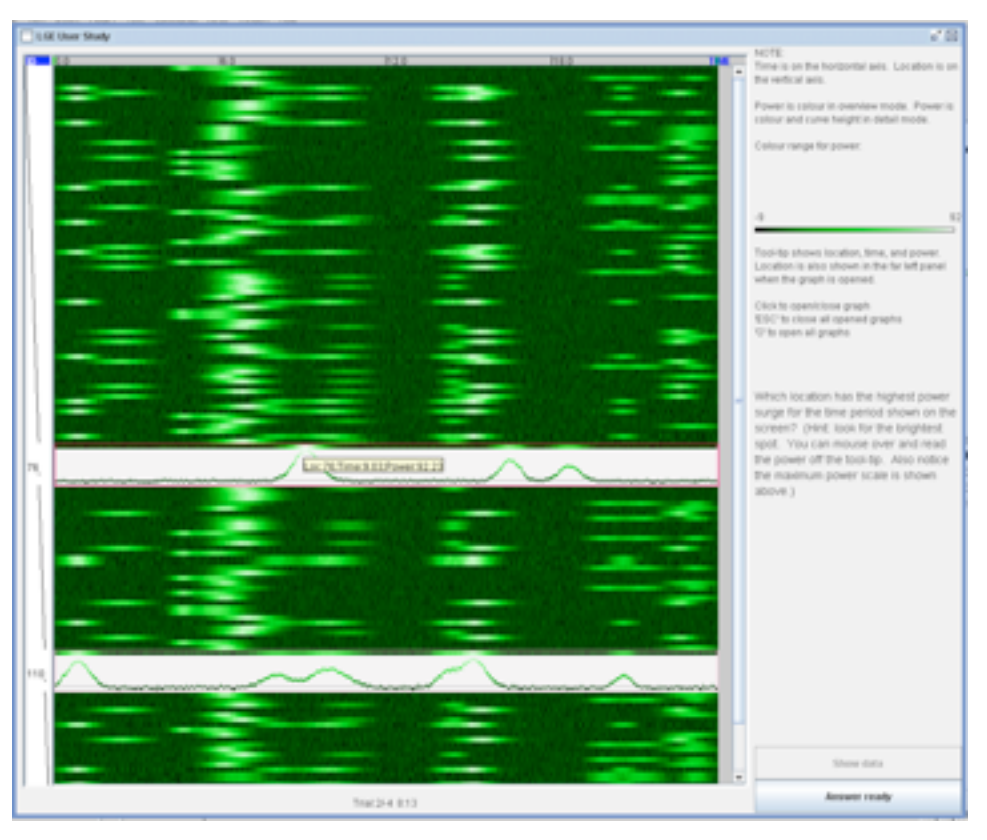

### Heidi Lam (Agilent)

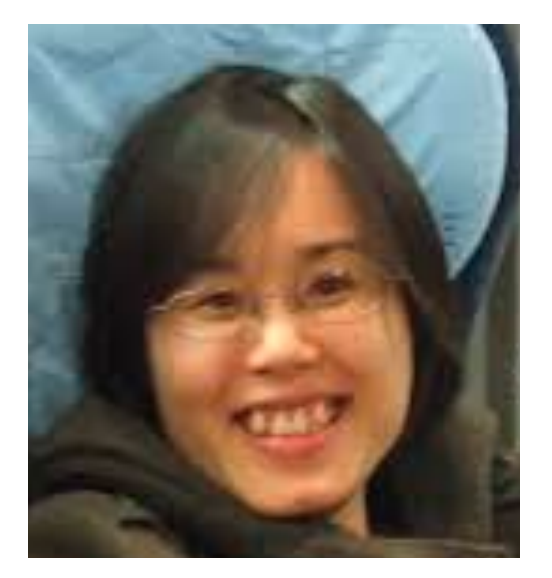

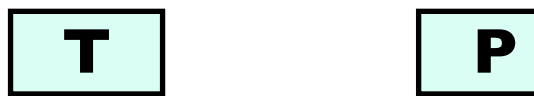

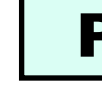

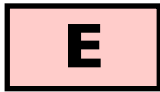

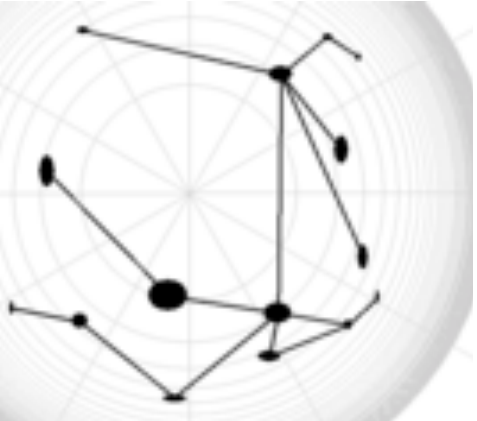

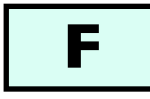

### Journalism

### Johanna Fulda (Sud. Zeitung) Matt Brehmer

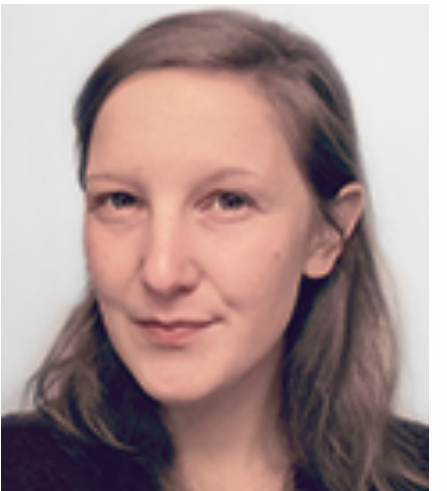

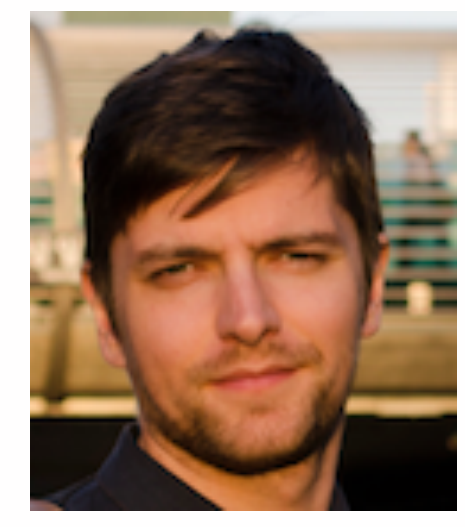

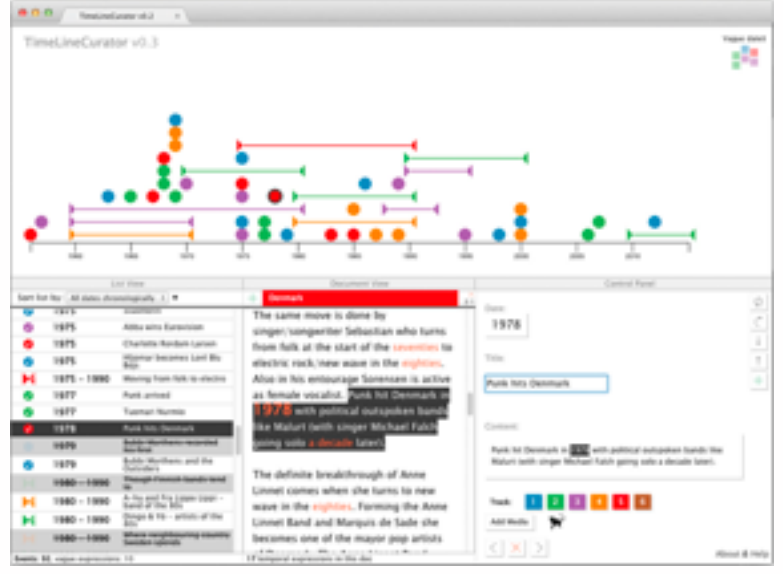

#### **TimeLineCurator**

#### Matt Brehmer

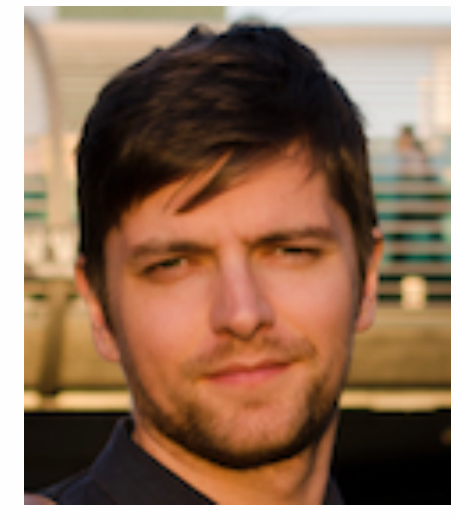

## Jonathan Stray

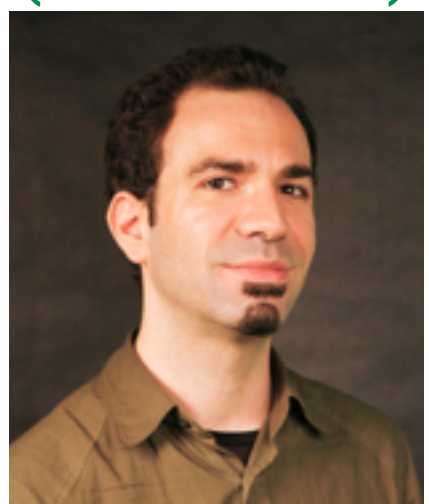

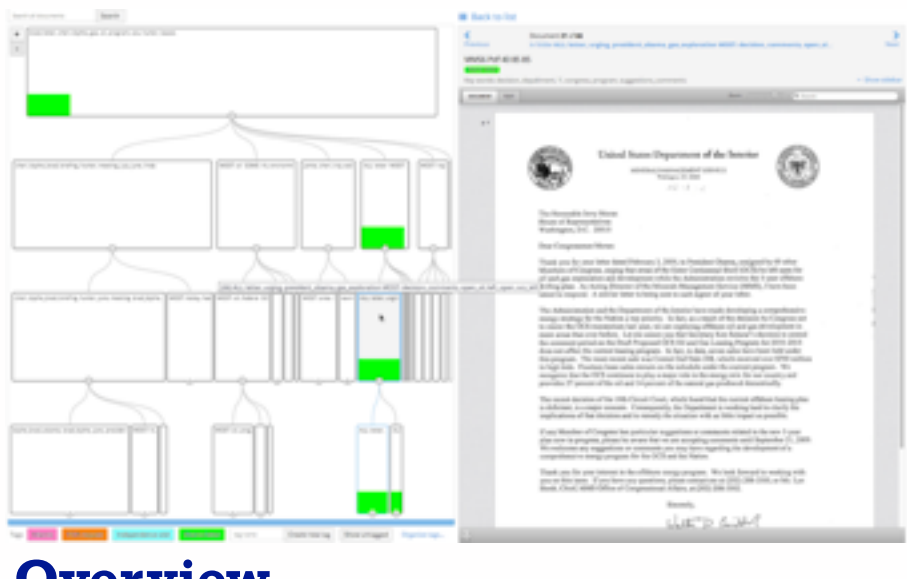

### Stephen Ingram (Assoc Press)

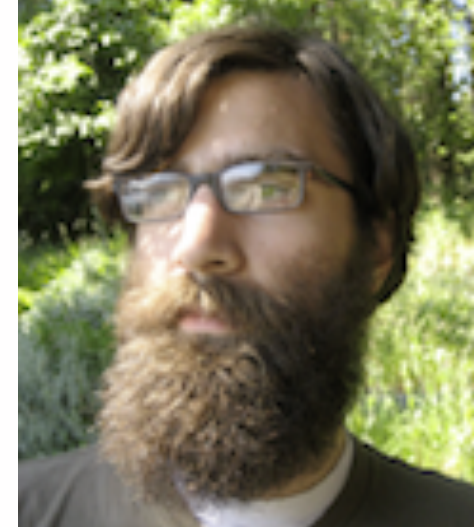

**Overview**

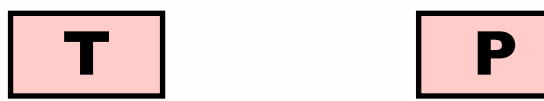

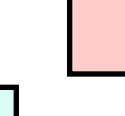

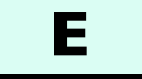

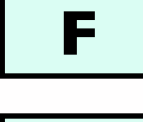

### Theoretical foundations

### **Nested Model Papers Process & Pitfalls**

### **Design Study Methodology**

### Michael Sedlmair Miriah Meyer

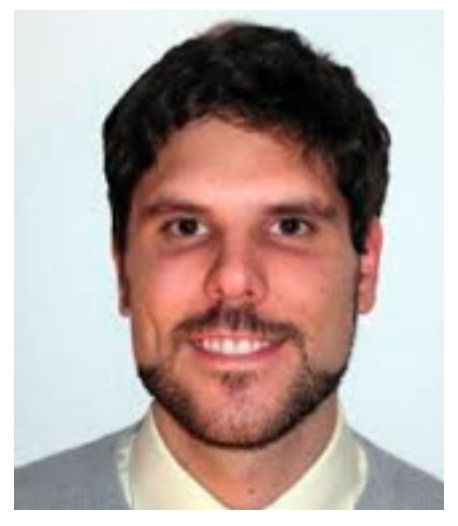

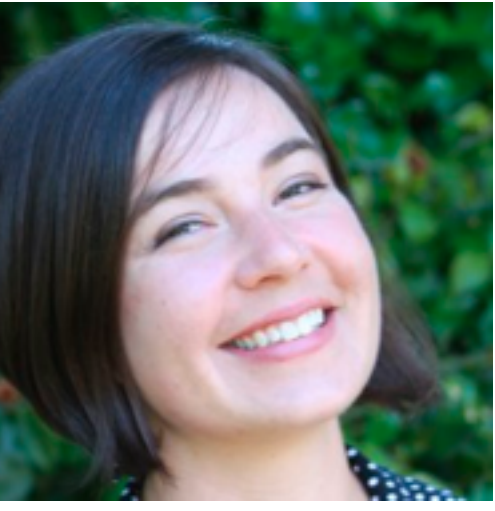

#### **Abstract Tasks**

#### Matt Brehmer

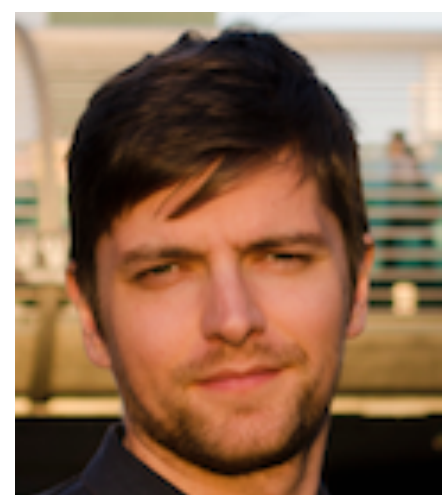

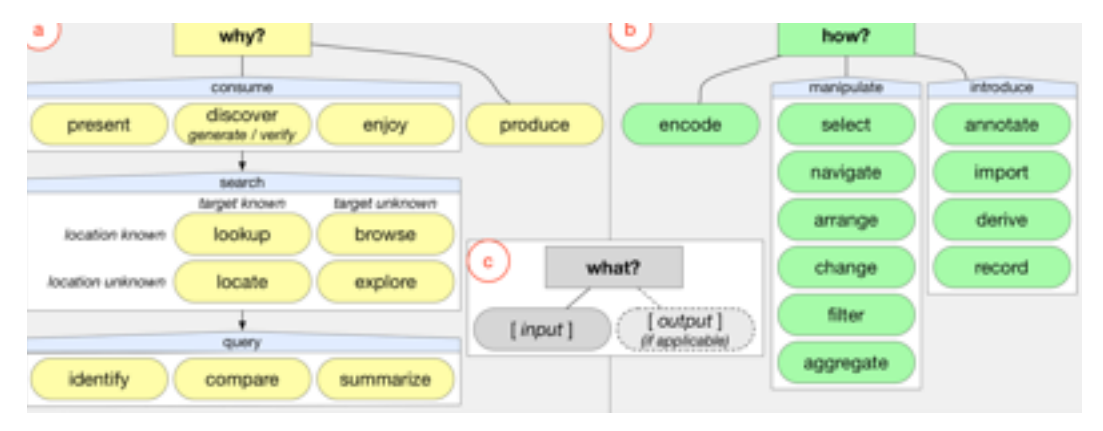

- Strategy Pitfalls
- What I Did Over My Summer
- Least Publishable Unit
- Dense As Plutonium
- Bad Slice and Dice **algorithm**
- Visual Encoding Pitfalls
	- Unjustified Visual Encoding
	- Hammer In Search Of Nail
	- 2D Good, 3D Better
	- Color Cacophony
	- Rainbows Just Like In The Sky

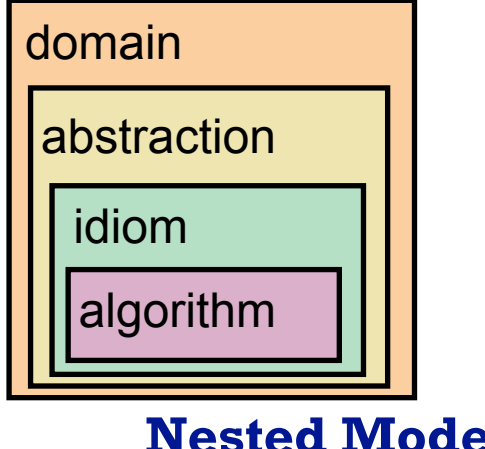

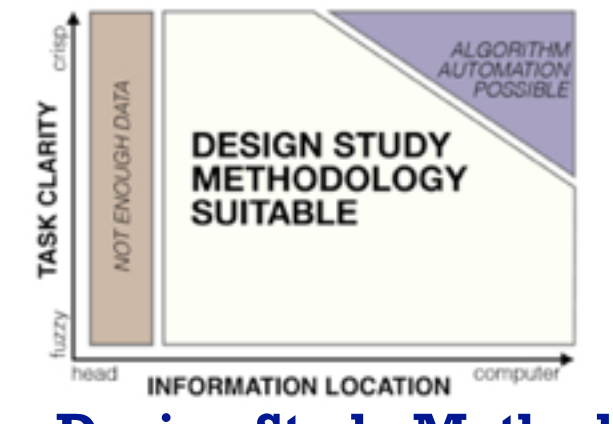

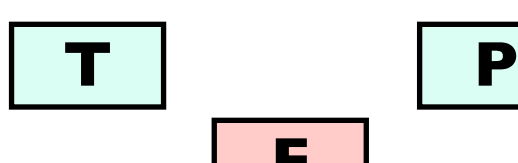

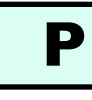

**E**

**F**

## More Information

• this talk

[http://www.cs.ubc.ca/~tmm/talks.html#vad16infoplus](http://www.cs.ubc.ca/~tmm/talks.html)

- book page (including tutorial lecture slides) [http://www.cs.ubc.ca/~tmm/vadbook](http://www.cs.ubc.ca/~tmm)
	- 20% promo code for book+ebook combo: HVN17
	- <http://www.crcpress.com/product/isbn/9781466508910>
	- illustrations: Eamonn Maguire
- papers, videos, software, talks, [co](http://www.cs.ubc.ca/~tmm)urses <http://www.cs.ubc.ca/group/infovis> <http://www.cs.ubc.ca/~tmm>

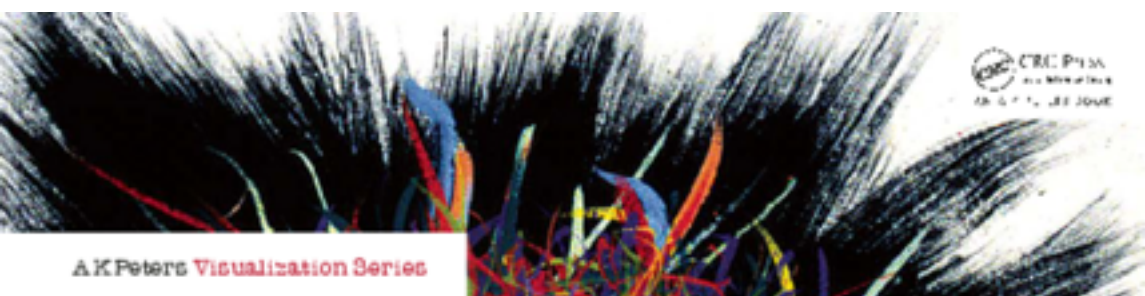

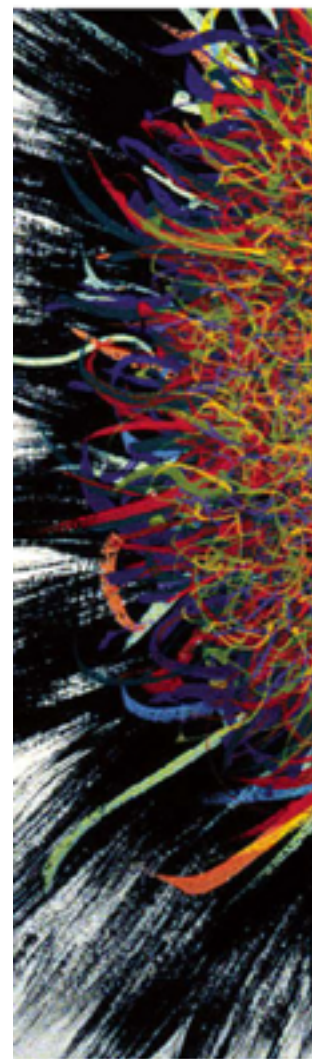

Illustrations by Ramonn Maguire

<sup>44</sup> *Munzner. A K Peters Visualization Series, CRC Press, Visualization Series, 2014.* Visualization Analysis and Design.

#### **@tamaramunzner**

### Visualization Analysis & Design

**Tamara Munzner** 

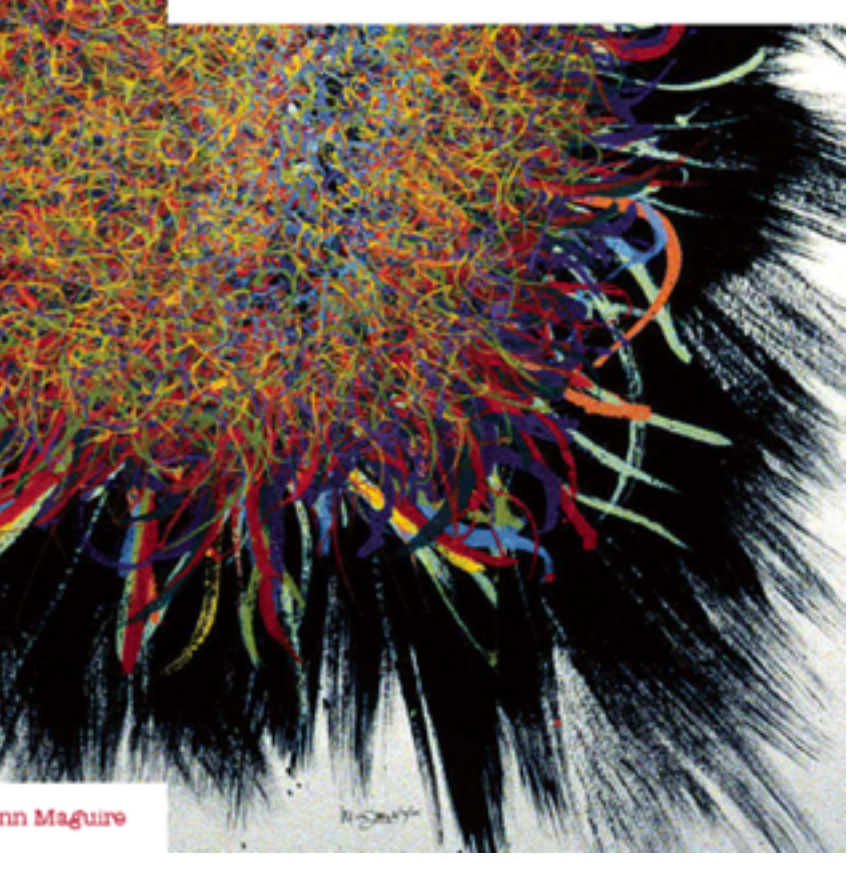